# **Intellectual Technologies** on Transport  $No<sub>4</sub>$

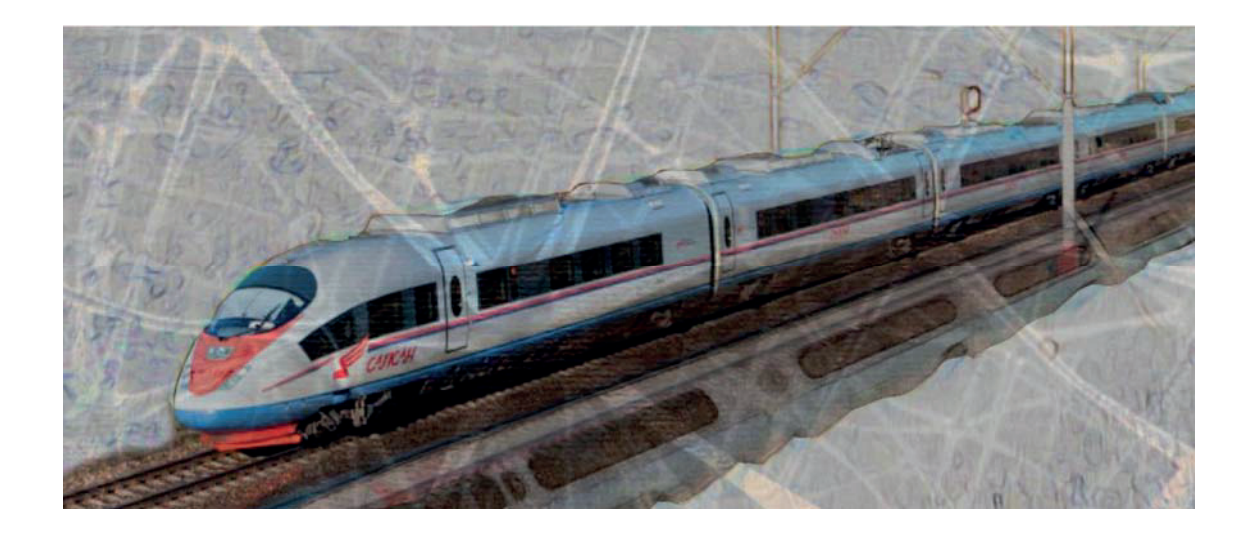

# Интеллектуальные технологии на транспорте No 4

Санкт-Петербург St. Petersburg 2021

# Интеллектуальные технологии на транспорте **ʋ 4, 20**

ISSN 2413-2527

Сетевой электронный научный журнал, свободно распространяемый через Интернет. Публикуются статьи на русском и английском языках с результатами исследований и практических достижений в области интеллектуальных технологий и сопутствующих им научных исследований.

Журнал основан в 2015 году.

#### **Учредитель и издатель**

Федеральное государственное бюджетное образовательное учреждение высшего образования «Петербургский государственный университет путей сообщения Императора Александра I» (ФГБОУ ВО ПГУПС)

### Главный редактор

Хомоненко А. Д., д.т.н., проф., С.-Петербург, РФ

## Сопредседатели редакционного совета

Панычев А. Ю., ректор ПГУПС, С.-Петербург, РФ Чаркин Е. И., зам. ген. директора по ИТ ОАО «РЖД», Москва, РФ

#### Редакционный совет

Ададуров С. Е., проф., Москва, РФ Дудин А. Н., д.т.н., проф., БГУ. Минск, Беларусь <u>∴у</u><br>Корниенко А. А., проф., ПГУПС, С.-Петербург, РФ Ковалец П., проф., Техн. ун-т, Варшава, Польша Меркурьев Ю. А., проф., РТУ, Рига, Латвия Hecтеров В. М., проф., СПбГУ, С.-Петербург, РФ

Пустарнаков В. Ф., зам. ген. дир. «Газинформсервис», С.-Петербург, РФ Титова Т. С., проф., проректор ПГУПС, С.-Петербург, РФ Федоров А. Р., ген. дир. «ДигДез», С.-Петербург, РФ Юсупов Р. М., проф., чл.-корр. РАН, С.-Петербург, РФ

#### Редакционная коллегия

Бубнов В. П., проф., С.-Петербург, РФ – зам. гл. ред. Александрова Е. Б., проф., С.-Петербург, РФ Атилла Элчи, проф., ун-т Аксарай, Турция Басыров А. Г., проф., С.-Петербург, РФ Безродный Б. Ф., проф., Москва, РФ Благовещенская Е. А., проф., С.-Петербург, РФ Булавский П. Е., д.т.н., доц., С.-Петербург, РФ. Василенко М. Н., проф., С.-Петербург, РФ Глухов А. П., д.т.н., Москва, РФ Гуда А. Н., проф., Ростов-на-Дону, РФ Железняк В. К., проф., Новополоцк, Беларусь Заборовский В. С., проф., С.-Петербург, РФ Зегжда П. Д., проф., С.-Петербург, РФ Канаев А. К., проф., С.-Петербург, РФ Котенко А. Г., д.т.н., доц., С.-Петербург, РФ Куренков П. В., проф., Москва, РФ Лецкий Э. К., проф., Москва, РФ

Макаренко С. И., д.т.н., доц., С.-Петербург, РФ Мирзоев Т. А., асс. проф., Джорджия, США Наседкин О. А., к.т.н., доц., С.-Петербург, РФ Никитин А. Б., проф., С.-Петербург, РФ Новиков Е. А., д.т.н., доц., С.-Петербург, РФ Охтилев М. Ю., проф., С.-Петербург, РФ Привалов А. А., проф., С.-Петербург, РФ Соколов Б. В., проф., С.-Петербург, РФ Таранцев А. А., проф., С.-Петербург, РФ Утепбергенов И. Т., проф., Алматы, Казахстан Филипченко С. А., к.т.н., доц., Москва, РФ Фозилов Ш. Х., проф., Ташкент, Узбекистан Фу-Ниан Ху, проф., Цзянсу, Китай Хабаров В. И., проф., Новосибирск, РФ Ходаковский В. А., проф., С.-Петербург, РФ Чехонин К. А., проф., Хабаровск, РФ Ялышев Ю. И., проф., Екатеринбург, РФ

**Адрес редакции:** 190031, Санкт-Петербург, Московский пр., 9, ауд. 1–210 e-mail: itt-pgups@yandex.ru

Журнал зарегистрирован Федеральной службой по надзору в сфере связи и массовых коммуникаций, свидетельство ЭЛ № ФС77-61707 от 07 мая 2015 г.

Журнал зарегистрирован в Российском индексе научного цитирования (РИНЦ).

Периодичность выхода - 4 номера в год. Выпуски журнала доступны на сайте http://itt-pqups.ru.

Копии архивов с выпусками журнала проходят государственную регистрацию как электронное издание сетевого распространения в НТЦ "Информрегистр".

Информация предназначена для детей старше 12 лет.

© Федеральное государственное бюджетное образовательное учреждение высшего образования «Петербургский государственный университет путей сообщения Императора Александра I», 2021

# **Intellectual Technologies on Transport Issue 4, 20**

ISSN 2413-2527

Network electronic scientific journal, open access. It publishes articles in Russian and English with the results of research and practical achievements in the field of intelligent technologies and associated research

Founded in 2015

#### **Founder and Publisher**

Federal State Educational Institution of Higher Education «Emperor Alexander I Petersburg State Transport University»

Editor-in-Chief

Khomonenko A. D., Dr. Sc., Prof., St. Petersburg, Russia

**Co-chairs of the Editorial Council**

Panychev A. Y., rector of PSTU, St. Petersburg, Russia Charkin E. I., CIO of JSC «Russian Railways», Moscow, Russia

### **Editorial Council Members**

Adadurov S. E., Prof., Moscow, Russia Dudin A. N., Prof., BSU, Minsk, Belarus Kornienko A. A., Prof., PSTU, St. Petersburg, Russia Kovalets P., Prof., Tech. University, Warsaw, Poland Merkuryev Y. A., Prof., RTU, Academician of the Latvian Academy of Sciences, Riga, Latvia Nesterov V. M., Prof., SPbSU, St. Petersburg, Russia Pustarnakov V. F., Deputy CEO at «Gazinformservice» Ltd., St. Petersburg, Russia Titova T. S., Prof., Vice-Rector, PSTU, St. Petersburg, Russia Fedorov A. R., CEO at «Digital Design» Ltd., St. Petersburg, Russia Yusupov R. M., Prof., Corr. Member of RAS, St. Petersburg, Russia

## **Editorial Board Members**

Bubnov V. P., Prof., St. Petersburg, Russia – Deputy Editor-in-Chief Aleksandrova E. B., Prof., St. Petersburg, Russia Atilla Elci, Prof., Aksaray University, Turkey Basyrov A. G., Prof., St. Petersburg, Russia Bezrodny B. F., Prof., Moscow, Russia Blagoveshchenskaya E. A., Prof., St. Petersburg, Russia Bulavsky P. E., Dr. Sc., As. Prof., St. Petersburg, Russia Vasilenko M. N., Prof., St. Petersburg, Russia Glukhov A. P., Dr. Sc., St. Petersburg, Russia Guda A. N., Prof., Rostov-on-Don, Russia Zheleznyak V. K., Prof., Novopolotsk, Belarus Zaborovsky V. S., Prof., St. Petersburg, Russia Zegzhda P. D., Prof., St. Petersburg, Russia Kanaev A. K., Prof., St. Petersburg, Russia Kotenko A. G., Dr. Sc., As. Prof., St. Petersburg, Russia Kurenkov P. V., Prof., Moscow, Russia Letsky E. K., Prof., Moscow, Russia

Makarenko S. I., Dr. Sc., As. Prof., St. Petersburg, Russia Mirzoev T. A., As. Prof., Georgia, USA Nasedkin O. A., As. Prof., St. Petersburg, Russia Nikitin A. B., Prof., St. Petersburg, Russia Novikov E. A., Dr. Sc., As. Prof., St. Petersburg, Russia Okhtilev M. Y., Prof., St. Petersburg, Russia Privalov A. A., Prof., St. Petersburg, Russia Sokolov B. V., Prof., St. Petersburg, Russia Tarantsev A. A., Prof., St. Petersburg, Russia Utepbergenov I. T., Prof., Almaty, Kazakhstan Filipchenko S. A., As. Prof., Moscow, Russia Fozilov Sh. Kh., Prof., Tashkent, Uzbekistan Fu-Nian Hu, Prof., Jiangsu, China Khabarov V. I., Prof., Novosibirsk, Russia Khodakovsky V. A., Prof., St. Petersburg, Russia Chekhonin K. A., Prof., Khabarovsk, Russia Yalyshev Y. I., Prof., Ekaterinburg, Russia

#### **Editorial adress:**

190031, St. Petersburg, Moskovsky ave., 9, aud. 1–210 e-mail: itt-pgups@yandex.ru

The journal is registered by the Federal Service for Supervision of Communications and Mass Media, EL No. FS77-61707 testimony from May 7, 2015.

The journal is registered in the Russian Science Citation Index (RSCI).

Frequency of release - 4 issues per year. Issues of the magazine are available at http://itt-pgups.ru.

Copies of the archives with the issues of the journal are state-registered as an electronic publication of network distribution in the Scientific and Technical Center «Informregister».

The content is for children over the age of 12.

© Federal State Budgetary Educational Institution of Higher Education «Emperor Alexander I St. Petersburg State Transport University», 2021

# **Содержание**

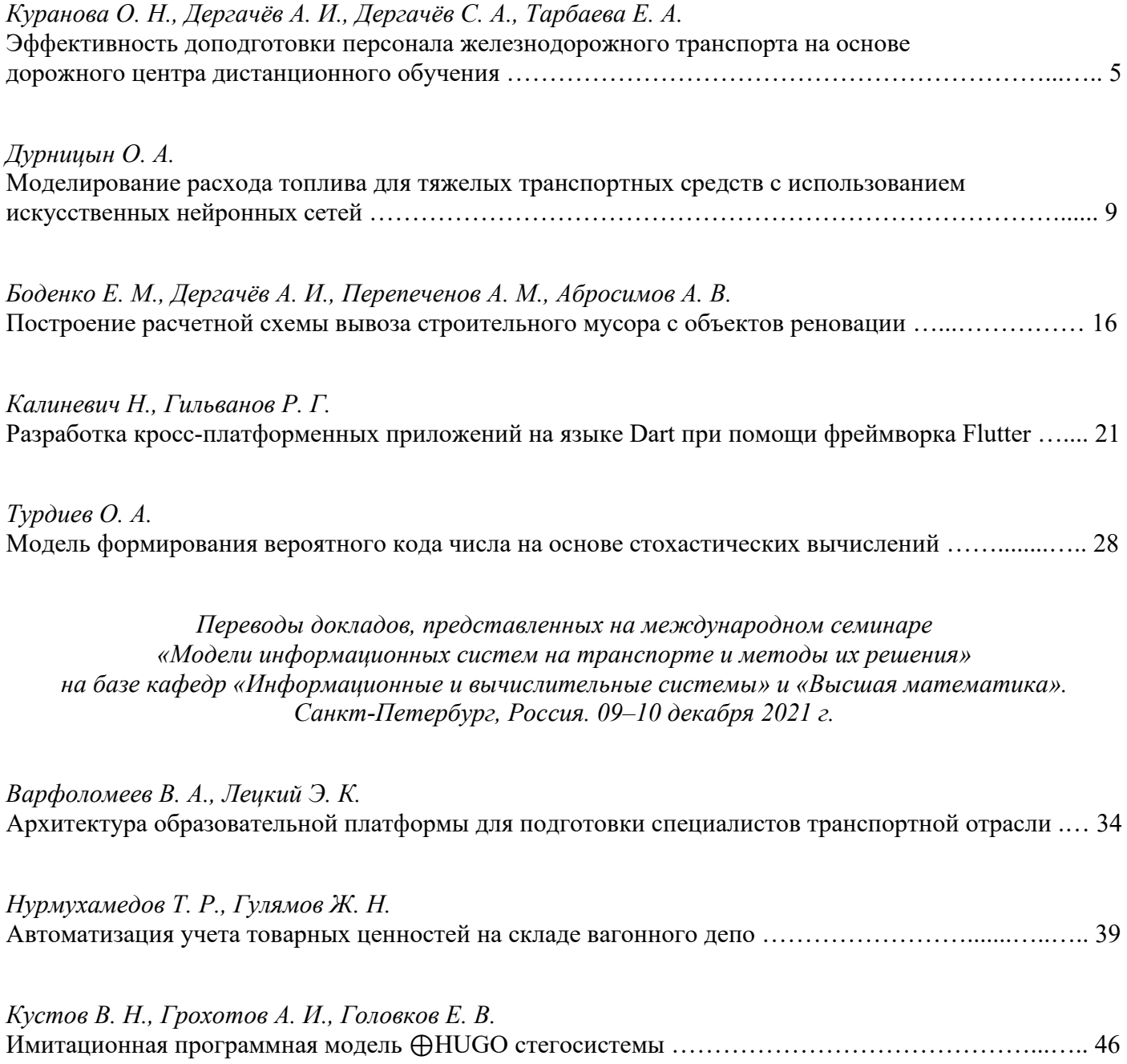

# **Contents**

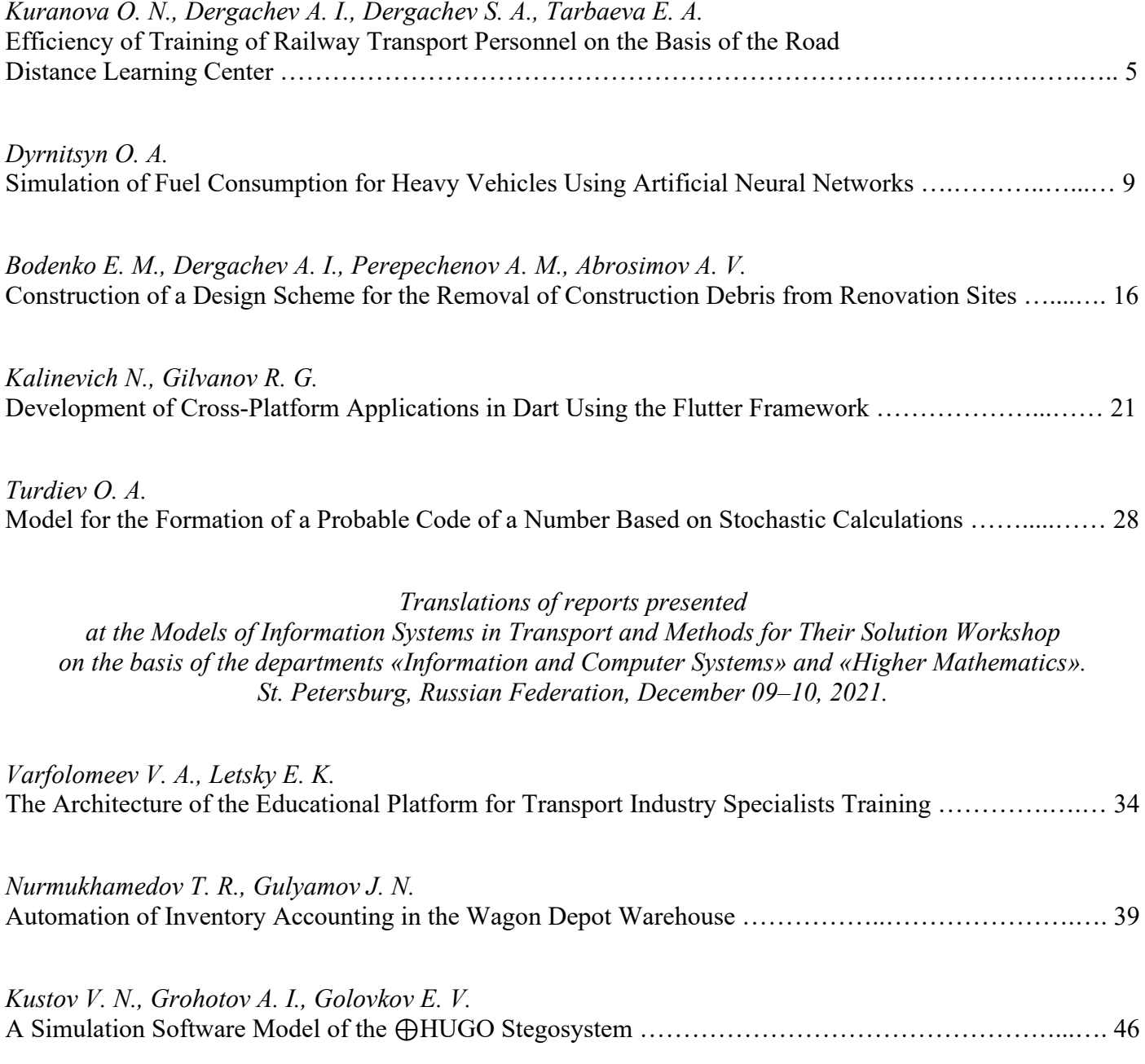

# **Эффективность доподготовки персонала железнодорожного транспорта на основе дорожного центра дистанционного обучения**

к.т.н. О. Н. Куранова, к.воен.н. А. И. Дергачёв, к.э.н. С. А. Дергачёв, Е. А. Тарбаева Петербургский государственный университет путей сообщения Императора Александра I Санкт-Петербург, Россия

olga kuranova@mail.ru, d ader@mail.ru, deburg@mail.ru, elena.tarbaeva57@yandex.ru

*Аннотация.* **Для эффективного внедрения дистанционного обучения на основе современных информационных технологий необходимо решить ряд организационных вопросов. Предлагается рассматривать и сравнивать по эффективности две организационные формы. Одна из них создать корпоративный центр дистанционного обучения в существующих структурах корпорации со всеми преобразованиями и расходами на его функционирование. Второй возможный вариант — создать центр дистанционного обучения для конкретной дороги на базе ведущего отраслевого вуза в регионе. Задача этих центров — методическое обеспечение и практическое управление доподготовкой и переподготовкой персонала.**

**Чтобы обосновать целесообразность и экономическую эффективность функционирования таких центров, необходимо выполнить соответствующие финансово-экономические расчеты, провести экспериментальные исследования, обобщить результаты функционирования этих центров и путем сравнительной оценки рекомендовать для ОАО «РЖД» лучший из них.**

*Ключевые слова:* **развитие эффективного внедрения дистанционного обучения, создание центра дистанционного обучения, сокращение финансовых затрат на доподготовку и переподготовку.**

#### ВВЕДЕНИЕ

В данном исследовании в понятии практическая целесообразность организационных форм обучения ведущая роль отводится экономическому обоснованию. Преимущества современных информационных и телекоммуникационных технологий в данном случае доказывать не требуется. Качественное предоставление образовательных услуг при любой форме организации обучения должно быть на уровне предъявляемых требований.

Для этого потребовалось осуществлять моделирование деятельности центров как в составе корпорации ОАО «РЖД» [1–5], так и в составе ПГУПС на аутсорсинге у ОАО «РЖД».

#### ОСНОВНЫЕ ПОНЯТИЯ И ОПРЕДЕЛЕНИЯ

Для экономического обоснования эффективности функционирования корпоративного центра дистанционного обучения (КЦДО) и дорожного центра дистанционного обучения (ДЦДО) проанализируем некоторые наиболее важные параметры, полученные по результатам моделирования. Начнем с амортизационных отчислений. Они не зависят от числа обучаемых, так как количество лицензий на обучение будет одинаковым для обоих центров. Амортизационные отчисления войдут в стоимость оборудования и программного обеспечения (табл. 1).

Амортизационные отчисления

Таблица 1

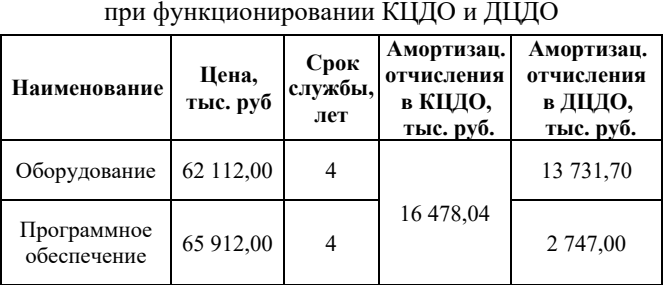

Наиболее важным показателем для внедрения новых технологий предоставления образовательных услуг является сокращение расходов на доподготовку и переподготовку персонала. Моделированием функционирования ДЦДО ПГУПС и КЦДО ОАО «РЖД» были получены показатели финансовых затрат на традиционное обучение, дистанционное на базе ПГУПС и дистанционное на базе ОАО «РЖД». Сравнительная оценка затрат по результатам функционирования этих центров приведена для наглядности на рисунке 1 и в таблице 2.

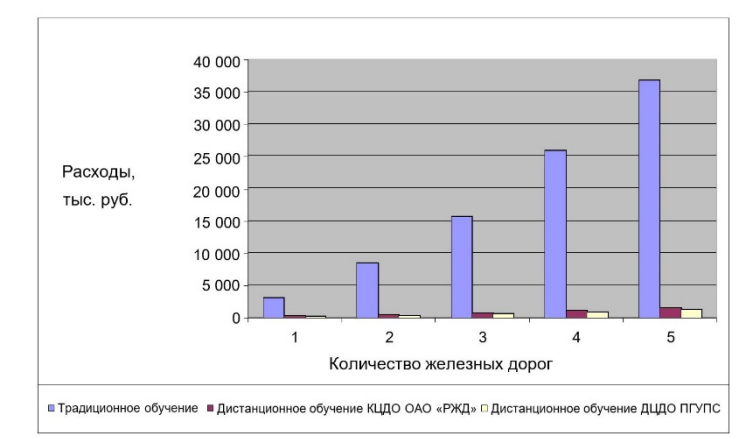

Рис. 1. Сравнение расходов на организацию традиционного и дистанционного обучения на базе КЦДО ОАО «РЖД» и ДЦДО ПГУПС

Таблица 2

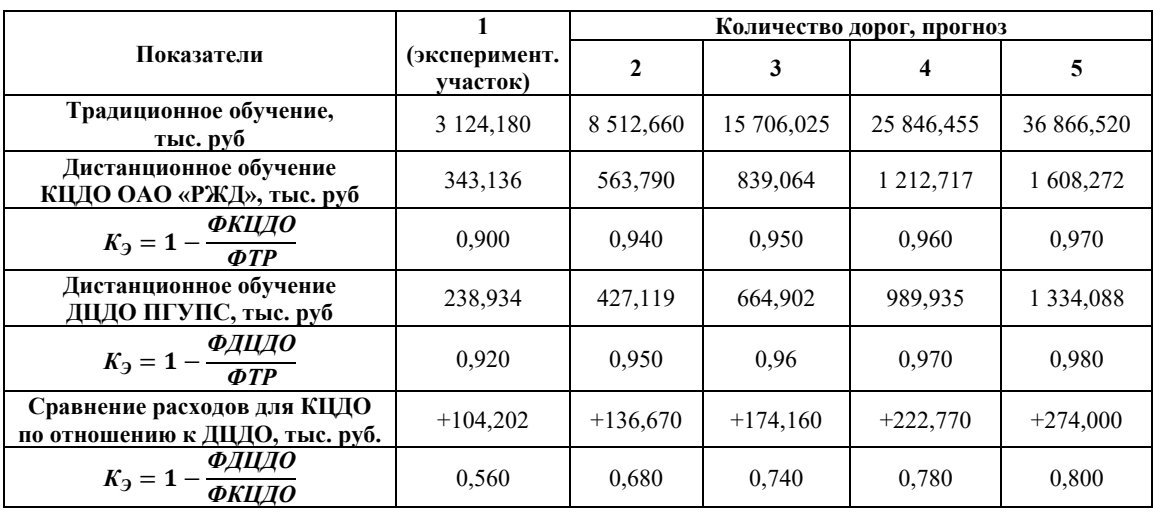

Сопоставление расходов на дистанционную доподготовку и переподготовку персонала и оценка их эффективности

Данные таблицы 2 подтверждают, во-первых, экономическую эффективность вообще дистанционного обучения по сравнению с традиционным, а во-вторых, очевидные преимущества доподготовки и переподготовки персонала при создании ДЦДО в составе ПГУПС.

Проанализируем результаты моделирования двух организационных форм обучения на экспериментальном участке. Так, эффективность функционирования КЦДО и ДЦДО по сравнению с традиционной формой обучения КЭ = 0,90–0,92. Однако сравнение экспериментальных данных по КЦДО и ДЦДО подтверждает высокую эффективность последнего ( $K_9 = 0.56$ ), а в перспективе для пяти дорог — не ниже 0,80.

Продолжим оценку эффективности двух форм организации обучения. Сравним расходы на оплату преподавателей при равном количестве обучаемых по одинаковым курсам для ДЦДО ПГУПС и КЦДО ОАО «РЖД» (рис. 2).

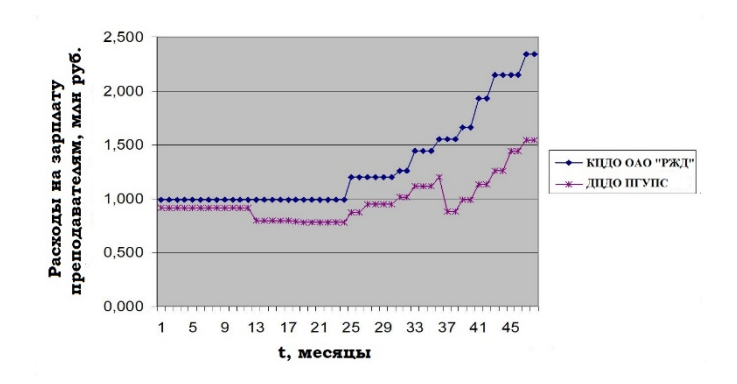

# Рис. 2. Сравнение расходов на оплату преподавателей ДЦДО ПГУПС и КЦДО ОАО «РЖД»

Оказалось, расходы на оплату преподавателей у ДЦДО ПГУПС существенно ниже вследствие меньшей зависимости расходов от количества обучающихся и отсутствия оплаты преподавателей, временно не участвующих в обучении. Достаточно убедительно видно, что при увеличении числа обучающихся и ассортимента курсов разница в расходах возрастает, особенно при увеличении продолжительности обучения.

Достигнутый к настоящему времени уровень развития информационной и технической базы экспериментального участка дистанционной доподготовки и переподготовки персонала, отлаженная работа дорожного центра дистанционного обучения при ПГУПС позволяет управлению Октябрьской железной дороги осуществлять доподготовку и переподготовку с сокращением потребности в финансировании примерно на 40–45 % при одинаковом количестве обучаемых или увеличить количество обучаемых за один год (рис. 2). Преимущества дистанционной доподготовки и переподготовки персонала на основе ДЦДО ПГУПС и новых информационных технологий способствовали тому, что руководством Октябрьской железной дороги было принято решение об увеличении количества обучаемых по новой технологии, что в свою очередь потребовало существенно увеличить количество точек доступа для удаленных потребителей после 2030 года.

В данном случае уже идет речь о существенном распространении новых информационных технологий для доподготовки и переподготовки персонала Октябрьской железной дороги и есть решение ОАО «РЖД» о распространении опыта ДЦДО ПГУПС на другие регионы страны [6–9].

А это, в свою очередь, свидетельствует о том, что доподготовка и переподготовка персонала для повышения возможностей железных дорог при выполнении перевозок в мирное время и особенно в период пандемии в ближайшей перспективе вполне осуществима. В данном случае повышение возможностей условно. Имеется в виду сокращение потерь возможностей за счет непрофессиональных действий персонала в усложнившихся обстоятельствах выполнения перевозок.

#### **ЗАКЛЮЧЕНИЕ**

Система доподготовки и переподготовки персонала железных дорог должна обладать высокой мобильностью и качеством предоставления образовательных услуг. Поэтому она должна создаваться путем внедрения ее в единое информационное пространство АСУ ОАО «РЖД» с использованием достижений и возможностей информационных и телекоммуникационных технологий. При этом должны учитываться требования заказчиков, в качестве которых могут выступать Министерство транспорта РФ и Министерство обороны РФ.

Эффективность применения новых информационных технологий в дистанционной доподготовке и переподготовке персонала подтверждена расчетами и экспериментальной проверкой на трех отделениях Октябрьской железной дороги в течение пяти лет. Только для одной железной дороги внедрение дистанционного обучения персонала с использованием новых информационных и телекоммуникационных технологий обеспечивает сокращение расходов по сравнению с традиционным способом от 10 до 20 %, а индекс доходности может достигать значений 1,5–2,5.

#### ЛИТЕРАТУРА

1. Андреев, А. А. Некоторые проблемы проектирования центра дистанционного обучения / А. А. Андреев, Н. Г. Краюшенко, В. Ю. Фокин // Применение новых технологий в образовании: Материалы VII Международной конференции (Троицк, Московская обл., Россия, 29 июня–02 июля 1996 г.). — Троицк: Московский областной общественный фонд новых технологий в образовании «Байтик», 1996. — С. 21–22.

2. Ефимова, О. В. Оценка эффективности системы дистанционного обучения пользователей в ОАО «РЖД» / О. В. Ефимова, Е. Б. Бабошин // Экономика железных дорог. 2004. № 10. С. 52–58.

3. Штыхно, Д. А. Переход вузов в дистанционный режим в период пандемии: проблемы и возможные риски / Д. А. Штыхно, Л. В. Константинова, Н. Н. Гагиев // Открытое образование. 2020. Т. 24, № 5. С. 72–81. DOI: 10.21686/1818-4243-2020-5-72-81.

4. Reeves, T. C. E-Learning in Asia: Just as Good Is Not Good Enough // International Journal on E-Learning. 2009. Vol. 8, No. 4. Pp. 577–585.

5. Allen, I. E. Grade Level: Tracking Online Education in the United States / I. E. Allen, J. Seaman. — Wellesley (MA): Babson Survey Research Group, 2015. — 64 p.

URL: http://www.onlinelearningsurvey.com/reports/ gradelevel.pdf (дата обращения 10.12.2021).

6. Захарова, С. А. Разработка дистанционных курсов для администраторов ЕК АСУФР и ЕК АСУТР и использование СДО Окт. ж. д. на базе ПГУПС для переподготовки специалистов центров поддержки корпоративных систем и сохранения корпоративных знаний / С. А. Захарова, О. Н. Куранова // Информационные технологии на железнодорожном транспорте: Сборник докладов XI Международной научнопрактической конференции (Инфотранс-2006) (Санкт-Петербург, Россия, 04–07 октября 2006 г.). — Санкт-Петербург: СПбГПУ, 2006. — С. 240–241.

7. Организация технической учебы Октябрьской ж. д. с помощью системы дистанционного обучения IBM Lotus Workplace Collaborative Learning / В. И. Зиннер, С. Н. Мешалкин, О. Н. Куранова, П. С. Карпунин // Информационные технологии на железнодорожном транспорте: Сборник докладов XI Международной научно-практической конференции (Инфотранс-2006) (Санкт-Петербург, Россия, 04–07 октября 2006 г.). — Санкт-Петербург: СПбГПУ, 2006. — С. 238.

8. Организация системы оперативного доступа удаленных пользователей к спутниковым данным / М. Ю. Захаров, Е. А. Лупян, А. А. Мазуров, [и др.] // Исследование Земли из космоса. 1996. № 5. С. 67–72.

9. Калиновский, И. В. Сравнительный анализ эффективности компьютерных коммуникаций в образовании / И. В. Калиновский, В. К. Мороз. — Москва: НОЦ «ИНИНФО», 1993. — 181 с.

# **Efficiency of Training of Railway Transport Personnel on the Basis of the Road Distance Learning Center**

PhD O. N. Kuranova, PhD A. I. Dergachev, PhD S. A. Dergachev, E. A. Tarbaeva Emperor Alexander I St. Petersburg State Transport University Saint Petersburg, Russia

olga kuranova@mail.ru, d ader@mail.ru, deburg@mail.ru, elena.tarbaeva57@yandex.ru

*Abstract.* **For effective implementation of distance learning based on modern information technologies, it is necessary to solve a number of organizational issues. It is proposed to consider and compare the effectiveness of two organizational forms. One of them is to create a distance learning center in the existing structures of the corporation with all the transformations and costs for its operation. The second possible option is to create a distance learning center for a specific road on the basis of a leading industry university in the region. The task of these centers is methodological support and practical management of additional training and retraining of personnel.**

**In order to substantiate the expediency and economic efficiency of the functioning of such centers, it is necessary to perform appropriate financial and economic calculations, conduct experimental studies, summarize the results of the functioning of these centers and recommend the best of them for JSC «Russian Railways» by comparative evaluation.**

*Keywords:* **development of effective implementation of distance learning, creation of a distance learning center, reduction of financial costs for additional training and retraining.**

**REFERENCES** 

1. Andreev A. A., Krayushenko N. G., Fokin V. Yu. Some Problems of Designing a Distance Learning Center [Nekotorye problemy proektirovaniya tsentra distantsionnogo obucheniya], *Application of New Technologies in Education: Proceedings of the VII International Conference [Primenenie novykh tekhnologiy v obrazovanii: Materialy VII Mezhdunarodnoy konferentsii], Troitsk, Moscow region, Russia, June 29–July 2, 1996*. Troitsk, Moscow Regional Public Foundation of New Technologies in Education «Bytic», 1996, Pp. 21–22.

2. Efimova O. V., Baboshin E. B. Evaluation of the Effectiveness of the Distance Learning System for Users at Russian Railways JSC [Otsenka effektivnosti sistemy distantsionnogo obucheniya pol'zovateley v OAO «RZhD»], *Railway Economy [Ekonomika zheleznykh dorog]*, 2004, No. 10, Pp. 52–58.

3. Shtykhno D. A., Konstantinova L. V., Gagiev N. N. Transition of Universities to Distance Mode During the Pandemic: Problems and Possible Risks [Perekhod vuzov v distantsionnyy rezhim v period pandemii: problemy i vozmozhnye riski], *Open Education [Otkrytoe obrazovanie]*, 2020, Vol. 24, No. 5, Pp. 72–81. DOI: 10.21686/1818-4243-2020-5-72-81.

4. Reeves T. C. E-Learning in Asia: Just as Good Is Not Good Enough, *International Journal on E-Learning*, 2009, Vol. 8, No. 4, Pp. 577–585.

5. Allen I. E., Seaman J. Grade Level: Tracking Online Education in the United States. Wellesley (MA), Babson Survey Research Group, 2015, 64 p.

Available at: http://www.onlinelearningsurvey.com/reports/ gradelevel.pdf (accessed 10 Dec 2021).

6. Zakharova S. A., Kuranova O. N. Development of Distance Courses for Administrators of Unified Corporate Automated System of Finance and Resource Management (UCASFRM) and Unified Corporate Automated System of Human Resource Management (UCASHRM) and the use of the Oktyabrskaya Railway LMS based on PSTU for Retraining Specialists of Corporate Systems Support Centers and Preserving Corporate Knowledge [Razrabotka distantsionnykh kursov dlya administratorov EK ASUFR i EK ASUTR i ispol'zovanie SDO Okt. zh. d. na baze PGUPS dlya perepodgotovki spetsialistov tsentrov podderzhki korporativnykh sistem i sokhraneniya korporativnykh znaniy], *Information Technologies in Railway Transport: Proceedings of the XI International Scientific and Practical Conference [Informatsionnye tekhnologii na zheleznodorozhnom transporte: Sbornik dokladov XI Mezhdunarodnoy nauchno-prakticheskoy konferentsii] (Infotrans-2006), St. Petersburg, Russia, October 04–07, 2006*. Saint Petersburg, St. Petersburg State Polytechnic University, 2006, Pp. 240–241.

7. Zinner V. I., Meshalkin S. N., Kuranova O. N., Karpunin P. S. Organization of Technical Training of the Oktyabrskaya Railway Using the IBM Lotus Workplace Collaborative Learning Distance Learning System [Organizatsiya tekhnicheskoy ucheby Oktyabr'skoy zh. d. s pomoshch'yu sistemy distantsionnogo obucheniya IBM Lotus Workplace Collaborative Learning], *Information Technologies in Railway Transport: Proceedings of the XI International Scientific and Practical Conference [Informatsionnye tekhnologii na zheleznodorozhnom transporte: Sbornik dokladov XI Mezhdunarodnoy nauchno-prakticheskoy konferentsii] (Infotrans-2006), St. Petersburg, Russia, October 04–07, 2006*. Saint Petersburg, St. Petersburg State Polytechnic University, 2006, P. 238.

8. Zakharov M. Yu., Loupian E. A., Mazurov A. A., et al. Structure of the System for Instant Remote User Access to Satellite Data [Organizatsiya sistemy operativnogo dostupa udalennykh pol'zovateley k sputnikovym dannym], *Exploring of the Earth from Space [Issledovanie Zemli iz kosmosa]*, 1996, No. 5, Pp. 67–72.

9. Kalinovsky I. V., Moroz V. K. Comparative analysis of the effectiveness of computer communications in education [Sravnitel'nyy analiz effektivnosti komp'yuternykh kommunikatsiy v obrazovanii]. Moscow, Scientific and Educational Center Institute of Informatization of Education, 1993, 181 p.

# **Моделирование расхода топлива для тяжелых транспортных средств с использованием искусственных нейронных сетей**

О. А. Дурницын Тюменский индустриальный университет Тюмень, Россия durnitsynoa@mail.ru

*Аннотация***. В статье представлен подход искусственной нейронной сети к моделированию расхода топлива транспортных средств большой грузоподъемности. Предлагаемый метод использует легкодоступные данные, собранные по шине CAN грузовика. В качестве эталона используется традиционный метод, основанный на полиномиальной регрессионной модели. Расход топлива измеряется в двух различных испытаниях, выполняемых с использованием уникального испытательного стенда для приложения нагрузки к двигателю. Был проведен тест переходного состояния, чтобы оценить полиномиальную регрессию и 25 моделей нейронных сетей с различными параметрами. На основании полученных результатов была выбрана лучшая модель нейронной сети. Затем был проведен проверочный тест с использованием реальных нагрузок рабочего цикла для сравнения моделей. Нейросетевая модель превзошла традиционный метод и гораздо лучше отражает расход топлива двигателя, работающего в переходных режимах. Представленный метод может быть применен для снижения расхода топлива в транспортных средствах общего назначения, обеспечивающих точную модель экономии топлива грузовых автомобилей, в частности в диапазоне низких оборотов двигателя и крутящего момента.**

*Ключевые слова***: нейронная сеть, двигатель внутреннего сгорания, большегрузный грузовик, экономия топлива, специальный автомобиль, автобетоносмеситель, цикл движения.**

#### ВВЕДЕНИЕ

Грузовые автомобили, независимо от того, используются ли они для грузовых перевозок или в качестве коммерческих транспортных средств, играют важную роль в экономике страны, и повышение их топливной эффективности, несомненно, может оказаться весьма полезным. Существует довольно много опубликованных исследований, описывающих эффективность работы дизельных двигателей в транспортных средствах. Однако подавляющее большинство работ сосредоточено на потреблении топлива и мало исследований по топливной эффективности рабочего цикла грузовых автомобилей специального назначения, т. е. автобетоновозов, самосвалов, бетононасосов, грузовиков с краном и т. д. [1]. Обычно характеристики двигателя внутреннего сгорания (ДВС) получают в лабораториях с использованием испытательных стендов или шасси. Однако производители кузовов грузовых автомобилей и пользователи грузовых автомобилей обычно имеют ограниченный доступ к такому сложному оборудованию, использование которого требует много времени и связано с высокими затратами. Альтернативным решением этой проблемы является использование бортовой системы диагностики автомобиля (БСДА) для регистрации данных о работе двигателя и получения их по шине CAN [2, 3]. Поскольку стандарт Системы управления автопарком (СУА) для регистрации данных шасси широко используется в грузовых автомобилях, выпущенных после 2012 года, сбор данных относительно прост и не требует вмешательства в бортовые системы транспортного средства. Этот стандарт предусматривает среди прочих параметров число оборотов двигателя *n*, крутящий момент *T*, мгновенный расход топлива или расход топлива *Ge*.

Цель данной работы — предложить подход на основе искусственной нейронной сети (ИНС) для прогнозирования расхода топлива на основе реальных эксплуатационных данных, чтобы точно определить производительность дизельного двигателя. Обычные методы требуют проведения испытаний в квазистационарных состояниях. Таким образом, для преодоления проблем, связанных с традиционными методами, необходимо разработать эффективные альтернативные методы, в которых вместо этого используются зарегистрированные данные шины CAN.

Наиболее широкое распространение при анализе топливной экономичности получили сети прямого распространения, такие как многослойный персептрон (МП) и сеть радиально-базисных функций (РБФ) [4, 5]. Они позволяют сравнить предсказанные моделью результаты с известными значениями зависимых переменных [6]. Нейросетевые модели не требуют формулировки гипотез о взаимосвязи между зависимыми и независимыми переменными, расчет происходит в процессе обучения. Хотя результаты моделирования ИНС представляют систему «черный ящик» и с трудом поддаются интерпретации, оценка важности значений предикторов позволяет анализировать зависимость выходной функции от входных переменных.

Полученный на основе динамометрических испытаний результат использовался для прогнозирования расхода топлива, а затем сравнивался с реальными значениями, зарегистрированными с помощью бортовой диагностики. Такое применение привело к ошибкам прогнозирования до 10 %. Это было вызвано различиями в установившихся и переходных режимах работы двигателя. Ключевым аспектом метода, представленного в статье,

# *Intellectual Technologies on Transport. 2021. No 4*

является прогнозирование расхода топлива на основе разработки модели ИНС, построенной с использованием данных CAN, собранных с грузовика, без необходимости в динамометрических испытаниях. Поэтому предлагаемый способ можно легко использовать без специального оборудования, изучая данные, собранные во время реальной эксплуатации грузовика, как во время транспортировки, так и с использованием блока отбора мощности. Испытательный стенд был подключен к двигателю шасси через коробку отбора мощности. Он использует гидравлическую систему для имитации нагрузки рабочего цикла или любой произвольной нагрузки, определяемой потребностями испытаний. Затем данные собираются с помощью шины CAN, как это может быть сделано во время реальной повседневной эксплуатации транспортного средства.

### ОПИСАНИЕ ПРОВЕРЕННОГО ШАССИ И ИСПЫТАТЕЛЬНОГО СТЕНДА

Основная концепция испытаний, представленных в этом исследовании, заключалась в том, чтобы установить двигатель в желаемую рабочую точку и измерить его расход топлива. Это было сделано как в квазистационарных, так и в переходных состояниях. Затем собранные данные были использованы для калибровки различных моделей и оценки их точности. Испытания проводились с использованием испытательного стенда (ИС), установленного на шасси Scania P320, оснащенного двигателем объемом 9,3 дм<sup>3</sup> (максимальная мощность 235 кВт и максимальный крутящий момент 1600 Нм). Концепция испытательного стенда основана на приложении нагрузки с использованием блока отбора мощности в качестве регулируемой нагрузки двигателя генератора. Насос, подключенный к блоку, приводит в действие гидравлическую систему. Загрузка системы может быть скорректирована в соответствии с ожидаемой историей загрузки. Мощность двигателя определяется его крутящим моментом *T* и частотой вращения *n*. Это передается в гидравлическую систему. Мощность этой системы определяется произведением расхода масла *Q* и давления *p*:

$$
\eta \times T \times n = Q \times p ,
$$

где η — эффективность насоса.

Используя испытательный стенд, можно получить произвольную плотную сетку точек измерения в диапазоне максимальной мощности блока. ИС может быть установлен на любом шасси грузовика, если он оснащен блоком отбора мощности. В случае, если на раме недостаточно места, на транспортном средстве устанавливается только насос, а масло подается в гидроагрегат с помощью гидравлических шлангов. Для целей этого исследования ИС был прикреплен к раме шасси с помощью винтов, а гидравлический насос был подключен к блоку отбора мощности двигателя с помощью гомокинетического вала. Последним шагом было подключение блока управления ИС к шине CAN шасси. Весь процесс монтажа занял у двух рабочих менее часа. Окончательный испытательный стенд представлен на рисунке 1. Были проведены три типа испытаний: квазистационарное состояние, переходное состояние и проверочный тест. Они подробно описаны в последующих разделах.

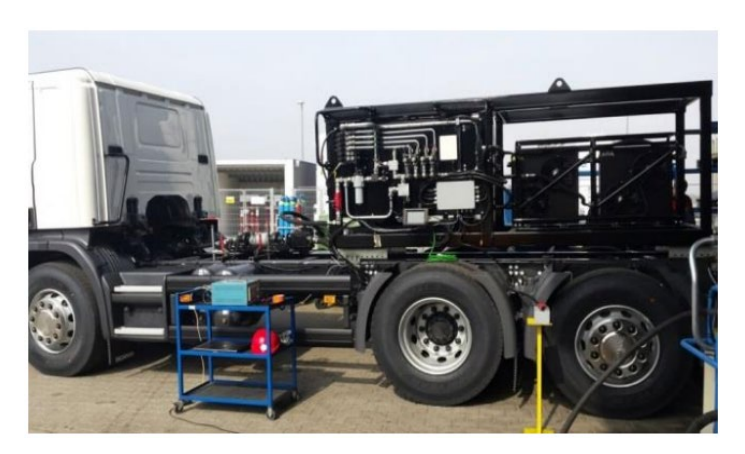

Рис. 1. Испытательный стенд во время испытаний, установленный на шасси Scania

ЭТАЛОННАЯ МОДЕЛЬ — ПОЛИНОМИАЛЬНАЯ РЕГРЕССИЯ Традиционный подход к определению общих характеристик ДВС заключается в приложении постоянной нагрузки при постоянной скорости в различных рабочих точках и измерении расхода топлива. В силу особенностей двигателя внутреннего сгорания вышеуказанные условия считаются квазистационарными. Этот метод широко используется для оценки производительности двигателя и расхода топлива. Затем в качестве аппроксимирующей функции используется полиномиальная регрессия 3-й степени. Поскольку исследование рассматривается как функция двух переменных, результат аппроксимации соответствует поверхности с коэффициентами полинома, рассчитанными с использованием метода наименьших квадратов. Стоит отметить, что в этом методе для построения модели используются все точки измерения, не оставляя неиспользуемых точек для целей тестирования.

#### ИСПЫТАНИЕ НА ПЕРЕХОДНОЕ СОСТОЯНИЕ

Во время работы установки, как и в большинстве внедорожников, частота вращения двигателя обычно устанавливается на постоянное значение. Из-за потребности в мощности, генерируемой гидравлической системой, указанный крутящий момент двигателя постоянно меняется для поддержания постоянной скорости. Этот процесс управляется электронным блоком управления двигателем (ЭБУ), который также позволяет регистрировать данные по шине CAN [7]. На основе этих настроек был проведен тест переходного состояния: частота вращения двигателя была установлена постоянной в течение 50 секунд, а нагрузка менялась каждые 3, 4 или 5 секунд случайным образом. Затем частота вращения двигателя была установлена ступенчато на следующее значение из диапазона [700, 750, ..., 1150, 1200]. Далее 50 секунд изменения нагрузки были применены снова. Этот процесс повторяется, в результате чего собираются измерения для 11 различных оборотов двигателя. Отрывок из него представлен на рисунке 2. Задержка (по времени) Δ*t* между увеличением или уменьшением *Ge* и *T* может быть легко визуализирована со значениями в диапазоне от  $0.5$ до 1,5 секунд.

# *Intellectual Technologies on Transport. 2021. No 4*

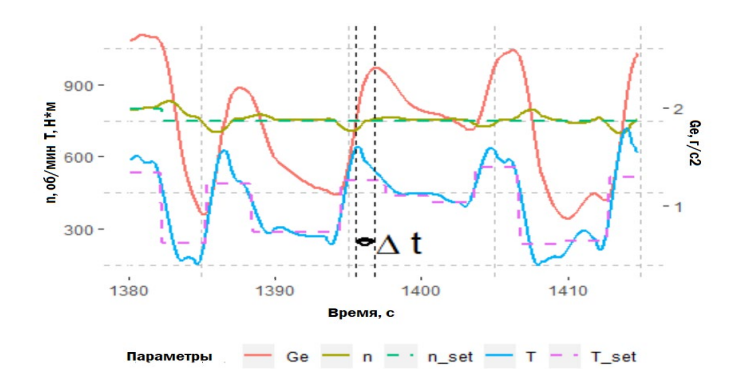

# Рис. 2. Частота вращения двигателя *n*, крутящий момент *T* и расход топлива *Ge* во время испытаний в переходном состоянии

Испытание на переходное состояние привело к 6 000 наблюдений во всем исследуемом диапазоне оборотов двигателя. Для дальнейшего анализа набор данных был случайным образом отобран до размера 600 и разделен на обучающий и тестовый наборы в пропорции 80:20 соответственно [8].

# ПРОВЕРОЧНЫЙ НАГРУЗОЧНЫЙ ТЕСТ

Для проверки моделей был собран второй набор измерений. Аналогично испытанию на переходное состояние, для каждой постоянной частоты вращения двигателя нагрузка прилагалась 6 раз с интервалами в 10 минут между испытаниями. Основное внимание было уделено расходу топлива в циклах нагрузки по 33 с, которые аналогичны реальному рабочему циклу. Примеры этого показаны на рисунке 3.

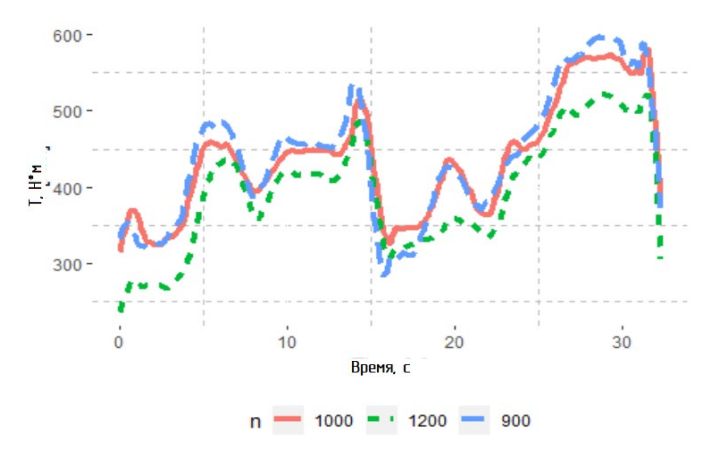

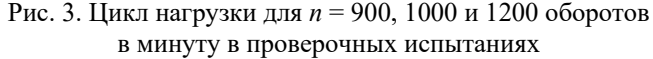

В результате проверочного теста было выполнено 65 циклов нагрузки, по 6 на частоту вращения двигателя (один цикл был отброшен из-за ошибки регистрации). Краткое описание теста представлено в таблице 1.

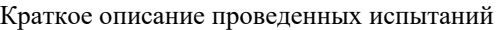

Таблица 1

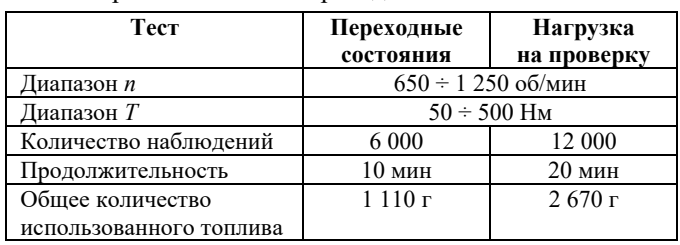

### ПОЛИНОМИАЛЬНАЯ РЕГРЕССИЯ ДЛЯ ПЕРЕХОДНЫХ СОСТОЯНИЙ

Прежде чем представить подход, основанный на ИНС, необходимо изучить результат применения более традиционного метода к данным о переходных состояниях. Тренировочные заданные значения были аппроксимированы с использованием поверхности полинома 3-й степени (рис. 4). Ключевые показатели для этой модели: RMSE = 1,33,  $R^2 = 0.811$  и MAE = 1,02.

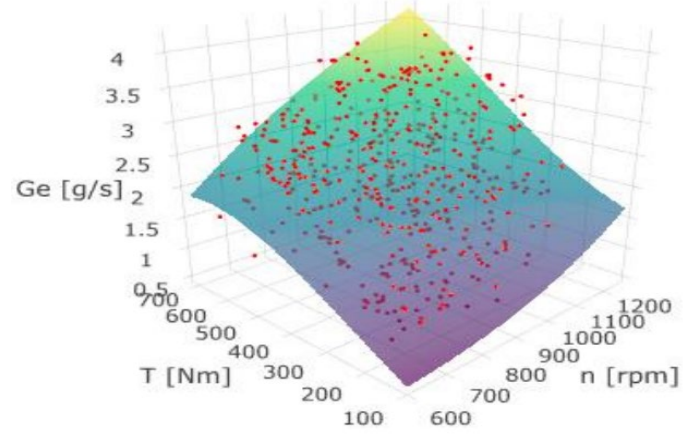

Рис. 4. Модель переходного состояния (TSM): аппроксимация поверхности полинома 3-й степени наблюдений переходных состояний (красные точки)

В следующих разделах модель полиномиальной регрессии, обученная на данных о переходном состоянии, называется моделью переходного состояния (МПС). Эту модель также можно рассматривать как модель устранения ошибок, полученную из нестационарных состояний с использованием метода стационарного состояния. Основанный на критерии наименьшего квадрата, традиционный подход, по-видимому, недостаточно надежен, когда речь заходит о выбросах или высоких точках рычага. Полиномиальная подгонка поверхности очень чувствительна к распределению наблюдений в области *n-T*, что может привести к подгонке и неправильной форме поверхности. Решением этой проблемы может быть применение более сложных регрессионных моделей, например, регрессии ЛАССО, эластичной сети. Однако это выходит за рамки представленной работы.

#### МОДЕЛЬ НЕЙРОННОЙ СЕТИ

При анализе переходных состояний двигателей внутреннего сгорания включение в модель информации, связанной с изменением скорости и крутящего момента, как правило, приводит к повышению точности модели. В качестве дополнительных входных переменных использовались производные от *n* и *T*. Был рассмотрен ряд значений из временного периода до начала испытаний и наблюдения. Однако рассмотренные двигатели отличаются от представленных в статье с точки зрения размера, типа зажигания и даже норм выбросов, которым они должны соответствовать. Нет прямого указания на то, какие дополнительные значения, предшествующие наблюдениям, следует включить для получения точной модели. Более того, похоже, что этот вопрос зависит от инерции двигателя, которая напрямую связана с объемом

двигателя. В этом исследовании предполагалось, что изменения следует учитывать за 1,5 с до точки измерения. Нейросетевая модель, используемая в данном исследовании, - ИНС. Эта модель основана на многослойной искусственной нейронной сети с прямой связью, которая обучается стохастическому градиентному спуску с использованием обратного распространения. В качестве функции активации использовался выпрямитель. Для получения оптимальной ИНС было проанализировано 5 наборов предикторов и 5 чисел нейронов в одном скрытом слое, в результате чего было получено 25 моделей. Они обобщены в таблице 2. Индекс в обозначении предикторов указывает время в миллисекундах до наблюдения. Кроме того,  $\Delta$  указывает, что переменная соответствует разнице между фактическим значением и значением за х миллисекунд до этого; например, 7500 соответствует значению крутящего момента за 500 мс до наблюдения, а  $\Delta n1500$  соответствует разнице между n и n1500. В ИНС 1 включены только 2 входные переменные (*п* и *T*) — и это модель, наиболее близкая к полиномиальной эталонной модели с точки зрения предикторов [9].

#### Таблина 2

Модели нейронных сетей: 5 наборов предикторов, по 5 наборов скрытых слоев в каждом

| Модель | Прогностический<br>фактор                                                                                  |   |                | Входной Скрытый Выходной<br>N |  |
|--------|----------------------------------------------------------------------------------------------------|---|----------------|-------------------------------|--|
| ИНС 1  | n, T                                                                                                    | 2 |                |                               |  |
| ИНС 2  | n, T, n1000, T1000                                                                                         |   |                |                               |  |
| ИНС 3  | $n, T, \Delta n1000, \Delta T1000$                                                                         |   |                |                               |  |
| ИНС 4  | n, T, n500, n1000,<br>n1500, T500, T1000,<br>T1500                                                         | 8 | 10<br>15<br>20 |                               |  |
| ИНС 5  | $n, T, \Delta n$ 500, $\Delta n$ 1000,<br>$\Delta n$ 1500, $\Delta T$ 500,<br>$\Delta T1000, \Delta T1500$ |   | 30             |                               |  |

Поскольку полиномиальная регрессия заменяется нейронной сетью, нелинейные зависимости в данных, как ожидается, будут объяснены лучше. ИНС 2 и ИНС 4 состоят из фактических и предшествующих значений и и Т. Таким образом, их можно рассматривать как модели, усредняющие фактические значения наблюдений по сравнению с предыдущими. Однако благодаря возможностям глубокого обучения можно выявить нелинейные зависимости. В ИНС 3 и ИНС 5 из п и Т включены различия между фактическими и предыдущими значениями. Эта идея, по-видимому, больше фокусируется на фактическом наблюдении и изменениях для предыдущего  $\Delta t$ . Каждая модель нейронной сети была вычислена с использованием обучающего набора с 10-кратной перекрестной проверкой; эпохи были установлены на 100. Для измерения производительности модели был использован RMSE (табл. 3).

Как и ожидалось, производительность ИНС 1 значительно хуже, чем у других моделей, с более чем в 3 раза высокими значениями RMSE. Большее число предикторов привело к лучшим результатам, о чем свидетельствует более низкий RMSE для ИНС 4 и 5 по сравнению с ИНС 2 и 3. Количество нейронов в скрытом слое не оказывает существенного влияния на производительность моделей.

Оценки модели RMSE для каждого N отличаются друг от друга не более чем на одно стандартное отклонение. Таким образом, предполагалось, что нет смысла использовать модель с N выше 5.

Таблина 3

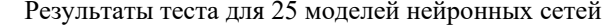

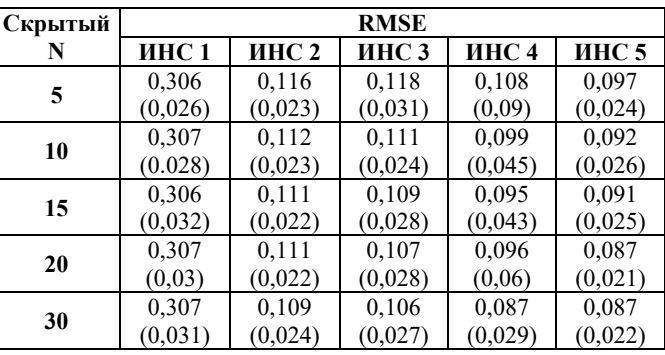

Для применения к набору данных проверки был выбран ИНС 5, так как он показал лучшие результаты, и именно о нем идет речь ниже в тексте.

#### НАБОР ДАННЫХ ПРОВЕРКИ — РЕЗУЛЬТАТЫ

Уровень обобщения модели полиномиальной регрессии и модели ИНС сравнивался с использованием набора данных проверки, состоящего из 65 циклов загрузки. Для каждого цикла нагрузки были рассчитаны показатели RMSE, R2 и MAE. Кроме того, была введена оценка абсолютной относительной погрешности, поскольку она ориентирована на инженерное применение модели. Она определяется уравнением

$$
\varepsilon_{\text{abs},\text{OTHOC.}} = \left| \frac{\sum_{i=1}^{k} (G_{e,i} \times \Delta t) - \sum_{i=1}^{k} (G_{e,i \text{ inportios}} \times \Delta t)}{\sum_{i=1}^{k} (G_{e,i} \times \Delta t)} \right| =
$$
\n
$$
= \left| \frac{\text{Obique компчество толливa} - \text{Прогнозируемый расход топлива}}{\text{Obuge компчество топлива}} \right|,
$$

где  $G_{e,i}$  соответствует измеренному расходу топлива;  $G_{e,i\text{ прогноз}}$  — прогнозируемому расходу топлива;

 $\Delta t$  — временному шагу между *i*-м и  $(i + 1)$ -м до фактического наблюдения.

Уровень точности моделей был основан на прогнозировании обшего расхода топлива для цикла загрузки без учета соответствия конкретным наблюдениям. Примеры реальных и прогнозируемых расходов топлива для каждой модели и 4 оборотов двигателя представлены на рисунке 5. Для отображения были выбраны обороты двигателя 750, 850, 1000 и 1150 об/мин, поскольку они соответствуют различным областям карты производительности двигателя.

С точки зрения статистических показателей модель ИНС превосходит МПС. Как оценки RMSE, так и оценки МАЕ почти в три раза и более чем в два раза меньше соответственно для модели ИНС. Значения R<sup>2</sup> модели ИНС близки к 1 по сравнению с моделью МПС (0,83). Модель ИНС также показывает значительно лучшую подгонку к  $G_e$ , демонстрируя почти наложение реальных и прогнозируемых значений. Напротив, МПС не может точно предсказать  $G_e$ , когда появляются быстрые изменения расхода топлива. Это не является критической проблемой до тех пор, пока общий расход топлива хорошо прогнозируется.

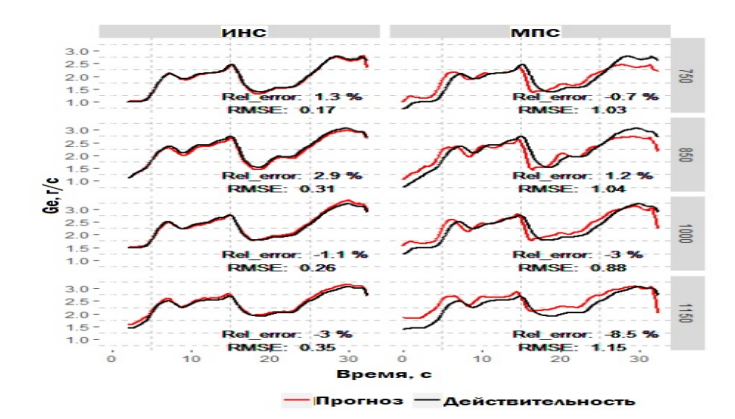

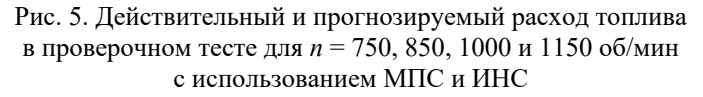

Средняя абсолютная относительная погрешность составляет  $3.6 \pm 2.8$  % и  $2.4 \pm 1.2$  % для МПС и ИНС соответственно. Это разумные значения для инженерных приложений. Однако, учитывая максимальные значения, погрешность МПС в некоторых случаях может составлять 10 %. Основываясь на представленных результатах, стоит отметить, что оценки модели ИНС лучше по всем предполагаемым критериям.

#### ОБСУЖДЕНИЕ

Предлагаемый метод ИНС должен быть проверен на других дизельных двигателях, чтобы подтвердить его уровень обобщения. До сих пор на испытательном стенде больше не проводилось никаких испытаний, однако с использованием данных CAN, зарегистрированных во время реальной эксплуатации двух грузовиков MAN, можно сделать некоторые выводы. В обоих грузовых автомобилях, оснащенных дизельными двигателями  $(12.4 \text{ }\text{µm}^3 \text{ } (309 \text{ }\text{RBr}) \text{ }$ и 10,5 дм<sup>3</sup> (235 кВт) соответственно), задержка  $\Delta t$  не превышала 1,5 с. Таким образом, можно сделать вывод, что модель ИНС 5 (включая 8 предикторов) должна работать аналогично двигателю Scania, рассмотренному ранее. Нейронная сеть должна правильно настроить свои параметры в соответствии с величиной ∆ для конкретного двигателя. Модель ИНС позволяет хорошо вписываться в переходные состояния без необходимости глубокого понимания зависимостей между n,  $T$ ,  $\Delta n$ ,  $\Delta T$  и  $G_e$  для конкретного двигателя. Расширение традиционной модели путем формулирования дополнительных уравнений вручную представляется неэффективным, и маловероятно, что такая модель приведет к лучшему соответствию. Модель ИНС с 8 предикторами и 5 нейронами в скрытом слое состоит из гораздо большего набора уравнений. Его вес и смещения автоматически оптимизируются с помощью большого количества итераций в обратном распространении. Это позволяет более эффективно обнаруживать нелинейные зависимости. Таким образом, можно сделать вывод, что использование современных методов машинного обучения для получения данных в целях прогнозирования расхода топлива имеет, по крайней мере, два основных преимушества:

• обеспечивает лучшую подгонку по сравнению с обычными моделями;

• не требует аналитического сформулированного объяснения анализируемых объектов, если модель автоматически формулирует оптимальные уравнения посредством процесса обучения.

Модель нейронной сети была обучена с использованием всего 510 наблюдений из 6 000 общих наблюдений. Даже при таком уменьшенном наборе данных модель работала лучше, чем эквивалентная молель полиномиальной регрессии. Это означает, что теоретически 60 секунд (включая 15 % для набора тестовых данных) испытания на переходное состояние достаточно для получения хорошей модели ИНС. Однако в действительности за такое короткое время может быть трудно исследовать двигатель во всем желаемом диапазоне из-за его инерции. Тем не менее результаты показывают потенциал использования ИНС для решения реальных проблем. Данные, собранные во время обычной эксплуатации транспортного средства, обычно имеют неравномерное распределение в области n-T. Когда равномерное распределение желательно для построения как моделей ИНС, так и моделей полиномиальной регрессии, может быть применен ручной выбор наблюдений или алгоритм кластеризации [10]. Получение равномерного распределения приводит к уменьшению размера выборки. Однако, как показано в этой статье, даже относительно небольшой набор данных может привести к созданию модели ИНС с достаточной точностью прогнозирования расхода топлива, которая работает лучше, чем полиномиальная регрессия. Необходимо провести дальнейшие исследования для изучения количественного влияния неравномерного распределения в выборке.

### ЗАКЛЮЧЕНИЕ

Модель нейронной сети, используемая для прогнозирования расхода топлива двигателем внутреннего сгорания, представленная в этой статье, привела к более высокой точности и лучшей подгонке по сравнению с обычной полиномиальной регрессионной моделью. Модель была обучена на основе данных о переходном состоянии и проверена на реальных циклах нагрузки, набрав среднее значение RMSE = 0,32 и среднее значение  $\varepsilon_{\text{ab}}$ <sub>s.относ.</sub> = 2,4 %. Представленный метод может быть применен для прогнозирования расхода топлива в грузовых автомобилях, где параметры двигателя могут регистрироваться с помощью шины CAN во время ежедневной работы. Затем модель производительности двигателя может быть использована для калибровки приемника мощности, установленного через блок отбора мощности, например путем выбора оптимальных оборотов двигателя. Блок может использоваться в течение значительной части рабочего дня транспортного средства. В результате приемник мощности, установленный через блок, был активен в течение 65 % ежедневного рабочего времени, потребляя примерно 30 % от общего объема используемого топлива. Таким образом, применение представленного в статье метода, может привести к снижению расхода топлива и выбросов выхлопных газов в течение значительной части ежедневного рабочего времени.

Те же обязанности можно выполнять, используя аналогичные транспортные средства, но оснащенные различными двигателями. Наряду с простотой применяемого метода можно легко и экономично получить модели двигателей с разных шасси, чтобы сравнить их эффективность с точки зрения работы в диапазоне низких крутящих моментов. Это важная и полезная информация для производителей кузовов грузовых автомобилей, пользователей грузовых автомобилей и руководства автопарков.

#### ЛИТЕРАТУРА

1. Маняшин, А. В. Прогнозирование и планирование ресурсов на автомобильном транспорте с использованием информационных технологий. — Тюмень: ТюмГНГУ, 2015. — 145 с.

2. Маняшин, С. А. Автоматизация исследований режимов движения автомобилей в городе / С. А. Маняшин, А. В. Маняшин // Проблемы эксплуатации систем транспорта: Сборник материалов Всероссийской научно-практической конференции, посвященной 45-летию со дня основания Тюменского индустриального института им. Ленинского комсомола (Тюмень, Россия, 06 ноября 2008 г.) / отв. ред. В. И. Бауэр. — Тюмень: ТюмГНГУ, 2008. — С. 197–198.

3. Кувыкин, В. И. Анализ оптимальных решений в задачах нелинейного программирования / В. И. Кувыкин, Е. В. Кувыкина, М. Ю. Петухов // Вестник Нижегородского университета им. Н. И. Лобачевского. 2011. № 4 (5). С. 2285–2286.

4. Маняшин, С. А. Методика исследования режимов движения автомобилей в городских условиях / С. А. Маняшин, А. В. Маняшин // Проблемы эксплуатации и обслуживания транспортно-технологических машин: Материалы Международной научно-технической конференции (Тюмень, Россия, 14 апреля 2008 г.) / отв. ред. Н. С. Захаров. — Тюмень, ТюмГНГУ, 2008. — С. 126–128.

5. Вычисление низкотемпературных характеристик дизельного топлива с помощью искусственных нейронных сетей / С. Маринович, Т. Боланча, С. Юкич, [и др.] // Химия и технология топлив и масел. 2012. № 1 (569). С. 47–51.

6. Ясницкий, Л. Н. Интеллектуальные системы: Учебник. — Москва: Лаборатория знаний, 2016. — 221 с. — (Учебник для высшей школы).

7. A Dual Strategy for Controlling Energy Consumption and Air Pollution in China's Metropolis of Beijing / Y. Zhang, H. Wang, S. Liang, [et al.] // Energy. 2015. Vol. 81. Pp. 294–303. DOI: 10.1016/j.energy.2014.12.041.

8. CO2 Emissions from Fuel Combustion 2016. — Paris: International Energy Agency, 2016. — 533 p.

DOI: 10.1787/co2 fuel-2016-en.

9. Wang, J. Fuel Consumption Model for Conventional Diesel Buses / J. Wang, H. A. Rakha // Applied Energy. 2016. Vol. 170. Pp. 394–402. DOI: 10.1016/j.apenergy.2016.02.124.

10. Typaldos, P. Minimization of Fuel Consumption for Vehicle Trajectories / P. Typaldos, I. Papamichail, M. Papageorgiou // IEEE Transactions on Intelligent Transportation Systems. 2020. Vol. 21, Is. 4. Pp. 1716–1727.

DOI: 10.1109/TITS.2020.2972770.

# **Simulation of Fuel Consumption for Heavy Vehicles Using Artificial Neural Networks**

O. A. Durnitsyn Industrial University of Tyumen Tyumen, Russia durnitsynoa@mail.ru

*Abstract***. This article presents an artificial neural network approach to modeling fuel consumption of heavy-duty vehicles. The proposed method uses easily accessible data collected from the truck's CAN bus. The traditional method based on a polynomial regression model is used as a reference. Fuel consumption is measured in two different tests performed using a unique test bench to apply the load to the engine. First, a transition state test was conducted to evaluate the polynomial regression and 25 ANN models with different parameters. Based on the results obtained, the best INS model was selected. Then a validation test was carried out using real work cycle loads to compare models. The neural network model has surpassed the traditional method and significantly better reflects the fuel consumption of an engine operating in transient modes. The presented method can be applied to reduce fuel consumption in general-purpose vehicles that provide an accurate model of fuel economy of trucks, in particular, in the range of low engine speed and torque.**

*Keywords***: neural network, internal combustion engine, heavy truck, fuel economy, special car, concrete mixer truck, traffic cycle.**

#### **REFERENCES**

1. Manyashin A. V. Forecasting and planning resources in road transport using information technology [Prognozirovanie i planirovanie resursov na avtomobil'nom transporte s ispol'zovaniem informatsionnykh tekhnologiy]. Tyumen, Tyumen State Oil and Gas University, 2015, 145 p.

2. Manyashin S. A., Manyashin A. V. Automation of Researches of Modes of Movement of Cars in the City [Avtomatizatsiya issledovaniy rezhimov dvizheniya avtomobiley v gorode], *Problems of Operation of Transport Systems: Collection of materials of the All-Russian Scientific and Practical Conference [Problemy ekspluatatsii sistem transporta: Sbornik materialov Vserossiyskoy nauchno-prakticheskoy konferentsii], Tyumen, Russia, November 06, 2008*. Tyumen, Tyumen State Oil and Gas University, 2008, Pp. 197–198.

3. Kuvykin V. I., Kuvykinа E. V., Petukhov M. Yu. The Analysis of Optimal Solutions in Non Linear Programming Problems [Analiz optimal'nykh resheniy v zadachakh nelineynogo programmirovaniya], *Vestnik of Lobachevsky State University of Nizhni Novgorod [Vestnik Nizhegorodskogo universiteta imeni N. I. Lobachevskogo]*, 2011, No. 4 (5), Pp. 2285–2286.

4. Manyashin S. A., Manyashin A. V. Methodology for Research of Modes of Movement of Cars in Urban Conditions [Metodika issledovaniya rezhimov dvizheniya avtomobiley v gorodskikh usloviyakh], *Problems of Operation and Maintenance of Transport and Technological Machines: Proceedings of the International Scientific and Technical Conference [Problemy ekspluatatsii i obsluzhivaniya transportno-tekhnologicheskikh mashin: Materialy Mezhdunarodnoy nauchno-tekhnicheskoy* 

*konferentsii], Tyumen, Russia, April 14, 2008*. Tyumen, Tyumen State Oil and Gas University, 2008, Pp. 126–128.

5. Marinovich S., Bolanca T., Ukich S., et al. Calculation of Low-Temperature Properties of Diesel Fuel Using Artificial Neural Networks [Vychislenie nizkotemperaturnykh kharakteristik dizel'nogo topliva s pomoshch'yu iskusstvennykh neyronnykh setey], *Chemistry and Technology of Fuels and Oils [Khimiya i tekhnologiya topliv i masel]*, 2012, No. 1 (569), Pp. 47–51.

6. Yasnitsky L. N. Intelligent Systems: Textbook [Intellektual'nye sistemy: Uchebnik]. Moscow, Laboratory of Knowledge, 2016, 221 p.

7. Zhang Y., Wang H., Liang S., et al. A Dual Strategy for Controlling Energy Consumption and Air Pollution in China's Metropolis of Beijing, *Energy*, 2015, Vol. 81, Pp. 294–303. DOI: 10.1016/j.energy.2014.12.041.

8. CO2 Emissions from Fuel Combustion 2016. Paris, International Energy Agency, 2016, 533 p.

DOI: 10.1787/co2 fuel-2016-en.

9. Wang J., Rakha H. A. Fuel Consumption Model for Conventional Diesel Buses, *Applied Energy*, 2016, Vol. 170, Pp. 394–402. DOI: 10.1016/j.apenergy.2016.02.124.

10. Typaldos P., Papamichail I., Papageorgiou M. Minimization of Fuel Consumption for Vehicle Trajectories, *IEEE Transactions on Intelligent Transportation Systems*, 2020, Vol. 21, Is. 4, Pp. 1716–1727.

DOI: 10.1109/TITS.2020.2972770.

# **Построение расчетной схемы вывоза строительного мусора с объектов реновации**

Е. М. Боденко, к.воен.н. А. И. Дергачёв, к.т.н. А. М. Перепеченов, к.т.н. А. В. Абросимов Петербургский государственный университет путей сообщения Императора Александра I

Санкт-Петербург, Россия

elena.bodenko@yandex.ru, d\_ader@mail.ru, ddamper@yandex.ru, abros26@mail.ru

*Аннотация.* **При сегодняшнем росте строительства, объектов сноса или реновации по всей стране возникает необходимость в планировании мероприятий по вывозу строительных отходов с этих объектов. Предложена расчетная схема вывоза строительного мусора с объектов реновации для различных вариантов математического моделирования ситуаций.**

*Ключевые слова:* **реновация, расчетная схема, строительный мусор, объекты реновации, отходы, мультимодальная логистика, транспорт, статистика.**

#### ВВЕДЕНИЕ

Под расчетной схемой понимается условная схема перевозки между объектами, характеризуемая принятыми параметрами, определенными с заданной надежностью (вероятностью) на основе полученной статистики [1–5].

#### ОСНОВНЫЕ ПОНЯТИЯ

Одним из требований математической статистики является необходимость соблюдения однородности общих признаков наблюдений.

К таким признакам анализируемой схемы следует отнести:

− объем строительных отходов (общий);

− морфологический состав;

− наличие «примесей» — неоднородность;

− вместимость (объем) одной машины (1 рейс);

− вместимость (объем) одной железнодорожной платформы;

− километраж от места погрузки до места перегруза;

− километраж от места перегруза до места выгрузки;

− плановый объем вывозимого строительного мусора на объекте;

− фактический объем вывозимого строительного мусора на объекте;

− объем вывозимого строительного мусора за 1 рабочую смену.

Одной из основных задач, решаемых при построении расчетной схемы, является уточнение характера кривой распределения каждого параметра (показателя) в отдельности. Для этого при обработке статистики необходимо для каждого параметра построить кривую распределения вероятности (теоретическую кривую). После анализа полученных кривых выдвигаются гипотезы законов распределения параметров расчетной схемы вывоза [2, 4].

При сносе объектов образуются строительные отходы, которые необходимо рассортировать.

Основные группы строительных отходов, образуемых при сносе здания:

- − металл (без сортировки по цвету) *Me*;
- − древесина *F*;

− другие строительные отходы (стекло, пластик, сантехника и т. д.) — *D*.

Вероятности образования данных групп строительных отходов:

1. Металлы:

$$
Me = \sum_{i}^{m} Me_i \times \alpha_i ,
$$

где  $\alpha_i$  — примеси в группе «металлы».

2. Древесина:

$$
F = \sum_{j}^{n} F_{j} \times \beta_{j} ,
$$

где  $\beta_i$  — примеси в группе «древесина».

3. Другие строительные отходы:

$$
D=\sum_k^q D_k.
$$

 Для нормального закона распределения теоретические зависимости плотности вероятности случайной величины (показателя) описываются равенствами [1–5]:

 $P(x) = \frac{1}{\sqrt{2}}$ 

и

$$
P(x) = ae^{-ax} \text{ при } x \ge 0,
$$

 $σ\sqrt{2\pi}$ 

 $-\frac{(x-a)^2}{2\sigma^2}$ 

где *Р*(*х*) — вероятность значения случайной величины *х*;  $\pi$  — постоянная величина ( $\pi$  = 3,14);

σ — среднеквадратическое отклонение случайной величины;

α — математическое ожидание случайной величины;

*e* — основание натурального логарифма (*e* = 2,71828…).

# МЕТОДИКА РАСЧЕТА И ОЦЕНКА ВЕРОЯТНОСТИ НАДЕЖНОСТИ ВЫВОЗА ПРОДУКТОВ СНОСА С ОБЪЕКТА

Расчетные объемы работ по сносу зданий и сооружений с заданной надежностью определяются для объекта или группы объектов сноса.

Под надежностью понимается вероятность того, что фактические объемы образующихся продуктов сноса (строительного мусора) не превысят расчетные:

$$
\beta = P(V_{\text{crp.M.}}^{\text{th}} \leq V_{\text{crp.M.}}^{\text{pacy.}})
$$

где  $V_{\text{cTPM.}}^{\text{qarr.}}$  — фактический объем продуктов сноса (строительного мусора);

 $V_{\mathrm{crp.M.}}^{\mathrm{pacu}}$  — расчетное количество продуктов сноса (строительного мусора).

Определение объемов вывозимого строительного мусора является самостоятельной задачей, сложность которой определяется вероятностными характером факторов, от которых зависит объем работ по вывозу образующихся строительных отходов.

Объемы работ (количество транспорта, его вид, и т. д.) по перемещению продуктов сноса к месту захоронения (утилизации или переработки) определяются на основе обосновывающих материалов (проектных соображений) по их вывозу.

Основные задачи обосновывающих материалов по вывозу строительных отходов [6–9]:

− оценка вероятного вида и объема вывозимого строительного мусора с объекта (группы объектов, площадок);

− оценка различных методов разбора, сноса зданий, сооружений;

− оценка видов транспорта в логистической транспортной цепи;

− наличие (отсутствие) и объемы примесей в продуктах сноса;

− оценка размеров фракций в объеме строительных отходов;

− разработка возможных вариантов вывоза (перемещения к объекту захоронения) продуктов сноса в кратчайшие сроки;

− разработка оптимальных схем вывоза различными видами транспортных средств от места сноса до места захоронения;

− определение ориентировочных объемов вывоза и потребностей в различных видах транспорта (мультимодальная логистика);

− подготовка исходных данных для обоснования количества транспортных средств (автомобилей), видов транспортных средств, грузоподъемность транспортных средств;

− разработка мероприятий как по заблаговременной подготовке зданий и сооружений к сносу (разбору), так и непосредственно при их разборе и сносе, а также загрузке и вывозе различными видами транспорта.

Обосновывающие материалы должны в совокупности охватывать все возможные варианты вывоза строительного мусора.

Практически каждый из вариантов должен быть наиболее рациональным для определения вида транспорта и схемы вывоза.

Рассмотрению будут подлежать только те варианты вывоза продуктов сноса с объекта (группы объектов, площадок), которые будут наиболее экономически эффективны и оптимальны по временным затратам и трудоемкости.

По каждому варианту сноса и вывоза с объекта строительного мусора, рассмотренному в обосновывающих материалах, должны быть определены:

1. Исходные данные, которые положены в основу рассматриваемого варианта сноса и вывоза строительного мусора.

2. Содержание решения по схеме вывоза строительного мусора.

3. Способы, объемы, трудоемкость и технологические сроки выполнения определенных видов работ, потребность в механизмах и приспособлениях для сноса зданий и сооружений.

Оценка вероятностей вариантов вывоза продуктов сноса (строительного мусора) должна быть полной, то есть сумма вероятностей всех вариантов для одного объекта должна быть равна единице.

$$
P_{ij} = \sum P_{iw} P_{iwj},
$$

где – вероятность *w*-го вида сноса (разбора) объектов (группы объектов);

 — вероятность *j*-го варианта вывоза *i*-го объекта при *w*-ом виде сноса (разбора).

В результате разработки обосновывающих материалов по каждому из *n* объектов имеются *mi* (*i* = 1 … *n*) вариантов вывоза с показателями вероятности каждого варианта  $P_{ij}$  (*j* = 1 ... *m*) и объемов различных видов работ  $V_{rij}$  ( $r = 1 \ldots R$ ) по этим вариантам.

Это позволяет выполнить вероятностную оценку расчетных объемов работ по вывозу строительного мусора (продуктов сноса).

Потребность в расчетных объемах количества транспортных средств зависит от сроков выполнения работ по сносу (разбору) и может выражаться как

$$
\Pi = \frac{V_{\text{kol.}}^{\text{pac}},}{\tau_{\text{kol.}}^{\text{maa}},}
$$

где  $V_{\text{Ko}n}^{\text{pacu}}$  — расчетный объем количества транспорта;

 $\tau_{\text{Ko}n}^{\text{n}.n}$  — плановый срок выполнения работ (сутки) по вывозу.

При этом предполагается, что расчетные объемы количества транспорта загружены полностью и коэффициент их использования по времени равен единице.

Плановый срок выполнения по вывозу строительного мусора зависит от допустимого перерыва в движении транспорта и от планируемого объема перевозок по каждому направлению логистической цепи или по сети в целом.

Таким образом, задача определения потребностей в количестве транспорта для вывоза продуктов сноса сводится к определению максимально допустимого срока выполнения работ по вывозу строительного мусора и расчетного объема работ.

Применение данного метода ограничивается его очень большой трудоемкостью при решении реальных задач. Число возможных сочетаний вариантов сноса (разбора), объемов образованных отходов и вариантами их вывоза (доставки) на место захоронения (утилизации, переработки) может измеряться десятками и более.

Реализация этого метода стала возможной с появлением пакетов программ, встроенных вычислительных функций и пакетов прикладных программ для сбора статистических данных.

Суть метода заключается в переборе возможных сочетаний вариантов по видам вывоза образующихся строительных отходов с определением в каждом *k*-ом случае

объема вывозимого строительного мусора  $V_{\text{661603,M}}$  и вероятность такого сочетания  $P_k$ .

Полученное множество ранжируется по убыванию объемов вывозимого мусора (количества транспортных средств) и из него исключается такое количество сочетаний с максимальными объемами работ, суммарная вероятность которых не более  $(1 - \beta)$ , где  $\beta$  — надежность решения (доли единицы).

Максимальное из оставшихся значений и является расчетным объемом работ  $V_{\text{K0JL}}^{\text{pacu}}$ .

Общее количество возможных сочетаний вариантов вывоза составляет

$$
K = \prod_{i=1}^{i=n} m_i
$$

где ті — количество вариантов вывоза і-го количества продуктов сноса;

n — количество объектов сноса.

Номер варианта ijk вывоза i-го количества продуктов сноса в *k*-ом сочетании определяется как

$$
j_{ik} = mod[a/b] = mod \left[\frac{int \left[\frac{(k-1)}{(1-c)}\right]_{c=0}^{i-1} m_c}{m_c} \right] + 1,
$$
  

$$
c = 0 ... (m-1), m_0 = 1.
$$

В данном случае  $mod[a/b]$  — это целочисленный остаток от деления на *а* и *b*; выражение *int*[ $c$ ] — целая часть числа  $c$  (наибольшее целое, не превышающее  $c$ ).

Объем работ для k-го сочетания вариантов вывоза количества продуктов сноса (строительного мусора):

$$
V_k = \sum_{i=1}^{i=n} V_{ijk} \t\t(1)
$$

Вероятность k-го сочетания вариантов:

$$
P_k = \prod_{i=1}^{i=n} P_{ijk}
$$

#### МЕТОД СТАТИСТИЧЕСКИХ ИСПЫТАНИЙ

Метод основывается на использовании генератора псевдослучайных чисел, имитирующего вероятность возникновения того или иного варианта вывоза строительных отходов с объектов (площадок) сноса (разбора).

В очередном испытании организуется просмотр объектов сноса (разбора) и для каждого из них моделируются его взаимное сочетание того или иного варианта вывоза строительных отходов. Номер варианта *ijk* для *i*-го объекта в kом испытании определяется условием:

$$
\varepsilon_{ik} \leq \sum_{c=1}^{c=m_i} P_{ic},
$$

где  $\varepsilon_{ik}$  — моделируемое в k-ом испытании для j-го объекта случайное число, равномерно моделируемое на отрезке  $[0...1]$ ;

 $p_{ic}$  — вероятность *с*-го варианта вывоза с *i*-го объекта;

 $m_i$  — количество вариантов вывоза *i*-го количества пролуктов сноса.

По формуле объема работ для k-го сочетания вариантов вывоза строительного мусора с объектов (1) определяется суммарный объем работ в к-ом испытании. Общее количество испытаний К может определяться, например, в соответствии с рекомендациями Е. Б. Сизова [10].

С другой стороны, поскольку заранее известно значение выборочного среднего (оно равно математическому ожиданию объема работ и может быть предварительно рассчитано), то количество испытаний можно заранее не устанавливать, а прекращать их по условию

$$
\left|\frac{V_K^{\text{cp}} - m(V)}{m(V)}\right| \le \varepsilon
$$

где  $\varepsilon$  - допустимая относительная точность расчетов;  $V_{K}^{cp}$  — значение выборочного среднего, полученное по результатам К испытаний;

 $m(V)$  — математическое ожилание объема вывоза строительного мусора.

При заданной надежности решения  $\beta$  полученный ряд из К значений объемов работ ранжировать по убыванию значений, то первые  $(1 - \beta)$  максимальных значений можно отбросить и расчетным будет объем  $V^{\beta} = V_{r}$ , где  $x = int[K \times (1 - \beta)] + 1.$ 

Результаты решения вышеизложенной задачи должны давать определенную гарантию, что количество транспортных средств, выделяемых для вывоза строительных отходов, будет достаточным. Мерой такой гарантии будет являться надежность принятого решения.

Если в качестве расчетных принять средние значения объемов работ, а точнее их математическое ожидание, то надежность решения составит 0,5. Это вытекает из определения математического ожидания случайной величины как значения, по отношению к которому возможное фактическое значение с вероятностью 0,5 может быть как меньше, так и больше. Однако данное определение в полной мере соответствует только применительно к непрерывно распределенной случайной величине. При определении расчетных объемов работ по вывозу строительного мусора мы имеем дело с дискретным распределением, то есть каждому варианту вывоза с объекта (группы объектов, площадки) соответствуют конкретные значения вероятности и объемы работ по вывозу строительного мусора и продуктов сноса.

Это потребует предметного анализа каждого варианта вывоза строительного мусора и продуктов сноса и их возможных сочетаний для групп объектов.

Математическое ожидание объема работ по вывозу строительного мусора определяется выражением

$$
m(V) = \sum_{j=1}^{n} V_j \times P_j
$$

Среднеквадратическое отклонение:

$$
\sigma(V) = \sqrt{\sum_{j=1}^n (V_j^2 \times P_j) - [m(V)]^2}
$$

Таким образом, в отдельных случаях расчетный объем работ по вывозу продуктов сноса, обеспечивающий надежность решения, значительно большую чем 0,5, может быть равным, а в некоторых случаях и меньше математического ожидания объема работ по вывозу строительного мусора и продуктов сноса.

Общее количество возможных сочетаний вариантов может выражаться весьма внушительной цифрой, что делает абсолютно невозможным расчеты без применения пакетов прикладных программ и встроенных функций.

При большом количестве сочетаний вариантов полагается (без приведения сторонних доказательств), что распределение вероятностей объемов сноса точно описывается нормальным законом распределения, а это позволяет оценивать расчетный объем работ по формуле

$$
V^{\beta} = \sum_{i} m(V)_{i} + \alpha_{\beta} \sqrt{D(V)_{i}} \tag{2}
$$

где  $m(V)_{i}$  — математическое ожидание объема сноса (строительного мусора) на *і*-ом объекте;

 $D(V)_i$  — дисперсия объемов сноса на *i*-ом объекте;

 $\alpha_{\beta}$  — коэффициент, определяемый заданной надежностью решения.

Фактическое распределение вероятностей описывается эмпирической кривой.

Определение расчетного объема работ через нормальное распределение является крайне приближенным, по сравнению с точным методом перебора и анализа сочетаний вариантов.

Как уже отмечалось ранее, потребность в транспортных средствах для вывоза строительного мусора (продуктов сноса) с объекта (объектов, площадок) определяется двумя факторами - расчетными объемами вывоза (2) и плановыми сроками их выполнения [11, 12]. В свою очередь, плановый срок выполнения конкретного *і*-го вида вывоза зависит от допустимого перерыва в движении внутри логистической цепи, срока вывоза строительного мусора и продуктов сноса, затрат времени на подготовку основных работ по вывозу продуктов сноса (разбора) после выполнения работ і-го вида.

Тогда потребность для конкретного вида работ будет выглядеть следующим образом:

$$
\Pi_r = \frac{V_r^{\beta}}{\tau^{\delta} - \tau^{\gamma} - \tau^{\text{np}} - \tau^{\varphi}},
$$

где  $\Pi_r$  — требуемые производственные возможности технических средств для выполнения работ по вывозу r-го вида (ед. об. работ/сутки);

 $\tau^{\delta}$  — допустимый перерыв в движении транспортных технических средств (сут.);

 $\tau^{\gamma}$  — срок подготовки (развертывания) работ по вывозу строительного мусора (сут.);

 $\tau^{np}$  — затраты времени на подготовку работ;

 $\tau^{\varphi}$  — срок завершения работ по вывозу строительного мусора с объектов после выполнения работ r-го вида (сут.).

Как говорилось ранее, допустимый перерыв в движении транспортных средств определяется исходя из требуемого объема перевозок (и должен обосновываться и задаваться органами транспортных сообщений).

#### ЗАКЛЮЧЕНИЕ

Рассмотренная расчетная схема вывоза строительного мусора с объектов реновации может применяться для различных вариантов математического моделирования ситуаций.

#### ЛИТЕРАТУРА

1. Агаханянц, П. Ф. Прогнозирование образования твердых бытовых отходов Санкт-Петербурга // Научный журнал НИУ ИТМО. Серия «Экономика и экологический менеджмент». 2014. № 1 (16). 10 с.

2. Рабинович, В. И. Информационные характеристики средств измерения и контроля / В. И. Рабинович, М. П. Цапенко. — Москва: Энергия, 1968. — 96 с. — (Библиотека по автоматике. Вып. 302).

3. Чилин, Ю. Н. Методы принятия решений в многоцелевых системах: Монография / Ю. Н. Чилин, Ю. Н. Сысуев. -Санкт-Петербург: ВУНЦ ВМФ «Военно-морская академия», 2008. — 274 с.

4. Галажинская, О. Н. Теория случайных процессов. Ч. 1: Учебное пособие / О. Н. Галажинская, С. П. Моисеева. — Томск: Издательский Дом Томского государственного университета, 2015. — 128 с.

5. Чилин, Ю. Н. Исследование операций в сложных технических системах. - Санкт-Петербург: Министерство обороны РФ, 2002. — Ч. 1. — 309 с.

6. Олейник, С. П. Объемы и источники образования отходов строительства и сноса // Отходы и ресурсы. 2016. Т. 3, Вып. 1. Статья № 02RRO116. 10 с.

DOI: 10.15862/02RRO116.

7. Основы государственной политики в области экологического развития Российской Федерации на период до 2030 года: Утверждены Президентом РФ 30 апреля 2012 г.

8. МДС 13-8.2000. Концепция обращения с твердыми бытовыми отходами в Российской Федерации: Утверждена постановлением коллегии Госстроя России от 22.12.1999 № 17.

9. Об утверждении санитарных правил и норм СанПиН 2.1.3684-21 «Санитарно-эпидемиологические требования к содержанию территорий городских и сельских поселений, к водным объектам, питьевой воде и питьевому водоснабжению, атмосферному воздуху, почвам, жилым помещениям, эксплуатации производственных, общественных помещений, организации и проведению санитарно-противоэпидемических (профилактических) мероприятий»: Постановление Главного государственного санитарного врача Российской Федерации от 28.01.2021 № 3 (с изменениями от 26.06.2021 № 16).

10. Сизов, Е. Б. Проблема материального обеспечения железнодорожных войск в операциях: дис. ... докт. воен. наук / Сизов Евгений Борисович; [Место защиты: Военная академия тыла и транспорта]. - Ленинград [Санкт-Петербург], 1987. — 333 с.

11. Demographia World Urban Areas (Built Up Urban Areas or World Agglomerations). 17th Annual Edition: June  $2021 - 101$  p.

URL: http://www.demographia.com/db-worldua.pdf (дата обращения 10.12.2021).

12. Hendricks, Ch. F. Use of Recycled Materials in Construction / Ch. F. Hendriks, G. M. T. Janssen // Materials and Structures. 2003. Vol. 36, Is. 9. Pp. 604-608. DOI: 10.1007/BF02483280.

# DOI: 10.24412/2413-2527-2021-428-16-20 **Construction of a Design Scheme for the Removal of Construction Debris from Renovation Sites**

E. M. Bodenko, PhD A. I. Dergachev, PhD A. M. Perepechenov, PhD A. V. Abrosimov

Emperor Alexander I St. Petersburg State Transport University

Saint Petersburg, Russia

elena.bodenko@yandex.ru, d\_ader@mail.ru, ddamper@yandex.ru, abros26@mail.ru

*Abstract***. With the current growth of construction, demolition or renovation projects across the country, there is a need to plan measures for the removal of construction waste from these facilities. A design scheme for the removal of construction debris from renovation facilities for various variants of mathematical modeling of situations is proposed.**

*Keywords:* **renovation, design scheme, construction debris, renovation objects, waste, multimodal logistics, transport, statistics.** 

## **REFERENCES**

1. Agakhanyants P. F. Municipal Solid Waste Forecast for St. Petersburg [Prognozirovanie obrazovaniya tverdykh bytovykh otkhodov Sankt-Peterburga], *Scientific journal NRU ITMO. Series «Economics and Environmental Management» [Nauchnyy zhurnal NIU ITMO. Seriya «Ekonomika i ekologicheskiy menedzhment»]*, 2014, No. 1 (16), 10 p.

2. Rabinovich V. I., Tsapenko M. P. Information characteristics of measuring and control devices [Informatsionnye kharakteristiki sredstv izmereniya i kontrolya]. Moscow, Energiya Publishers,1968, 96 p.

3. Chilin Yu. N., Sysuev Yu. N. Decision-making methods in multi-purpose systems: Monography [Metody prinyatiya resheniy v mnogotselevykh sistemakh: Monografiya]. St. Petersburg, Kuznetsov Naval Academy, 2008, 274 p.

4. Galazhinskaya O. N., Moiseeva S. P. Theory of random processes. Part 1: Study guide [Teoriya sluchaynykh protsessov. Chast' 1: Uchebnoe posobie]. Tomsk, Publishing House of Tomsk State University, 2015, 128 p.

5. Chilin Yu. N. Research of operations in complex technical systems. Part 1 [Issledovanie operatsiy v slozhnykh tekhnicheskikh sistemakh. Chast' 1]. St. Petersburg, Ministry of Defense of the Russian Federation, 2002, 309 p.

6. Oleynik S. P. Amounts and Sources of Construction and Demolition Waste [Ob''emy i istochniki obrazovaniya otkhodov stroitel'stva i snosa], *Russian Journal of Resources, Conservation and Recycling [Otkhody i resursy]*, 2016, Vol. 3, Is. 1, Art. No. 02RRO116, 10 p. DOI: 10.15862/02RRO116.

7. Fundamentals of the State Policy in the Field of Environmental Development of the Russian Federation for the Period Up To 2030 [Osnovy gosudarstvennoy politiki v oblasti ekologicheskogo razvitiya Rossiyskoy Federatsii na period do 2030 goda]: Approved by the President of the Russian Federation on April 30, 2012.

8. MDS 13-8.2000. The Concept of Solid Domestic Waste Management in the Russian Federation [Kontseptsiya obrashcheniya s tverdymi bytovymi otkhodami v Rossiyskoy Federatsii]: Approved by the resolution of the collegium of the Gosstroy of Russia from December 22, 1999 No. 17.

9. On Approval of Sanitary Rules and Norms SanPiN 2.1.3684-21 «Sanitary and Epidemiological Requirements for the Maintenance of Territories of Urban and Rural Settlements, for Water Bodies, Drinking Water and Drinking Water Supply, Atmospheric Air, Soils, Residential Premises, Operation of Industrial, Public Premises, Organizing and Conducting Sanitary and Anti-Epidemic (Preventive) Measures»: Decree of the Chief State Sanitary Doctor of the Russian Federation [Ob utverzhdenii sanitarnykh pravil i norm San-PiN 2.1.3684-21 «Sanitarno-epidemiologicheskie trebovaniya k soderzhaniyu territoriy gorodskikh i sel'skikh poseleniy, k vodnym ob''ektam, pit'yevoy vode i pit'yevomu vodosnabzheniyu, atmosfernomu vozdukhu, pochvam, zhilym pomeshcheniyam, ekspluatatsii proizvodstvennykh, obshchestvennykh pomeshcheniy, organizatsii i provedeniyu sanitarno-protivoepidemicheskikh (profilakticheskikh) meropriyatiy»: Postanovlenie Glavnogo gosudarstvennogo sanitarnogo vracha Rossiyskoy Federatsii] from January 28, 2021 No. 3 (last ed. from June 26, 2021 No. 16).

10. Sizov E. B. The Problem of Material Support of Railway Troops in Operations [Problema material'nogo obespecheniya zheleznodorozhnykh voysk v operatsiyakh]: diss. on competition of a scientific degree Grand PhD in Military Sciences. Leningrad [Saint Petersburg], Military Academy of the Rear and Transport, 1987, 333 p.

11. Demographia World Urban Areas (Built Up Urban Areas or World Agglomerations). 17th Annual Edition: June 2021, 101 p.

Available at: http://www.demographia.com/db-worldua.pdf (accessed 10 Dec 2021).

12. Hendricks Ch. F., Janssen G. M. T. Use of Recycled Materials in Construction, *Materials and Structures*, 2003, Vol. 36, Is. 9., Pp. 604–608. DOI: 10.1007/BF02483280.

# **Разработка кросс-платформенных приложений на языке Dart при помощи фреймворка Flutter**

Н. Калиневич, к.воен.н. Р. Г. Гильванов Петербургский государственный университет путей сообщения Императора Александра I Санкт-Петербург, Россия kalinevich2015@yandex.ru, gilvanov1950@mail.ru

*Аннотация.* **В статье приведено обоснование применения фреймворка Flutter для разработки кросс-платформенных приложений. Рассматривается фреймворк Flutter и язык Dart. Описана разработка кросс-платформенных приложений. Разбирается системная архитектура фреймворка Flutter. Рассмотрены свойства компилятора. Дается сравнение нативных и кросс-платформенных приложений, а также сравнение Flutter с другими фреймворками. В статье раскрываются проблемы разработки нативных приложений. Выяснены какие преимущества Flutter сделают его доминирующим в кросс-платформенной разработке приложений в ближайшие годы.**

*Ключевые слова:* **фреймворк Flutter, язык программирования Dart, виджеты, кросс-платформенная разработка, нативная разработка.**

### ВВЕДЕНИЕ

На сегодняшний день люди пользуются одновременно несколькими гаджетами, на которых установлены разные операционные системы (ОС). Из них, по данным StatCounter [1], около 39,46 % работают на Android, 31,51 % — на Windows, 17,38 % — на iOS. Отсюда происходит проблема разработки приложений под каждую операционную систему отдельно.

Чтобы оптимизировать процесс и не программировать мобильное приложение для каждой из операционных систем, можно прибегнуть к кросс-платформенной разработке.

Разработка кросс-платформенных приложений заключается в создании единого приложения, которое может работать на различных операционных системах, вместо разработки различных версий для каждой платформы.

### ФРЕЙМВОРК FLUTTER

Flutter **—** это кросс-платформенный фреймворк с единой кодовой базой, работающий на языке программирования Dart. Запущенный только в 2018 году компанией Google, Flutter зарекомендовал себя как удобный набор инструментов, легкий для создания анимации и качественных компонентов пользовательского интерфейса. Несмотря на то, что Google недавно начал использовать кросс-платформу, Flutter предоставляет плавную анимацию и удобные элементы интерфейса [2].

Другими словами, это комплексное приложение Software Development Kit (SDK) в комплекте с виджетами и инструментами.

Он сочетает в себе простоту разработки с высокой производительностью. Это дает разработчикам простой способ создать и развернуть визуально привлекательные, изначально скомпилированные приложения для мобильных (iOS, Android), Web и все с использованием единой кодовой базы.

Flutter доступен программистам, знакомым с объектно-ориентированными (классами, методами, переменными и т. д.) и императивными (циклами, условиями и т. д.) концепциями программирования.

Экосистема пакетов Flutter поддерживает широкий спектр аппаратных средств (камера, GPS, сеть, хранилище) и услуг (платежи, облачное хранение, аутентификация, реклама) [3].

Flutter отличается тем, что для создания мобильных приложений ему не нужно полагаться ни на технологию веб-браузера, ни на набор виджетов, поставляемых с каждым устройством. Кроме того, Flutter имеет только тонкий слой кода C/C++. Flutter реализует большую часть своей системы (композиция, жесты, анимация, фреймворк, виджеты и т. д.) в Dart (современный сжатый объектно-ориентированный язык), к которому разработчики могут легко обратиться для внесения изменений в код. Это дает разработчикам огромный контроль над системой, а также значительно снижает планку доступности для большинства систем. Примерно раз в три месяца Flutter поставляет обновления, которые улучшают стабильность и производительность [3].

Flutter включает в себя:

− оптимизированный движок 2D-рендеринга для мобильных устройств с отличной поддержкой текста;

− современный фреймворк в стиле React;

− большой набор виджетов, реализующих материальный дизайн и стиль iOS;

− API для модульных и интеграционных тестов;

− API взаимодействия и подключаемые модули для подключения к системе и сторонним SDK;

− Dart DevTools для тестирования, отладки и профилирования вашего приложения;

− инструменты командной строки для создания, сборки, тестирования и компиляции приложений.

Flutter framework поддерживает множество различных инструментов, включая Android Studio и Visual Studio Code. Он также обеспечивает поддержку создания приложений из командной строки. Dart DevTools, новый инструмент отладки, является более гибким. Виджетинспектор помогает визуализировать и исследовать иерархию дерева, что используется для визуализации пользовательского интерфейса.

## СИСТЕМНАЯ АРХИТЕКТУРА

Flutter построен на таких языках программирования, как C, C++, Dart и Skia (2D-движок рендеринга). Виджеты являются строительными блоками любого приложения Flutter и могут быть тематизированы, чтобы выглядеть как родные компоненты UI Android (Material) или iOS (Cupertino). Виджеты отображаются на холсте Skia с поддержкой продвинутой анимации и распознавания жестов (рис. 1).

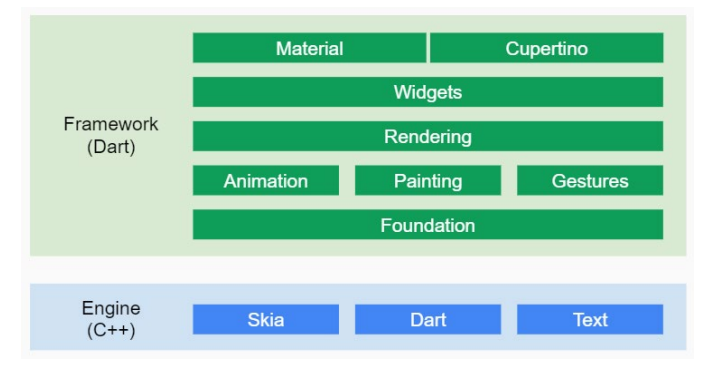

Рис. 1. Системная архитектура фреймворка

Движок Flutter содержит ключевые технологии Skia — 2D-графическую библиотеку рендеринга и язык Dart VM в конкретной платформе. Любая оболочка реализует соответствующие API платформы и обрабатывает события жизненного цикла приложения системы [4].

Использование языка Dart позволяет Flutter заранее скомпилировать исходный код к своему коду. Код движка C/C++, компилируется на Android NDK (Native Development Kit) или iOS LLVM (Low Level Virtual Machine). Обе части упакованы в проект Runner Android и iOS, в результате чего появляется apk- или ipa-файл соответственно. При запуске приложения любой рендеринг, ввод или событие делегируется компилированному движку Flutter и коду приложения. Необходимость упаковки движка с файлом apk- или ipa-приложения в настоящее время приводит к увеличению размера приложения до 4 MB.

Быстрый запуск и исполнение приложения — это преимущества компиляции исходного кода. Пользовательский интерфейс обновляется на 60 fps (в основном с помощью GPU), и каждый пиксель на экране принадлежит холстам Skia, что приводит к гладкому пользовательскому интерфейсу.

Компиляция в промежуточный код основана на концепции виртуальной машины (Virtual Machine, VM), которая представляет собой продвинутый интерпретатор, эмулирующий аппаратное обеспечение внутри программного обеспечения. Виртуальная машина упрощает портирование языка для новых аппаратных платформ. В таком случае язык ввода для VM зачастую представляет собой промежуточный код. Например, код на языке программирования (скажем, на Java) компилируется в промежуточный код (байт-код Java), а затем исполняется на VM (JVM).

### ЯЗЫК ПРОГРАММИРОВАНИЯ DART

Dart — объектно-ориентированный язык. Все значения, которые используются в программе на Dart, представляют объекты. Dart не поддерживает множественное

наследование, то есть родителем производного класса может выступать только один базовый класс [5]. В то же самое время, как и в языке программирования Java или C#, класс может реализовывать множество интерфейсов. По своему синтаксису Dart очень похож на семейство языков С (C++, C#, Java, Kotlin и т. д.). Dart поддерживает null safety (нулевую безопасность), что позволяет избежать целого ряда труднообнаруживаемых null-ошибок.

Dart — однопоточный язык программирования, что накладывает ряд ограничений. Имеется возможность писать асинхронный код, но класса *Thread* здесь нет. Вместо него используется понятие *Isolate*. В отличие от обычного потока «изоляты» не разделяют общую память, а взаимодействовать между собой могут посредством сообщений [6].

У Dart имеется свой менеджер пакетов — pub, который позволяет устанавливать существующие в хранилище пакеты. В большинстве случаев нет надобности взаимодействовать с ним напрямую. Достаточно просто прописать в виде зависимости проекта пакет, который необходимо установить.

Среда выполнения и компиляторы Dart поддерживают комбинацию двух важных функций для Flutter: быстрый цикл разработки на основе JIT, который позволяет изменять форму и горячую перезагрузку с сохранением состояния на языке с типами, а также AOT-компилятор, который генерирует эффективный код ARM для быстрого запуска и предсказуемой производительности производственных развертываний [7].

JIT-компиляторы (англ. *Just-in-Time* — компиляция «точно в нужное время») используют метод компиляции во время работы программы, «на лету». Они существенно ускоряют цикл разработки, но программа может притормаживать и выполняться медленнее. С JIT-компилятором она запускается медленнее, потому что одновременно с выполнением кода ему нужно успеть проанализировать и скомпилировать его.

AOT-компиляторы (англ. *Ahead-of-Time* — заблаговременная компиляция) замедляют цикл разработки — программа компилируется перед исполнением, при этом получается исполняемый файл. Однако в результате AOTкомпиляции разработчик получает программу, которая работает более предсказуемо, без перерывов на анализ и компиляцию во время выполнения. Такие программы запускаются быстрее, потому что они уже скомпилированы [7].

Функцию горячей перезагрузки (Hot Reload) используют только разработчики в debug-режиме. Hot Reload работает за счет ввода обновленных файлов исходного кода в работающую Dart VM. Это не только добавляет новые классы, но и добавляет методы и поля к существующим классам, а также изменяет существующие функции. Hot Reload позволяет моментально переносить все изменения из кода на запущенный эмулятор или подключенное устройство [8].

Виджеты — это объекты. Их много, и они пересоздаются с огромной скоростью при каждом изменении кода. Один виджет *StatelessWidget* может включать множество различных *BuildContexts* (описаний позиции виджета в дереве виджетов). *StatefulWidget* создает новый объект *State* для каждого *BuildContext* (рис. 2) [9].

# *Intellectual Technologies on Transport. 2021. No 4*

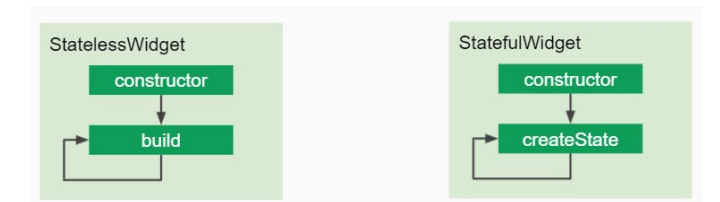

Рис. 2. Жизненный цикл виджета

Сборка мусора в программировании — одна из форм автоматического управления памятью. Специальный процесс, называемый сборщиком мусора, периодически освобождает память, удаляя объекты, которые уже не будут востребованы приложениями.

В Dart используется продвинутая схема сбора мусора и выделение памяти на основе поколений объектов. Она особенно быстро выделяет память для большого количества объектов с коротким жизненным циклом. Это идеально для реактивных пользовательских интерфейсов вроде Flutter, где неизменяемое дерево виджетов пересобирается для каждого кадра.

Благодаря такому сборщику Flutter приятен для разработки пользовательских интерфейсов в декларативном стиле. Мы используем конструкторы, создавая объекты, и описываем с помощью них верстку. Причем сами виджеты достаточно легковесны и представляют собой лишь информацию для отрисовки. Самой отрисовкой занимаются уже другие слои.

## ПРЕИМУЩЕСТВА ПРИМЕНЕНИЯ FLUTTER

# **1. Единый пользовательский интерфейс и бизнеслогика на всех платформах.**

В основном любой кросс-платформенный фреймворк обеспечивает способ обмена кодовой базой между целевыми платформами. Не существует других таких фреймворков приложений, которые позволяют совместно использовать как код пользовательского интерфейса, так и сам пользовательский интерфейс.

Пример того, как в большинстве кросс-платформенных фреймворков выглядит визуализация пользовательского интерфейса можно видеть на рисунке 3.

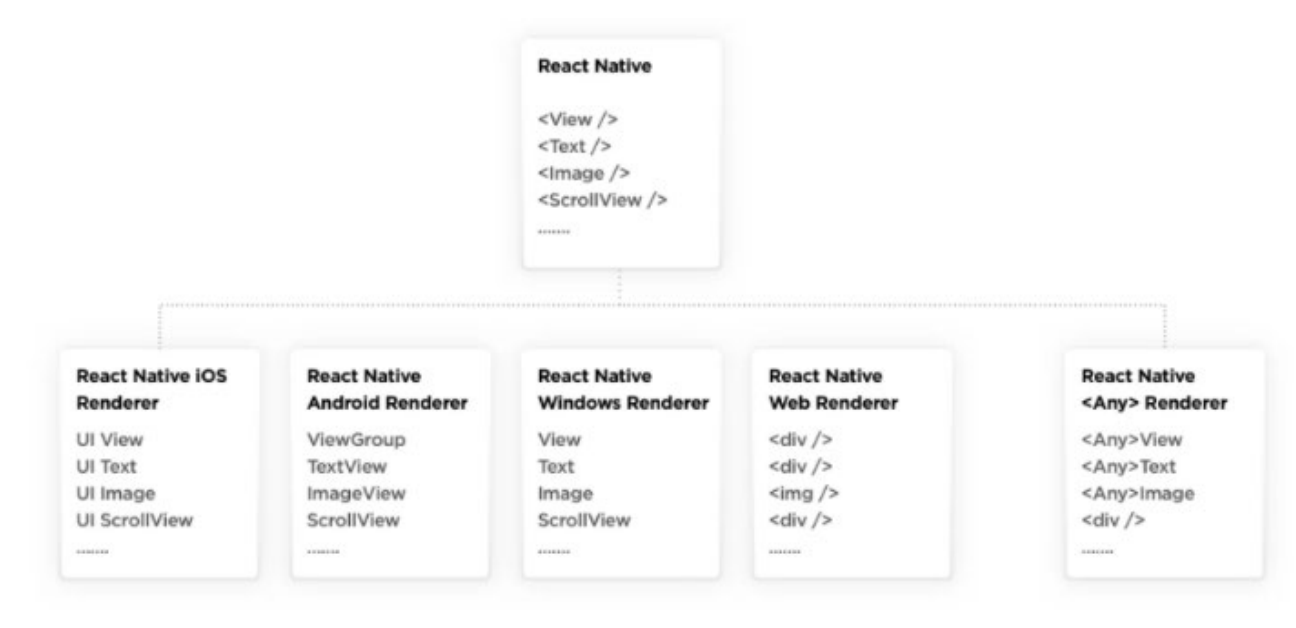

Рис. 3. Визуализация пользовательского интерфейса

Для визуализации пользовательского интерфейса Flutter не нуждается в каких-либо компонентах пользовательского интерфейса для конкретной платформы Единственное, что нужно Flutter для отображения пользовательского интерфейса приложения — это холст, на котором можно рисовать (рис. 4).

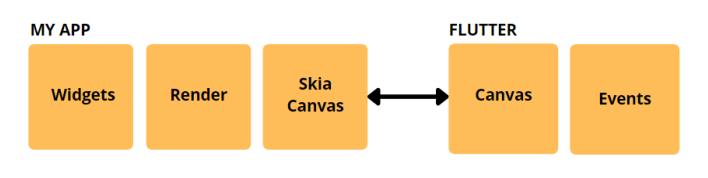

Рис. 4. Пользовательский интерфейс приложения

Совместное использование пользовательского интерфейса и бизнес-логики, что возможно с Flutter, экономит время, усилия и здоровье разработчика, не влияя на производительность конечного продукта.

# **2. Низкая стоимость разработки приложений.**

Нативная разработка намного дороже, поскольку два кода должны быть написаны для двух разных платформ с отдельными функциями. Кроме того, разработка нативных приложений требует найма большего числа разработчиков и других специалистов (рис. 5).

Из опыта команд Surf, использование Flutter может сэкономить 45,6 % на разработке, 70,5 % на тестировании (с учетом использования автотестов) и 33,3 % на дизайне приложений. Однако проекты отличаются друг от друга: в одном можно сэкономить до 15 % бюджета, в другом до 50 %. В результате Flutter приносит выгоды уже на стадии разработки [10].

# *Intellectual Technologies on Transport. 2021. No 4*

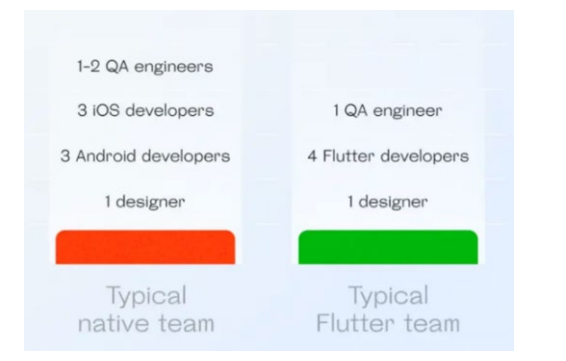

## Рис. 5. Количество разработчиков и специалистов, требующихся для разработки приложений

## **3. Сокращение времени разработки кода.**

Разработка и поддержка нативных приложений требует значительных инвестиций. Это происходит потому, что разработчики должны адаптировать бизнес-логику, интерфейс и макет к особенностям каждой платформы. Таким образом, низкобюджетный Flutter становится все более популярным в высокотехнологичных бизнесах по сравнению с нативными технологиями (рис. 6).

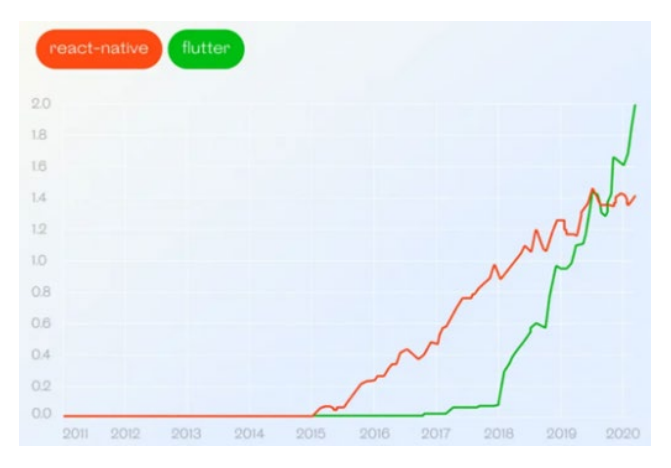

Рис. 6. Статистика использования Flutter по сравнению с React Native

Flutter предоставляет разработчикам возможность создавать единый код для нескольких разных платформ, что значительно сокращает время и стоимость разработки. Разработчики быстро овладевают основами Flutter, поэтому нет необходимости нанимать опытных профессионалов. Что касается нативных технологий, разработчики должны написать два кода (для Android и iOS), что неизбежно занимает больше времени. По мнению экспертов Surf, разработка Flutter на 20–50 % быстрее, чем создание двух собственных приложений. Тем не менее, скорость также зависит от сложности интерфейса и ожидаемых функций.

Функция *Hot Reload* во Flutter, в свою очередь, позволяет видеть применяемые изменения почти мгновенно, даже не теряя текущего состояния приложения. И это именно то, что делает разработку приложения Flutter в несколько раз быстрее.

### **4. Сокращение времени на тестирование.**

Пишется примерно на 50 % меньше автоматизированных тестов, потому что создаются одинаковые тесты для запуска

на обеих платформах, снижая требования к команде QA (англ. *Quality Assurance* — обеспечение качества) [11].

# **5. Уменьшение сроков вывода на рынок.**

В большинстве случаев можно ожидать, что приложение Flutter потребует как минимум в два раза меньше часов по сравнению с тем же приложением, разработанным отдельно для Android и iOS. Основная причина предельно проста: не нужно писать код для конкретной платформы, чтобы добиться желаемых визуальных эффектов в приложении. Любой двухмерный пользовательский интерфейс может быть реализован во Flutter без взаимодействия с аналогом нативного приложения.

## **6. Более высокая производительность приложения.**

В отличие от подхода большинства кроссплатформенных фреймворков, Flutter не полагается на какие-либо промежуточные представления или интерпретации кода. Приложение Flutter встроено непосредственно в машинный код, что устраняет любые ошибки производительности процесса интерпретации.

Flutter использует Skia Graphics Library. Благодаря этому пользовательский интерфейс перенастраивается каждый раз, когда меняется вид. Большая часть работы выполнена на GPU (графическом процессоре), поэтому пользовательский интерфейс Flutter плавный и работает на 60 fps (кадры в секунду).

Кроме того, Flutter предоставляет декларативный API для создания пользовательского интерфейса, который заметно повышает производительность. Это наиболее очевидно, когда речь идет о визуальных настройках.

### **7. Пользовательский анимированный интерфейс любой доступной сложности.**

Одним из самых больших преимуществ Flutter является возможность настроить все, что вы видите на экране, независимо от того, насколько это сложно. Можно разработать гибкий пользовательский интерфейс и на собственных платформах, но объем требуемых усилий различается на порядок. Пример пользовательского интерфейса показан на рисунке 7.

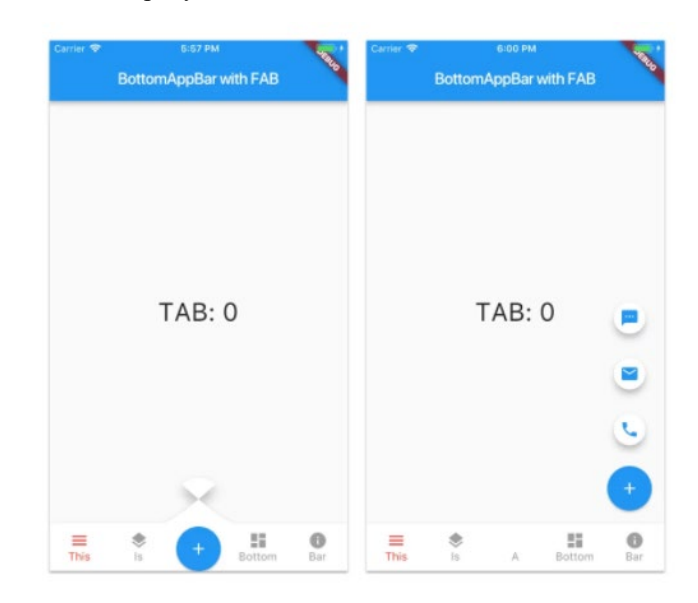

Рис. 7. Пример простого пользовательского интерфейса

# **8. Простая реализация логики для конкретной платформы.**

Помимо пользовательского интерфейса многие мобильные приложения в реальной жизни используют передовые функции уровня ОС, такие как получение координат GPS, связь по Bluetooth, сбор данных с различных датчиков, обработка разрешений, работа с учетными данными. Многие из них доступны при разработке приложения Flutter через готовый плагин, поддерживаемый Google.

Могут быть случаи, когда приложение полагается на функцию уровня ОС, которая еще не доступна в качестве плагина. Flutter предоставляет простой в использовании способ установления связи между собственным кодом платформы и Dart через каналы платформы (рис. 8).

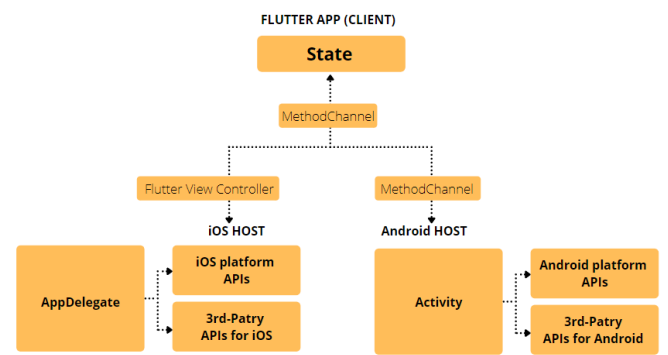

Рис. 8. Пример функционирования каналов

#### **9. Дизайн.**

Flutter имеет собственный набор пользовательских виджетов, визуализируемых и управляемых графическим движком фреймворка (исходным кодом). Используются компоненты пользовательского интерфейса, отличные от типичных нативных приложений.

У приложений Flutter есть особенно удобный пользовательский интерфейс — решающее преимущество Flutter над React Native. Flutter был создан для того, чтобы можно было легко создать свои собственные виджеты или просто настроить существующий.

## **10. Широкий спектр готовых к использованию виджетов.**

Большинство из них невероятно настраиваемы, что экономит время как никакой другой фреймворк ранее. В дополнение к многочисленным основным виджетам компоновки Flutter предоставляет большой набор виджетов Material и Cupertino, которые идеально имитируют поведение каждого языка дизайна (рис. 9) [12].

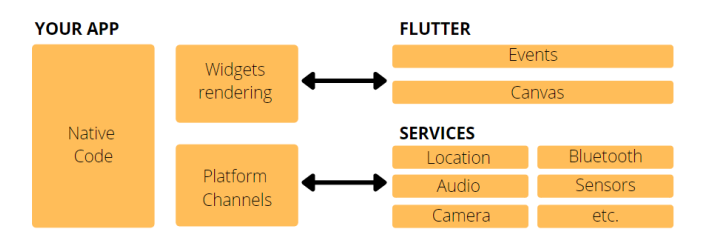

Рис. 9. Процесс рендера виджетов

## НЕДОСТАТКИ ПРИМЕНЕНИЯ FLUTTER

# **1. Сообщество разработчиков.**

Ключевым преимуществом React Native над Flutter является более устоявшееся, более опытное сообщество разработчиков.

#### **2. Библиотеки и поддержка.**

Несмотря на то, что Google поддерживает Flutter, последний — все еще новый фреймворк. Это означает, что в существующих библиотеках не всегда возможно найти нужные функциональные возможности, так что разработчикам может понадобиться создать собственные пользовательские функции, что потребует времени [13].

#### **3. Размер приложения.**

Приложения, написанные на Flutter, больше нативных. Тем не менее, команда Flutter работает над уменьшением размера приложений, сделанных с помощью Flutter.

#### ЗАКЛЮЧЕНИЕ

Из всего сказанного можно сделать вывод, что кроссплатформенная разработка подходит для ситуаций, когда:

- продукт еще не имеет широкой известности, пользовательский спрос не сформирован и необходимо быстро вывести продукт на рынок;
- рынок сформирован, но бизнес хочет обогнать конкурентов и реализовать что-то новое;
- важна высокая скорость разработки сразу на две платформы;
- нужно сэкономить ресурсы.

Flutter отлично подойдет, если бюджет ограничен, а приложения несложные. Если же бюджет позволяет развернуться или архитектура приложения сложная, то лучше подойдет нативная разработка.

#### ЛИТЕРАТУРА

1. Operating System Market Share Worldwide // StatCounter. URL: http://gs.statcounter.com/os-market-share (дата обращения 04.12.2021).

2. Flutter. URL: http://flutter.dev (дата обращения 04.12.2021).

3. Windmill, E. Flutter in Action. — Shelter Island (NY): Manning Publications, 2020. — 368 p.

4. Flutter — новый взгляд на кроссплатформенную разработку / Google Developers // Habr. — 2018. — 18 октября. URL: http://habr.com/ru/company/google/blog/426701 (дата обращения 04.12.2021).

5. Dart Programming Language. URL: http://dart.dev (дата обращения 04.12.2021).

6. Balbaert, I. Dart Cookbook. — Birmingham: Packt Publishing,  $2014. - 346$  p.

7. Biessek, А. Flutter for Beginners: An introductory guide to building cross-platform mobile applications with Flutter and Dart 2. — Birmingham: Packt Publishing, 2019. — 512 p.

8. Payne, R. Beginning App Development with Flutter: Create Cross-Platform Mobile Apps. — New York: Apress Media, 2019. — 334 p. DOI: 10.1007/978-1-4842-5181-2.

9. Алеев, А. Быстрый старт Flutter-разработчика: Пошаговое пособие разработчика кросс-платформенных приложений. — [Б. м.]: Издательские решения, 2020. — 108 с.

10. Разработка мобильных приложений для Android и iOS // Surf. URL: http://surf.ru (дата обращения 04.12.2021).

11. Mainkar, P. Google Flutter Mobile Development Quick Start Guide: Get up and running with iOS and Android mobile app development / P. Mainkar, S. Giordano. — Birmingham: Packt Publishing, 2019. — 152 p.

12. Napoli, M. L. Beginning Flutter: A Hands on Guide to App Development. — Indianapolis (IN): Wrox (John Wiley & Sons), 2020. — 528 p.

13. Zammetti F., Practical Flutter: Improve your Mobile Development with Google's Latest Open-Source SDK. — New York: Apress Media, 2019. — 414 p. DOI: 10.1007/978-1-4842-4972-7.

# **Development of Cross-Platform Applications in Dart Using the Flutter Framework**

N. Kalinevich, PhD R. G. Gilvanov Emperor Alexander I St. Petersburg State Transport University Saint Petersburg, Russia kalinevich2015@yandex.ru, gilvanov1950@mail.ru

*Abstract.* **The paper explains the use of the Flutter framework to develop cross-platform applications. The Flutter framework and Dart language are under consideration. Cross-platform application development is described. The system architecture of the Flutter framework is reviewed. The properties of the compiler are considered. It compares native and cross-platform applications and compares Flutter with other frameworks. The article discusses the problems of developing native applications. Find out what advantages Flutter will make it dominant in crossplatform application development in the coming years.** 

*Keywords:* **Flutter framework, Dart programming language, widgets, cross-platform development, native development.** 

#### **REFERENCES**

1. Operating System Market Share Worldwide, *StatCounter*. Available at: http://gs.statcounter.com/osmarket-share (accessed 04 Dec 2021).

2. Flutter. Available at: http://flutter.dev (accessed 04 Dec 2021).

3. Windmill E. Flutter in Action. Shelter Island (NY), Manning Publications, 2020, 368 p.

4. Flutter — A New Look at Cross-Platform Development [Flutter — novyy vzglyad na krossplatformennuyu razrabotku], *Habr [Habr]*. Published online at October 04, 2018. Available at: http://habr.com/ru/company/google/blog/426701 (accessed 04 Dec 2021).

5. Dart Programming Language. URL: http://dart.dev (accessed 04 Dec 2021).

6. Balbaert I. Dart Cookbook. Birmingham, Packt Publishing, 2014, 346 p.

7. Biessek А. Flutter for Beginners: An introductory guide to building cross-platform mobile applications with Flutter and Dart 2. Birmingham, Packt Publishing, 2019, 512 p.

DOI: 10.24412/2413-2527-2021-428-21-27

8. Payne R. Beginning App Development with Flutter: Create Cross-Platform Mobile Apps, New York, Apress Media, 2019, 334 p. DOI: 10.1007/978-1-4842-5181-2.

9. Aleev А. Quickstart a Flutter Developer: A Step-by-Step Guide for a Cross-Platform Application Developer [Bystryy start Flutter-razrabotchika: Poshagovoe posobie razrabotchika kross-platformennykh prilozheniy]. Ridero, 2020, 108 p.

10. Mobile App Development for Android and iOS [Razrabotka mobil'nykh prilozheniy dlya Android i iOS], *Surf [Surf]*. Available at: http://surf.ru (accessed 04 Dec 2021).

11. Mainkar P., Giordano S. Google Flutter Mobile Development Quick Start Guide: Get up and running with iOS and Android mobile app development. Birmingham, Packt Publishing, 2019, 152 p.

12. Napoli M. L. Beginning Flutter: A Hands on Guide to App Development. Indianapolis (IN), Wrox (John Wiley & Sons), 2020, 528 p.

13. Zammetti F. Practical Flutter: Improve your Mobile Development with Google's Latest Open-Source SDK. New York, Apress Media, 2019, 414 p. DOI: 10.1007/978-1-4842-4972-7.

*Интеллектуальные технологии на транспорте. 2021. № 4 27*

# **Модель формирования вероятного кода числа на основе стохастических вычислений**

О. А. Турдиев

Петербургский государственный университет путей сообщения Императора Александра I Санкт-Петербург, Россия odiljan.turdiev@mail.ru

*Аннотация.* **Для формирования модели контрольных сумм вероятного кода числа использовался стохастический метод, включающий в себя генератор псевдослучайных чисел, в том числе параллельный генератор псевдослучайных чисел, и кодов вероятности. Основная цель модели — уменьшение сложности вычислений при формировании контрольных сумм. Для получения достоверных данных о показателях модели PNC создано программное приложение на языке высокого уровня.**

*Ключевые слова:* **параллельный генератор псевдослучайных чисел, вычислительная сложность, порождающий полином, циклический избыточный код, вероятный код числа, пакетные ошибки, целостность данных.**

#### ВВЕДЕНИЕ

В настоящее время существует тенденция развития энергосберегающих технологий. Известно, что большой объем вычислений приводит к существенным затратам энергии. В результате актуальными являются исследования по снижению вычислительной сложности моделирования обработки данных.

Создание высококачественных, быстродействующих и достаточно простых алгоритмов формирования контрольных сумм с помощью параллельного генератора случайных чисел (ПГСЧ) является одной из основных проблем передачи данных с помощью низкочастотных энергосберегающих систем. От решения этой проблемы в конечном счете зависит успех построения модели вероятного кода числа PNC (Probable number code), так как характеристики ПГСЧ во многом определяют параметры PNC [1].

В сетях передачи данных важным показателем является достоверность и корректность входящих и исходящих потоков. Существует множество моделей и методик для контроля и формирования передаваемых данных с помощью добавления контрольных сумм к пакетам данных. Эти модели позволяют обнаружить ошибки, а также обработать полученные и отправленные данные в целях обеспечения достоверности. В статье предлагается модель формирования контрольных сумм PNC для проверки целостности данных на основе стохастических вычислений [2, 3]. Это обеспечивает существенное снижение сложности.

## КРАТКОЕ ОПИСАНИЕ ПАРАЛЛЕЛЬНОГО ГЕНЕРАТОРА ПСЕВДОСЛУЧАЙНЫХ ЧИСЕЛ

Для достижения максимального быстродействия генератор случайных чисел (ГСЧ) обычно использует параллельный принцип формирования случайных последовательностей. Для этого в схему ПГСЧ включается необходимое число автономных генераторов случайных двоичных

символов, выходы которых вырабатывают очередное двоичное число в каждом такте работы схемы (рис. 1).

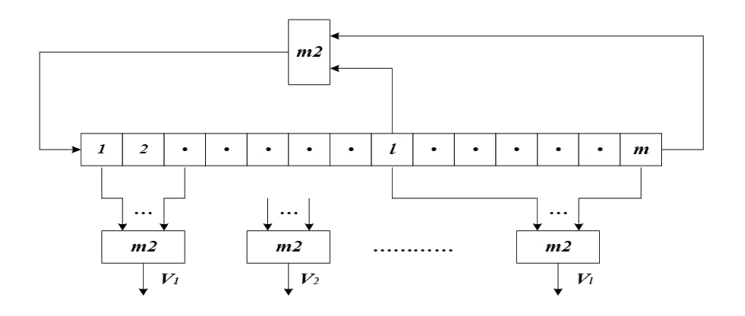

## Рис. 1. Схема ПГПСЧ

По такому же принципу может быть построен и параллельный генератор псевдослучайных чисел (ПГПСЧ). В этом случае для генерирования *l*-разрядных двоичных чисел требуется *l*-генератор псевдослучайных последовательностей максимальной длины [4].

Существует еще один способ построения ПГПСЧ. В основе его лежит идея использования в качестве независимых последовательностей, формируемых в разрядах ГПСЧ, различных участков одной и той же псевдослучайной последовательности максимальной длины. Преимущество этого способа заключается в том, что одновременное генерирование различных участков этой последовательности можно осуществить с помощью несложных схем — дополнительного набора сумматоров по модулю 2. На выходах этих сумматоров генерируются идентичные, но сдвинутые относительно друг друга псевдослучайные двоичные последовательности, образуя псевдослучайные двоичные числа  $V = v_1, v_2, ..., v_l$ .

Основой построения такого ГПСЧ является свойство «сдвига и сложения». Согласно этому свойству, при поразрядном сложении по модулю 2 символов последовательности максимальной длины с символами этой же последовательности, сдвинутой относительно исходной на *r* символов, получается та же самая последовательность, но сдвинутая относительно исходной последовательности на *s ≠ r* символов. При этом сложение последовательностей с различным сдвигом *r1* и *r2* дает результирующие последовательности также с различным сдвигом *s1* и *s2*.

Суммируя по модулю 2 символы в отдельных разрядах регистра, можно получить последовательности, сдвинутые относительно исходной на *s* > *m* символов. При этом полное число различных задержек *s*, которые можно получить от *m*-разрядного регистра сдвига, равно

$$
\sum_{i=1}^{m} C_m^i = M = 2^m - 1,
$$

где  $C_m^i$  — число сочетаний из *m* элементов по *i*.

Таким образом, для последовательности максимальной длины  $\{a_k\}$  справедливо следующее утверждение: для любого целого  $s (0 \le s \le M - 1)$  существует *m* коэффициентов  $\delta_1, \delta_2, \ldots, \delta_m$  ( $\delta_i = 0$  или 1) таких, что для каждого  $k$ 

$$
a_{k-s} = \sum_{i=1}^{m} \delta_i a_{k-i}, \quad k = 0, 1, 2, \dots, M-1. \tag{1}
$$

Выражение (1) означает, что в генераторе с регистром сдвига с помощью дополнительно включенных сумматоров по модулю 2, соединения которых с разрядами регистра определяются наборами коэффициентов  $\delta_1, \delta_2, ..., \delta_m$ можно получать псевдослучайные последовательности, сдвинутые относительно исходной на любое число символов от 1 ло  $M$ .

Обозначим через  $s_1, s_2, ..., s_l$  число позиций, на которые оказываются сдвинутыми процессы на выходах / сумматоров параллельного ГПСЧ (рис. 1). Тогда формирование искомой последовательности двоичных чисел  $V_0, V_1, \ldots V_k$  будет определяться выражением

$$
V_{k} = (a_{k-s_1}, a_{k-s_2}, ..., a_{k-s_1}).
$$

Период этой последовательности не зависит от величин  $s_1, s_2, ..., s_l$  и равен периоду последовательности максимальной длины  $\{a_k\}$ :

$$
M=2^m-1.
$$

При синтезе ГПСЧ возникает задача определения величины сдвига *s* по известному набору коэффициентов  $\delta_1, \delta_2, \ldots, \delta_m$ , определяющих топологию соединений выходных сумматоров по модулю 2. Эта задача может быть решена аналитически путем деления многочлена  $\delta_1 x + \delta_2 x^2 + \cdots + \delta_m x^m$  на многочлен  $\psi(x) = 1 + \alpha_1 x +$  $+\alpha_2 x^2 + \cdots + \alpha_{m-1} x^{m-1} + x^m$ , сопряженный с характеристическим многочленом схемы регистра сдвига<br>  $\varphi(x) = x^m + \alpha_1 x^{m-1} + \alpha_2 x^{m-2} + \dots + \alpha_{m-1} x + 1$ . Деление продолжают до тех пор, пока не получится остаток в виде одночлена  $x^s$ . Показатель степени этого одночлена будет равен искомому сдвигу s.

В ходе испытаний выявлено, что последовательности псевдослучайных символов, генерируемые в разрядах ГПСЧ, ведут себя как статистически независимые реализации случайной последовательности равновероятных сим- $ROIOB$  [5].

Подводя итог, можно утверждать, что как параллельный, так и последовательный ГПСЧ характеризуются высоким качеством генерируемых последовательностей, причем ПГПСЧ, в отличие от последовательного генератора, позволяет получать псевдослучайные числа в каждом такте работы схемы [6].

### **МОДЕЛЬ ФОРМИРОВАНИЯ КОНТРОЛЬНЫХ СУММ PNC**

Актуальность вопроса синтеза вероятного кода числа PNC тесно связана с актуальностью задачи реализации принципов вероятностных методов моделирования и вычислений контрольных сумм данных, передаваемых по каналам связи [7-10]. На рисунке 2 представлена модель структуры формирования PNC.

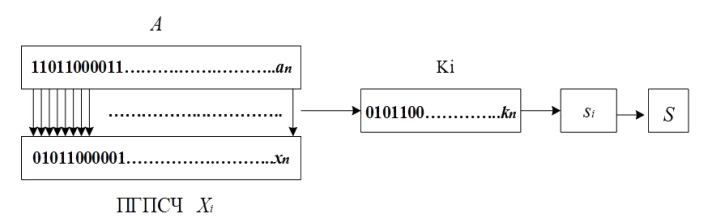

Рис. 2. Пример структуры формирования РМС

Вычисление контрольной суммы для двоичной последовательности  $A = (a_1, a_2, a_3, ..., a_n), a_l \in \{0, 1\}$  осуществляется при помощи нескольких ПГПСЧ. С помощью *i*-го ( $i \in \{1, ..., M\}$ ) ПГПСЧ генерируется случайная последовательность

$$
X_i = (x_{i,1}, x_{i,2}, x_{i,3}, \ldots, x_{i,n}), \ x_{i,j} \in \{0, 1\}, \ j \in \{1, \ldots, n\},
$$

при этом  $x_{1,i} = 1$ . Элементы последовательностей  $X_i$  с элементами последовательности  $A$  подвергаются логической операции «и» по модулю 2 (обозначается символом &). В результате получаются следующие двоичные последовательности:

$$
K_i = A \& X_i = (k_{i,1}, k_{i,2}, k_{i,3}, \ldots, k_{i,n}),
$$

гле

$$
k_{i,j} = (a_i \& x_{i,j}) \mod 2
$$

Элемент контрольной суммы получается с помощью  $K_i$ :

$$
s_i = \left(\sum_{j=1}^n k_{i,j}\right) \mod 2.
$$

Таким образом, контрольная сумма представляет собой двоичную последовательность  $S = (s_1, s_1, s_1, \ldots, s_M)$ , где М -число используемых ПГПСЧ.

Все эти действия можно представить в матричной форме следующим образом. Элементы  $x_{i,j}$  формируют матрицу

$$
X = \begin{pmatrix} x_{1,1} & x_{1,2} & \dots & x_{1,n} \\ x_{2,1} & x_{2,2} & \dots & x_{2,n} \\ \vdots & \vdots & \ddots & \vdots \\ x_{m,1} & x_{m,2} & \dots & x_{m,n} \end{pmatrix}
$$

где  $X$  — матрица ПГПСЧ,  $x_{i,i}$  — случайное равномерно распределенное целое число, принимающее значения из множества {0; 1}, однако первая строка этой матрицы состоит только из единиц.

Элементы  $a_i$  формируют вектор

$$
A = \begin{pmatrix} a_1 \\ a_2 \\ \vdots \\ a_n \end{pmatrix}
$$

На линии передатчика вычисляется следующая сумма:  $x_{m,n}$ - матрица умножается на вектор  $a_n$  (исходный код), в результате получается сумма по каждой строке  $S_m$  и  $S$  является контрольной суммой (PNC).

$$
S = \begin{pmatrix} s_1 \\ s_2 \\ \vdots \\ s_m \end{pmatrix} = \begin{pmatrix} a_1 \\ a_2 \\ \vdots \\ a_n \end{pmatrix} \begin{pmatrix} x_{1,1} & x_{1,2} & \dots & x_{1,n} \\ x_{2,1} & x_{2,2} & \dots & x_{2,n} \\ \vdots & \vdots & \ddots & \vdots \\ x_{m,1} & x_{m,2} & \dots & x_{m,n} \end{pmatrix}.
$$

Если передаваемые *А* и *S* получили помехи и сбои, то в приемнике получим  $\tilde{A}$  и  $\tilde{S}: S = \tilde{A} \times X$ .

Чтобы обнаружить помехи и сбои, нужно сравнивать проверочный код  $S \text{ c } \tilde{S}$ : если  $S \neq \tilde{S}$  — есть ошибка, если  $S = \tilde{S}$  — ошибки нет.

Ниже приведен пример вычисления остатка PNC. Здесь  $A = 11010$ , PNC = 5. 1101010000 =  $A + S$ .

 $\mathbf{r}$ 

$$
\begin{pmatrix}\n1 \\
0 \\
0 \\
0 \\
0\n\end{pmatrix} =\n\begin{pmatrix}\n1 \\
1 \\
0 \\
1 \\
0\n\end{pmatrix}\n\begin{pmatrix}\n1 & 1 & 1 & 1 & 1 \\
0 & 1 & 0 & 1 & 1 \\
1 & 0 & 1 & 1 & 0 \\
1 & 1 & 1 & 0 & 1 \\
1 & 0 & 0 & 1 & 1\n\end{pmatrix}
$$

Также это действие можно представить следующей формулой:

$$
S[n \times 1] = A[m \times n] \times X[n \times 1]
$$

Пример вычисления PNC с вероятными ошибками (помехами):

01010 10100 01010 00111

 $\sim$ 

$$
\widetilde{S} \qquad \widetilde{A} \qquad X
$$
\n
$$
\begin{pmatrix} 0 \\ 0 \\ 1 \\ 1 \\ 1 \end{pmatrix} = \begin{pmatrix} 0 \\ 1 \\ 0 \\ 1 \\ 0 \end{pmatrix} \begin{pmatrix} 1 & 1 & 1 & 1 & 1 \\ 0 & 1 & 0 & 1 & 1 \\ 1 & 0 & 1 & 1 & 0 \\ 1 & 1 & 1 & 0 & 1 \\ 1 & 0 & 0 & 1 & 1 \end{pmatrix}
$$

ПРОГРАММНОЕ ПРИЛОЖЕНИЕ ПО ВЫЧИСЛЕНИЮ РМС Используемые в приложении технологии:

- язык программирования Java;

- среда разработки IDE NetBeans 8.1;

- сервер приложения Glassfish Application Server 4.1.1 [11].

Приложение является веб-приложением. При этом используются технологии J2EE, JSP and Servlets. При разработке приложения применялся паттерн разработки MVC (Model-View-Controller).

Как видно из одностраничного приложения (рис. 3, 4), при нажатии кнопок страница не перезагружается (это сделано при помощи АЈАХ).

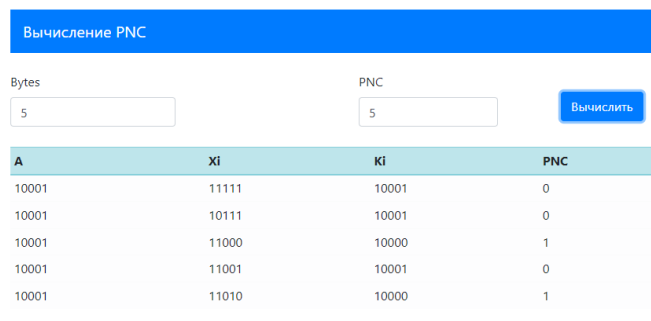

1000100101

Рис. 3. Программный интерфейс вычисления РМС

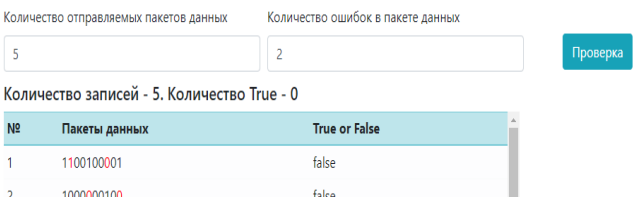

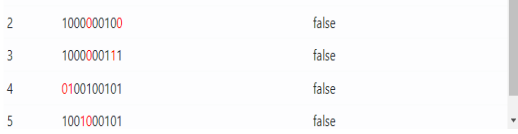

Рис. 4. Программный интерфейс для проверки РМС

Инструкция пользователя для приложения [12]:

1. Пользователь вводит данные в поля «Bytes» — количество байт сообщения и «PNC» - длину PNC.

2. Далее пользователь нажимает кнопку «Вычислить». 3. На экране появляются сгенерированные данные в

виде таблицы с полями A, Xi, Ki, PNC, а также, ниже таблицы, сформированный «Готовый пакет».

4. При этом появляются еще два поля ввода — «Количество отправляемых пакетов данных» и «Количество ошибок в пакете данных» и кнопка «Проверка». Пользователь вводит данные в поля и нажимает кнопку «Проверка».

5. После непродолжительной обработки возникает таблица с отправленными пакетами и результатами контроля правильности информации.

Поскольку приложение является веб-приложением, в программе присутствует серверная обработка. При нажатии пользователем кнопки «Вычислить» с программной формы методом POST по адресу «/pnc» отправляется геquest-запрос на сервер. Программный код сервлета PNCServlet имеет вид:

```
\mathcal{E}
```

```
List<TablePnc> pncs = getListPnc(bayt, vkch);
String a0 ="";
String pncStr = "";
for (int i = 0; i < pncs.size(); i++) {
  TablePnc pnc = pncs.get(i);
  a0 = pnc. aet A0():
  pncStr = pncStr + pnc.getPnc();
\mathcal{E}
```
Сервлет PNCServlet является частью массива controller и обрабатывает request-запрос, получает два параметра «bayt» и «vkch» и передает эти два параметра методу getListPnc().

private List<TablePnc> getListPnc(String bayt, String vkch) { List<TablePnc> pncs = new ArrayList<TablePnc>(); String a0 = getA0(Integer.parseInt(bayt)); int vkchlnt = Integer.parselnt(vkch) - 1; xay = getA0(Integer.parseInt(bayt));

У метода getListPnc() есть два входных строковых параметра («bayt» и «vkch») и он возвращает ArrayList класса TablePnc. В методе getListPnc() происходит вызов еще одного метода getA0(), который получает входной числовой параметр «bayt» и возвращает строку. В методе getA0() происходит преобразование случайного двоичного числа в количество байтов, которое было задано во входном параметре. Тем самым в теле метода getListPnc() происходит добавление в ArrayList сгенерированных данных. Далее PNCServlet помещает ArrayList в response-ответ и посылает его на страницу ответа. Таким образом происходит обработка и генерация данных на серверной стороне.

В проекте существуют классы TablePnc, CheckTable (модели), объекты которых содержат в себе информацию, представленную на рисунках 3 и 4.

ВОЗМОЖНОСТИ ОЦЕНКИ ВЫЧИСЛИТЕЛЬНОЙ СЛОЖНОСТИ

И ОБНАРУЖЕНИЯ ОШИБКИ С ПОМОЩЬЮ АЛГОРИТМА PNC

Расчет числа вычислений, являющегося одной из важных составляющих алгоритма PNC, представлен на рисунке 3. Количество тактов вычислений в результате вычислительной операции PNC-остатка значительно уменьшается.

Расчет числа тактов определяется следующим образом:  $T = S = X$ . Здесь  $T$  — число тактов для вычисления остатка  $PNC, S \rightarrow PNC$ -остаток,  $X \rightarrow \Pi \Pi C$ Ч.

Таким образом, от количества использований ПГПСЧ и разрядности PNC зависит количество тактов.

PNC-коды обладают высокой достоверностью обнаружения искажений. Доля  $P_0$  обнаруживаемых искажений не зависит от длины защищаемого массива данных, а определяется только разрядностью N контрольного кода [13-15]:  $P_0 = 1 - 2^{-N}$ .

Так, для 8-разрядного вероятного кода числа РNC8  $P_0 = 1 - 2^{-8} = 0,9960$ . Исходя из того, что разрядность контрольной суммы PNC8 составляет 8 битов, то вероятность возникновения коллизий невысока, поскольку максимально допустимое число комбинаций контрольной суммы PNC8 =  $2^8$  = 256.

Для оценки вероятности необнаружения искаженных битов и выявления факта коллизий был смоделирован процесс передачи данных с ошибочными битами. Результаты имитационного моделирования приведены на рисунке 5.

Поскольку в эксперименте используются пакеты 48 битов (40 битов под исходный символ и 8 битов контрольной суммы PNC8), то вероятность искажения отдельного бита определяется по формуле

$$
p = \frac{1}{n} = 0.08
$$
,

где n — число битов, представляющих передаваемые символы [12, 13].

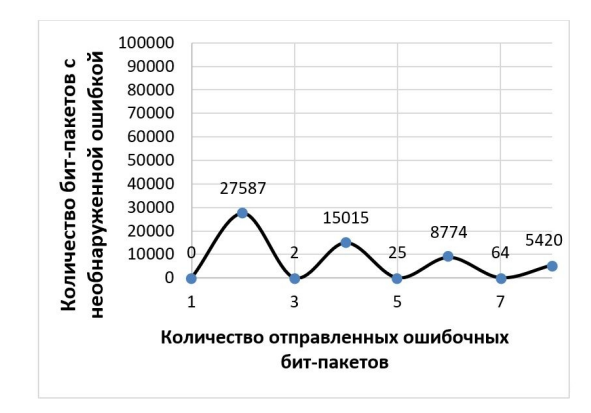

Рис. 5. Результат определения ошибок алгоритмом PNC

## ЗАКЛЮЧЕНИЕ

В статье рассмотрен способ формирования контрольного суммирования вероятного кода числа PNC. Показано снижение вычислительной сложности алгоритма формирования контрольных сумм PNC, а также обнаружение ошибочных бит-пакетов. Этот факт подтверждается представленной статистикой (рис. 3, 4).

Алгоритм рекомендуется использовать для передачи данных с помощью низкочастотных энергосберегающих систем при малых исходных данных или для значительной экономии памяти.

Результаты исследования открывают путь для разработки новых методов по улучшению вероятного кода числа PNC.

## ЛИТЕРАТУРА

1. Peterson, W. W. Cyclic Codes for Error Detection / W. W. Peterson, D. T. Brown // Proceedings of the IRE. 1961. Vol. 49, Is. 1. Pp. 228-235.

DOI: 10.1109/JRPROC.1961.287814.

2. Ritter, T. The Great CRC Mystery // Dr. Dobb's Journal of Software Tools for the Professional Programmer. 1986. Vol. 11, Is. 2, Pp. 26–34, 76–83.

3. Security Flaws in 802.11 Data Link Protocols / N. Cam-Winget, R. Housley, D. A. Wagner, J. Walker // Communications of the ACM. 2003. Vol. 46, No. 5. Pp. 35-39.

DOI: 10.1145/769800.769823.

4. Яковлев, В. В. Стохастические вычислительные машины / В. В. Яковлев, Р. Ф. Федоров. — Ленинград [Санкт-Петербург]: Машиностроение. Ленингр. отд-ние, 1974. - 343 с.

5. Яковлев, В. В. Оценка влияния помех на производительность протоколов канального уровня / В. В. Яковлев, Ф. И. Кушназаров // Известия Петербургского университета путей сообщения. 2015. Вып. 1 (42). С. 133-138.

6. Turdiev, O. A. Investigation of the Computational Complexity of the Formation of Checksums for the Cyclic Redundancy Code Algorithm Depending on the Width of the Generating Polynomial / O. A. Turdiev, V. A. Smagin, V. N. Kustov // Models and Methods for Researching Information Systems in Transport: Proceedings of the Workshop on the Basis of the Departments «Information and Computer Systems» and «Higher Mathematics» Emperor Alexander I St. Petersburg State Transport University (MMRIST 2020), (St. Petersburg, Russia, 11-12 December 2020). CEUR Workshop Proceeding. 2021. Vol. 2803. Pp. 129-135.

DOI: 10.24412/1613-0073-2803-129-135.

# *Intellectual Technologies on Transport. 2021. No 4*

7. Свидетельство о государственной регистрации программы для ЭВМ № 2019616686 Российская Федерация. Программа определения целостности передаваемых данных с использованием различных контрольных сумм: № 2019615635: заявл. 13.05.2019: опубл. 28.05.2019 / С. В. Клименко, В. В. Яковлев, О. А. Турдиев; заявитель Петербургский государственный университет путей сообщения Императора Александра I. — 1 с.

8. Свидетельство о государственной регистрации программы для ЭВМ № 2019616896 Российская Федерация. Программа сравнения методов определения целостности передаваемых данных в сетях: № 2019615322: заявл. 13.05.2019: опубл. 30.05.2019 / О. А. Турдиев, В. В. Яковлев, С. В. Клименко; заявитель Петербургский государственный университет путей сообщения Императора Александра I. — 1 с.

9. Осмоловский, С. А. Стохастические методы защиты информации. — Москва: Радио и связь, 2003. — 319 с. — (Статистическая теория связи).

10. Ромащенко, А. Е. Заметки по теории кодирования / А. Е. Ромащенко, А. Ю. Румянцев, А. Шень. — 2-е изд., испр. и доп. — Москва: МЦНМО, 2017. — 88 с.

11. Исследование формирования блоковой контрольной суммы (BCC) передаваемых данных / О. А. Турдиев, В. В. Яковлев, С. В. Клименко, А. Х. Болтаев // Известия СПбГЭТУ «ЛЭТИ». 2019. № 6. С. 67–71.

12. Турдиев, О. А. Оценки эффективности обнаружения ошибок контрольного суммирования (CRC) передаваемых данных / О. А. Турдиев, С. В. Клименко, А. Б. Тухтаходжаев // Известия СПбГЭТУ «ЛЭТИ». 2019. № 8. С. 54–58.

13. Турдиев, О. А. Обзор кодов для помехоустойчивого кодирования / О. А. Турдиев, В. В. Яковлев, С. В. Клименко // Интеллектуальные технологии на транспорте. 2019. № 2 (18). С. 21–24.

14. Lin, S. Error Control Coding: Fundamentals and Applications / S. Lin, D. J. Costello, Jr. — Englewood Cliffs (NJ): Prentice-Hall Inc., 1983. — 621 p. — (Prentice-Hall Computer Applications in Electrical Engineering Series).

15. Питерсон, У. У. Коды, исправляющие ошибки = Error-Correcting Codes. Second Edition / У. У. Питерсон, Э. Дж. Уэлдон мл.; пер. с англ. под ред. Р. Л. Добрушина и С. И. Самойленко. — Москва: Мир. Редакция литературы по новой технике, 1976. — 594 с.

# **Model for the Formation of a Probable Code of a Number Based on Stochastic Calculations**

O. A. Turdiev

Emperor Alexander I St. Petersburg State Transport University Saint Petersburg, Russia odiljan.turdiev@mail.ru

*Abstract.* **To form a model of checksums of a probable number code, a stochastic method was used, including a pseudo-random number generator, including a parallel pseudo-random number generator, and probability codes. The main goal of the model is to reduce the complexity of calculations when generating checksums. To obtain reliable data on the parameters of the PNC model, a software application was created in a high-level language.**

*Keywords:* **parallel pseudo-random number generator, computational complexity, generating polynomial, cyclic redundancy code, probable number code, burst errors, data integrity.**

#### **REFERENCES**

1. Peterson W. W., Brown D. T. Cyclic Codes for Error Detection, *Proceedings of the IRE*, 1961, Vol. 49, Is. 1, Pp. 228–235. DOI: 10.1109/JRPROC.1961.287814.

2. Ritter T. The Great CRC Mystery, *Dr. Dobb's Journal of Software Tools for the Professional Programmer*, 1986, Vol. 11, Is. 2, Pp. 26–34, 76–83.

3. Cam-Winget N., Housley R., Wagner D. A., Walker J. Security Flaws in 802.11 Data Link Protocols, *Communications of the ACM*, 2003, Vol. 46, No. 5, Pp. 35–39.

DOI: 10.1145/769800.769823.

4. Yakovlev V. V., Fedorov R. F. Stochastic calculating machines [Stokhasticheskie vychislitel'nye mashiny]. Leningrad [Saint Petersburg], Mechanical Engineering Publishing House, 1974, 343 p.

5. Yakovlev V. V., Kushnazarov F. I. Evaluation of the Effect of Interferences on Link-Layer Protocol Performance [Otsenka vliyaniya pomekh na proizvoditel'nost' protokolov kanal'nogo urovnya], *Proceedings of Petersburg Transport University [Izvestiya Peterburgskogo universiteta putey soobshcheniya]*, 2015, Is. 1 (42), Pp. 133–138.

6. Turdiev O. A., Smagin V. A., Kustov V. N. Investigation of the Computational Complexity of the Formation of Checksums for the Cyclic Redundancy Code Algorithm Depending on the Width of the Generating Polynomial, *Models and Methods for Researching Information Systems in Transport: Proceedings of the Workshop on the Basis of the Departments «Information and Computer Systems» and «Higher Mathematics» Emperor Alexander I St. Petersburg State Transport University (MMRIST 2020), St. Petersburg, Russia, December 11–12, 2020. CEUR Workshop Proceeding*. 2021. Vol. 2803. Pp. 129–135. DOI: 10.24412/1613-0073-2803-129-135.

7. Klimenko S. V., Yakovlev V. V., Turdiev O. A. Program for Determining the Integrity of Transmitted Data Using Different Control Sums [Programma opredeleniya tselostnosti peredavaemykh dannykh s ispol'zovaniem razlichnykh kontrol'nykh summ]. Certificate of State registration of a computer program RU No. 2019616686, published at May 28, 2019.

DOI: 10.24412/2413-2527-2021-428-28-33

8. Turdiev O. A., Yakovlev V. V., Klimenko S. V. Program for Comparing Methods for Determining the Integrity of Transmitted Data in Networks [Programma sravneniya metodov opredeleniya tselostnosti peredavaemykh dannykh v setyakh]. Certificate of State registration of a computer program RU No. 2019616896, published at May 30, 2019.

9. Osmolovsky S. A. Stochastic methods of information protection [Stokhasticheskie metody zashchity informatsii]. Moscow, Radio and Communication Publishing House, 2003, 319 p.

10. Romashchenko A. Ye., Rumyantsev A. Yu., Shen A. Notes on coding theory [Zametki po teorii kodirovaniya]. Moscow, Moscow Center for Continuous Mathematical Education, 2017, 88 p.

11. Turdiev O. A., Yakovlev V. V., Klimenko S. V., Boltaev A. X. Study of the Formation of Block Checksum (BCC) of the Transmitted Data [Issledovanie formirovaniya blokovoy kontrol'noy summy (BCC) peredavaemykh dannykh], *Proceedings of Saint Petersburg Electrotechnical University [Izvestiya SPbGETU «LETI»]*, 2019, No. 6, Pp. 67–71.

12. Turdiev O. A., Klimenko S. V., Tuxtaxodjaev A. B. The Study of the Implementations of the Algorithm Method Checks Summation (CRC) of the Transmitted Data [Otsenki effektivnosti obnaruzheniya oshibok kontrol'nogo summirovaniya (CRC) peredavaemykh dannykh], *Proceedings of Saint Petersburg Electrotechnical University [Izvestiya SPbGETU «LETI»]*, 2019, No. 8, Pp. 54–58.

13. Turdiyev O. A., Yakovlev V. V., Klimenko S. V. Overview of Codes for Error-Correcting Coding [Obzor kodov dlya pomekhoustoychivogo kodirovaniya], Intellectual Technologies on Transport [Intellektual'nye tekhnologii na transporte], 2019, No. 2 (18), Pp. 21–24.

14. Lin S., Costello D. J., Jr. Error Control Coding: Fundamentals and Applications, Englewood Cliffs (NJ), Prentice-Hall Inc., 1983, 621 p.

15. Peterson W. W., Weldon E. J., Jr. Error-Correcting Codes [Kody, ispravlyayushchie oshibki]. Moscow, Mir Publishers, 1976, 594 p.

# **Архитектура образовательной платформы для подготовки специалистов транспортной отрасли**

В. А. Варфоломеев, д.т.н. Э. К. Лецкий Российский университет транспорта Москва, Россия vvictor@mail.ru, letzky@mail.ru

*Аннотация.* **Представлена концепция создания виртуального учебно-научного центра для обеспечения своевременной и качественной подготовки (переподготовки) квалифицированных специалистов в области современных информационных технологий на транспорте на основе качественного образовательного контента с использованием современных цифровых технологий. Основой центра станет платформа, объединяющая сервисы дистанционного (электронного) обучения, виртуальных лабораторий для проведения учебного практикума и научных исследований, создания и контроля качества и актуальности образовательного контента, системы управления обучением, базы знаний и базы электронных образовательных ресурсов, системы образовательной аналитики.**

*Ключевые слова:* **электронное обучение, виртуальная лаборатория, система управления обучением, образовательная аналитика, качество обучения, транспортные системы.**

#### ВВЕДЕНИЕ

В настоящее время все более ощутимой становится потребность транспортной отрасли в квалифицированных специалистах в области современных технологий, включая технологии искусственного интеллекта (ИИ) и машинного обучения. Уже сейчас внедрены или находятся в стадии испытаний беспилотные поезда, интеллектуальные системы диагностики пути и подвижного состава, системы поддержки принятия решений при управлении перевозками [1, 2]. В дальнейшем инновационные проекты в этой области будут только расширяться и множиться.

В данной работе представлена концепция создания виртуального учебно-научного центра (УНЦ) «Интеллектуальные транспортные системы», предназначенного для подготовки специалистов в области технологий искусственного интеллекта и машинного обучения на транспорте, а также проведения научных исследований. Создаваемый центр будет представлять собой платформу, объединяющую сервисы электронного (дистанционного) обучения и управления обучением, а также ряд вспомогательных сервисов для обеспечения качественной, своевременной подготовки в области искусственного интеллекта, отвечающей современному уровню знаний и требованиям транспортной отрасли.

Главными пользователями центра станут студенты и специалисты, выступающие в роли обучаемых — потребителей учебного контента (знаний), а также разработчики-инноваторы, получающие в свое распоряжение необходимые ресурсы и хостинг-площадку для создания и тестирования новых проектов и обмена опытом. Преподаватели, методисты, менеджеры и вспомогательный персонал получат необходимые инструменты для разработки современных учебных программ, качественного контента, планирования учебных мероприятий, контроля результатов обучения, администрирования ресурсов.

#### АРХИТЕКТУРА УНЦ

Для реализации сервисов центра предлагается использовать облачную архитектуру. Выбор облачной архитектуры обусловлен возможностью быстрого развертывания и предоставления пользователям множества типовых конфигураций программного обеспечения, что позволит существенно снизить капитальные и эксплуатационные затраты, а также повысить эффективность использования имеющихся ресурсов. Однако при этом накладываются дополнительные требования к обеспечению высокой доступности сервисов при непрерывной круглосуточной работе, а также безопасности пользовательских данных.

Для развертывания облака предлагается использовать гомогенный кластер с модульной архитектурой. Ресурсы кластера будут разделены с помощью программного обеспечения виртуализации между сервисами УНЦ. Использование в кластере оборудования с одинаковой архитектурой позволит упростить процесс администрирования системы и снизить эксплуатационные затраты. Количество узлов кластера будет уточнено на этапе создания УНЦ, при этом данная архитектура легко масштабируется.

Для развертывания системы дистанционного обучения, виртуальных лабораторий и других сервисов в кластере будут создаваться отдельные виртуальные машины (ВМ). Механизм создания виртуальных машин по заданному шаблону позволит не только быстро разворачивать дополнительные ВМ по мере роста нагрузки, но и добиться некоторой унификации используемых программ (рис. 1).

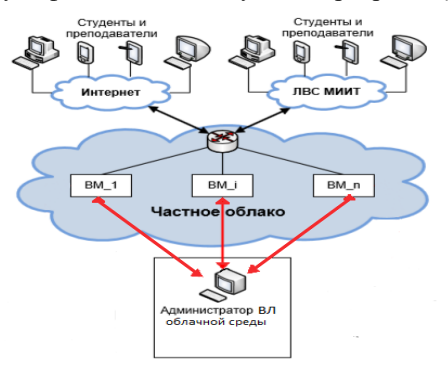

Рис. 1. Архитектура УНЦ

Доступ к виртуальным машинам УНЦ может осуществляться через локальную сеть, либо сеть Интернет, в том числе с использованием мобильных устройств. Защита от несанкционированного доступа будет обеспечена путем введения строгой политики безопасности на виртуальных машинах, объединения их в домен и установки высоких требований к сложности паролей и частоте их смены.

Объемы данных, необходимые для функционирования УНЦ, на данный момент оцениваются в 15–20 Тб. При увеличении требуемого объема хранимой информации в процессе развития УНЦ не исключается возможность подключения системы хранения данных.

Коммуникационная сеть кластера должна обеспечить, с одной стороны, поддержку достаточно интенсивного пользовательского трафика (до нескольких сотен пользователей одновременно), а с другой стороны — дополнительный трафик от систем мониторинга, удаленного управления, синхронизации, авторизации и других. Потоки данных от пользователей и управляющие данные необходимо распределить по двум разным сетям. Для этого все сервера должны быть оснащены как минимум двумя сетевыми интерфейсами с пропускной способностью не менее 1 Гбит/с.

В настоящее время существует достаточно большое количество программных платформ для построения частного облака. В качестве основы для УНЦ предлагается использовать VMware vSphere. Преимуществами этой платформы являются простой и понятный интерфейс, наличие возможностей для быстрого создания и настройки виртуальных машин с заданными атрибутами, обеспечение безопасной и устойчивой работы облака.

Основой облачной среды является гипервизор. Гипервизор позволяет разделять имеющиеся аппаратные ресурсы кластера между множеством виртуальных машин. Для каждой виртуальной машины генерируется уникальный IP-адрес для подключения и дальнейшей работы. В качестве гостевых операционных систем, устанавливаемых на виртуальную машину, поддерживаются все основные версии операционных систем, используемые в корпоративном секторе.

Программное обеспечение, устанавливаемое на виртуальные машины для поддержки сервисов УНЦ будет сформировано из готовых проверенных решений, созданных преимущественно на основе свободного программного обеспечения (ПО). Однако некоторые задачи потребуют разработки новых приложений.

## ФУНКЦИОНАЛЬНАЯ СТРУКТУРА УНЦ

В состав сервисов, поддерживаемых на платформе УНЦ, войдут:

• система дистанционного обучения (СДО);

• комплекс виртуальных лабораторий;

• средства разработки электронного учебного контента;

• база данных электронных образовательных ресурсов (ЭОР);

• система контроля качества и актуальности ЭОР;

• сервис построения индивидуальной траектории обучения;

• система образовательной аналитики и контроля результатов обучения;

• система контроля при проведении аттестационных мероприятий (прокторинг);

• база знаний в области искусственного интеллекта.

Рассмотрим особенности реализации вышеперечисленных сервисов.

# СИСТЕМА ДИСТАНЦИОННОГО ОБУЧЕНИЯ И СРЕДСТВА УПРАВЛЕНИЯ КОНТЕНТОМ

Система дистанционного обучения обеспечивает доступ пользователей к учебному контенту (электронным курсам) и предоставляет средства для проведения тестирования, а также предоставляет возможности для проведения онлайн-видеолекций. Как правило в составе СДО представлены средства для формирования состава учебных групп, назначения преподавателей, планирования учебных мероприятий, что можно отнести к функциям управления обучением. Следует отметить, что современные системы дистанционного обучения, представленные на рынке, располагают также инструментами для автоматического сбора и согласования заявок на обучение, планирования и расчета затрат на обучение управления очным обучением, управлением компетентностным профилем обучаемых, формированием документов и др.

Учебный контент для СДО, включая тестовые задания, должен подготавливаться опытными преподавателями и методистами с использованием специализированных инструментальных средств (конструкторов контента). При этом для представления контента в системе дистанционного обучения необходимо обеспечить соответствие одному из общепризнанных международных стандартах (SCORM, xAPI). Современные конструкторы электронных курсов позволяют создавать контент с использованием интерактивных элементов с привлечением графики, видео, аудио, технологии геймификации и другими компонентами, существенно повышающими эффективность восприятия и запоминания учебного материала.

Для использования в обучении и проведения анализа разработанного контента формируется база данных электронных образовательных ресурсов. Одной из задач анализа является задача оценки актуальности и качества методической составляющей электронных курсов (понятность текста, качество структуры, интерактивность, использование мультимедиа и т. д.). Качество контента определяется как совокупность свойств, способствующих получению обучаемым знаний, умений и навыков. Для этого используется специально разработанная система показателей [3].

#### ВИРТУАЛЬНЫЕ ЛАБОРАТОРИИ

Важнейшей функцией УНЦ является поддержка комплекса виртуальных лабораторий (ВЛ). Применительно к рассматриваемой предметной области виртуальная лаборатория предоставляет обучаемому средства и возможности для отработки практических навыков применения технологий искусственного интеллекта и машинного обучения. Отметим, что в рамках виртуальной лаборатории могут быть предоставлены рабочее пространство и ресурсы для проведения научных исследований и выполнения проектов по разработке инновационных решений.

Реализация такого подхода основана на предоставлении каждому пользователю сконфигурированной и оснащенной в соответствии с требованиями виртуальной машины [4]. В зависимости от требований изучаемой дисциплины, возможно создание виртуальной машины по любому типу предоставляемых сервисов (IaaS, PaaS, SaaS). Для целей обучения наиболее востребованной станет модель SaaS, в рамках которой будут созданы виртуальные машины с предустановленным системным и прикладным ПО, используемым при выполнении практической работы. Облачная среда позволит легко создавать требуемое количество оснащенных виртуальных машин на основе процедуры клонирования.

При использовании виртуальной лаборатории, учитывая, что не только результаты работы студента, но и действия, выполняемые им в процессе получения результатов, могут быть автоматически зафиксированы, целесообразно применять автоматизированный контроль результатов обучения, который принято называть технологией «виртуальный тьютор» [4]. Речь идет о специальном приложении, которое осуществляет контроль за действиями студентов при работе с учебным ПО, ведет учет индивидуальных результатов выполнения запланированных практических заданий и дает необходимую информацию преподавателю для формирования оценки. Такая возможность обусловлена тем, что:

• действия студента приводят к созданию предопределенных файлов средствами изучаемого ПО;

• действия студента фиксируются в журнальных файлах, формируемых штатно операционной системой или системным ПО (при надлежащей настройке);

• студент разрабатывает приложения (скрипты), результаты работы которых можно проверить;

• дополнительно действия студента могут фиксироваться с помощью специально создаваемого приложения (например, анализатора трафика).

#### ВСПОМОГАТЕЛЬНЫЕ СЕРВИСЫ

Если к результатам выполнения практикума, зафиксированным в виртуальной лаборатории, добавить действия и результаты, полученные при изучении электронных курсов и прохождении тестирования, можно получить полный «цифровой след» обучаемого, на основе анализа которого можно делать выводы о качестве пройденной подготовки и дать рекомендации по последующим шагам. В частности, выбрать оптимальную траекторию обучения, позволяющую сократить время для достижения требуемых навыков [5]. Эти задачи решаются в рамках сервиса образовательной аналитики и контроля результатов обучения.

В рамках УНЦ возникает задача проведения аттестационных мероприятий для получения сертификата по освоению определенного набора компетенций или достижения определенного профессионального уровня. Если эти мероприятия проводятся в дистанционном режиме, то одним из важнейших вопросов, обеспечивающих качество обучения при удаленном взаимодействии, является проверка самостоятельной аттестации обучаемых (прокторинг). При этом необходима верификация личности аттестуемого (на основании документа, удостоверяющего личность, или биометрической аутентификации), а также

наблюдение за аттестуемыми в реальном времени и автоматический анализ видеозаписей аттестаций с целью подтверждения самостоятельности прохождения аттестации [6].

База знаний УНЦ будет содержать материалы, освещающие передовой опыт создания и применения интеллектуальных технологий на транспорте и других отраслях. Кроме того, в базе знаний может размещаться учебная, методическая, справочная, нормативная и иная информация, используемая в процессе обучения. База знаний должна включать эффективную систему поиска информации, а также возможность оценки полезности и актуальности размещенных материалов.

#### ПОРТАЛ УНЦ

Для получения пользователями доступа к сервисам УНЦ формируется портал, предоставляющий единый унифицированный интерфейс доступа к образовательным ресурсам для всех сотрудников корпорации, как проходящих обучение, так и участвующих в организации и управлении учебным процессом. Портал содержит базу данных зарегистрированных пользователей, в которой отражена информация об индивидуальных результатах обучения («цифровой след»).

На уровне портала целесообразно реализовать интерфейс доступа ко всем вспомогательным сервисам, включая сервис образовательной аналитики, базу знаний, систему контроля качества и актуальности контента, сервис построения индивидуальной траектории обучения.

Кроме того, портал должен поддерживать новостной сервис, а также форум для общения и обмена опытом между пользователями УНЦ.

#### ЗАКЛЮЧЕНИЕ

Реализация предложенной концепции виртуального учебно-научного центра на облачной платформе позволит создать гибкую интегрированную образовательную среду, которая будет способствовать ускорению и повышению качества подготовки специалистов транспортной отрасли, а также продвижению инновационных решений и передового опыта в области интеллектуальных транспортных систем.

### ЛИТЕРАТУРА

1. Матюхин, В. Г. О текущем состоянии проекта ИСУЖТ и реализации технологии интервального регулирования на его платформе / В. Г. Матюхин, В. И. Уманский, А. Б. Шабунин // Труды VIII научно-технической конференции «Интеллектуальные системы управления на железнодорожном транспорте. Компьютерное и математическое моделирование» (ИСУЖТ-2019) (Москва, Россия, 21 ноября 2019 г.). -Москва: АО «НИИАС», 2019. — С. 3-7.

2. Касми, Э. Искусственный интеллект оставит без работы маневровых диспетчеров РЖД // CNews. - 2020. -18 сентября. URL: http://www.cnews.ru/news/top/2020-09-18 iskusstvennyj intellekt (дата обращения 07.12.2021).

3. Автоматизированная система оценки качества электронных курсов / Э. К. Лецкий, Э. И. Костюковская, К. С. Пилюгин, К. В. Ольховой // Программные продукты и системы. 2013. № 1 (101). С. 159-162.

4. Варфоломеев, В. А. Построение виртуальной лаборатории на основе облачных технологий // Современные проблемы железнодорожного транспорта: Сборник трудов Международной интернет-конференции (Москва, Россия, 07 апреля 2020 г.) / под общ. ред. К. А. Сергеева. — Москва: Российский университет транспорта, 2020. — С. 297–302.

5. Соколов, Н. К. Синтез оптимальных траекторий обучения // Наука и образование. 2012. № 1. Статья № 324435. 63 с.

6. Бугаева, М. Г. Разработка системы видеонаблюдения при аттестации на базе СДО // Сборник тезисов докладов научно-практической конференции «Неделя науки-2015» (Москва, Россия, 13–17 апреля 2015 г.). — Москва: Московский государственный университет путей сообщения, 2015.

# **The Architecture of the Educational Platform for Transport Industry Specialists Training**

V. А. Varfolomeev, Grand PhD E. K. Letsky Russian University of Transport Moscow, Russia vvictor@mail.ru, letzky@mail.ru

*Abstract.* **The concept of creating a virtual educational and scientific center is presented to ensure timely and high-quality training (retraining) of qualified specialists in the field of artificial intelligence technologies and machine learning in transport based on high-quality educational content using modern digital technologies. The center will be based on a platform that combines distance (e-learning) services, virtual laboratories for conducting educational workshops and scientific research, creating and monitoring the quality and relevance of educational content, learning management systems, knowledge bases and databases of electronic educational resources, educational analytics systems.**

*Keywords:* **е-learning, virtual laboratory, learning management system, educational analytics, learning quality, transportation systems.**

#### **REFERENCES**

1. Matyukhin V. G., Umansky V. I., Shabunin A. B. On the Сurrent State of the ISUZhT Project and the Implementation of Interval Control Technology on Its Platform [O tekushchem sostoyanii proekta ISUZhT i realizatsii tekhnologii interval'nogo regulirovaniya na ego platforme], *Proceedings of the VIII Science and Practical Conference «Intelligent Control Systems in Railway Transport. Computer and Mathematical Modeling» [Trudy VIII nauchno-tekhnicheskoy konferentsii «Intellektual'nye sistemy upravleniya na zheleznodorozhnom transporte. Komp'yuternoe i matematicheskoe modelirovanie»] (ISUZhT-2019), Moscow, Russia, November 21, 2019*. Moscow, NIIAS JSC, 2019, Pp. 3–7.

2. Kasmi E. Artificial Intelligence Will Leave Without Work Shunting Dispatchers of Russian Railways [Iskusstvennyy intellekt ostavit bez raboty manevrovykh dispetcherov RZhD], *CNews [CNews]*. Published online at September 18, 2020. Available at: http://www.cnews.ru/news/top/2020-09- 18\_iskusstvennyj \_intellekt (accessed 07 Dec 2021).

3. Letsky E. K., Kostyukovskaya E. I., Pilyugin K. S., Olkhovoy K. V. Automatic System for Quality Estimation of Online Courses [Avtomatizirovannaya sistema otsenki kachestva elektronnykh kursov], *Software and Systems [Programmnye produkty i sistemy]*, 2013, No. 1 (101), Pp. 159–162.

4. Varfolomeev V. A. Building a Cloud-Based Virtual Laboratory [Postroenie virtual'noy laboratorii na osnove oblachnykh tekhnologiy]. *In: Sergeev K. A. (ed.) Modern problems of railway transport: Proceedings of the International Internet Conference [Sovremennye problemy zheleznodorozhnogo transporta: Sbornik trudov Mezhdunarodnoy internetkonferentsii], Moscow, Russia, April 07, 2020*. Moscow, Russian University of Transport, 2020, Pp. 297–302.

DOI: 10.24412/2413-2527-2021-428-34-38

5. Sokolov N. K. Synthesis of Optimal Education Trajectories [Sintez optimal'nykh traektoriy obucheniya], *Science and Education [Nauka i obrazovanie],* 2012, No. 1, Art. No. 324435, 63 p.

6. Bugaeva M. G. Development of a Video Surveillance System for Certification Based on LMS [Razrabotka sistemy videonablyudeniya pri attestatsii na baze SDO], *Collection of Abstracts of the Scientific and Practical Conference «Science Week-2015» [Sbornik tezisov dokladov nauchnoprakticheskoy konferentsii «Nedelya nauki-2015»], Moscow, Russia, April 13–17, 2015*. Moscow, Moscow State Transport University, 2015.

# **Автоматизация учета товарных ценностей на складе вагонного депо**

д.т.н. Т. Р. Нурмухамедов, Ж. Н. Гулямов Ташкентский государственный транспортный университет Ташкент, Узбекистан ntolaniddin@mail.ru, javlonbek1207@gmail.com

*Аннотация.* **Рассматриваются вопросы оптимальной организации складского процесса хранения товарно-материальных ценностей, последовательное выполнение складских операций, совершенствование организации труда и технологических решений, эффективное использование различного оборудования, задействованного при выполнении технологических операций на складе вагонного депо акционерного общества «Узтемирйулйуловчи». Рассмотрены вопросы создания базы данных хранения товаров, эффективная система организации учетной их записи. Разработана ER-диаграмма базы данных складского учета запасных частей и комплектующих. Определены функции и процедуры для работы с базой данных по комплектующим и запасным частям, размещенным на складе вагонного депо.**

**Представлены схемы структуры разрабатываемой системы, базы данных информационной системы склада вагонного депо. Приводится описание программной реализации автоматизированной системы оптимального размещения товаров на складе. Приведены алгоритмы размещения и примеры интерфейса разработанного программного средства.**

*Ключевые слова:* **склад, депо, железнодорожный транспорт, логистика, запасы, функции, складские операции, ER-диаграмма, база данных, автоматизация.**

#### ВВЕДЕНИЕ

Движение поездов в местном направлении в Узбекистане осуществляется по своей территории. Этому способствовало строительство железнодорожных линий, соединивших центр (Ташкент) с Ферганской долиной (восток), Хорезмом (север), Сурхандарьей (юг). В последние годы наблюдается тенденция увеличения груза и пассажиропотоков на железнодорожном транспорте (ЖТ) как результат позитивной конкуренции автомобильному и воздушному транспорту: современные комфортабельные пассажирские вагоны, возможность наблюдать равнинный и горный ландшафт, безопасность перевозок [1–3].

Склад является частью логистической цепи, которая и задает основные требования к складским процессам, предопределяет цели и задачи системы складирования в рамках предприятия. Основная задача складов вагонного депо в основном связана с выравниванием ритма выполнения ремонтно-экипировочных работ (РЭР) и «выпуском» вагона в перевозочный процесс, что делает возможным осуществление непрерывности производственных работ и снабжения. Комплектование запасов склада вагонного депо товарно-материальными ценностями (ТМЦ), запасными частями, их наличие в конечном итоге способствует выравниванию ритма пассажиропотоков [4].

На различных участках склада вагонного депо выполняются определенные логистические операции:

• участок разгрузки — выполняется механизированная и ручная разгрузка ТМЦ из транспортных средств;

• приемочная экспедиция — осуществляется приемка ТМЦ по количеству мест и их кратковременное хранение до передачи в основной склад;

• участок приемки — приемка ТМЦ по количеству и по качеству (товары на участок приемки могут поступать из участка разгрузки и из приемочной экспедиции);

• участок хранения — главная часть основного помещения склада, в которой размещаются ТМЦ на хранение, а также происходит их отборка;

• участок комплектования (размещается в основном помещении склада) — формирование ТМЦ для выдачи сотрудникам вагонного депо, задействованным в ремонтноэкипировочных работах;

• отправочная экспедиция — кратковременное хранение подготовленных к выдаче товаров, организация их доставки.

Эффективность использования складских площадей достигается за счет своевременной выдачи, то есть продвижения ТМЦ на складе, и это в конечном итоге влияет на выполнение РЭР с пассажирскими вагонами. Следовательно, разработка автоматизированной информационной системы (ИС) учета ТМЦ, предоставление пользователю перечня запасов комплектующих и запасных частей к подвижным единицам с учетом спроса на них является весьма актуальной*.*

#### ПОСТАНОВКА ПРОБЛЕМЫ

Разработка автоматизированной информационной системы учета ТМЦ склада вагонного депо преследует решение следующих задач [5]:

− анализ информации по поступающим на склад ТМЦ, сроках хранения;

− определение основных данных по формированию базы данных (БД) учета ТМЦ;

− определение связей и сущностей предлагаемой автоматизированной ИС поступления, размещения и выдачи **TMII** 

Решению поставленных задач способствует правильно организованный технологический процесс работы склада [6]:

− четкое и своевременное проведение количественной и качественной приемки ТМЦ;

− эффективное использование средств механизации погрузочно-разгрузочных и транспортно-складских работ;

− рациональное складирование ТМЦ, максимальное использование складских объемов и площадей, сохранность товаров и других материальных ценностей;

− своевременный отпуск, при необходимости — доставка ТМЦ работникам вагонного депо, обеспечивающим ремонт и экипировку подвижных единиц;

− планомерное выполнение складских операций, обеспечивающее равномерную загрузку работников склада и создание благоприятных условий труда.

Информация о поступающих и имеющихся запасах ТМЦ формируется на вновь создаваемой БД учета товаров на складе вагонного депо. На рисунке 1 представлена обобщенная схема технологического процесса склада автоматизации учетных операций ТМЦ, центральным элементом которого является БД.

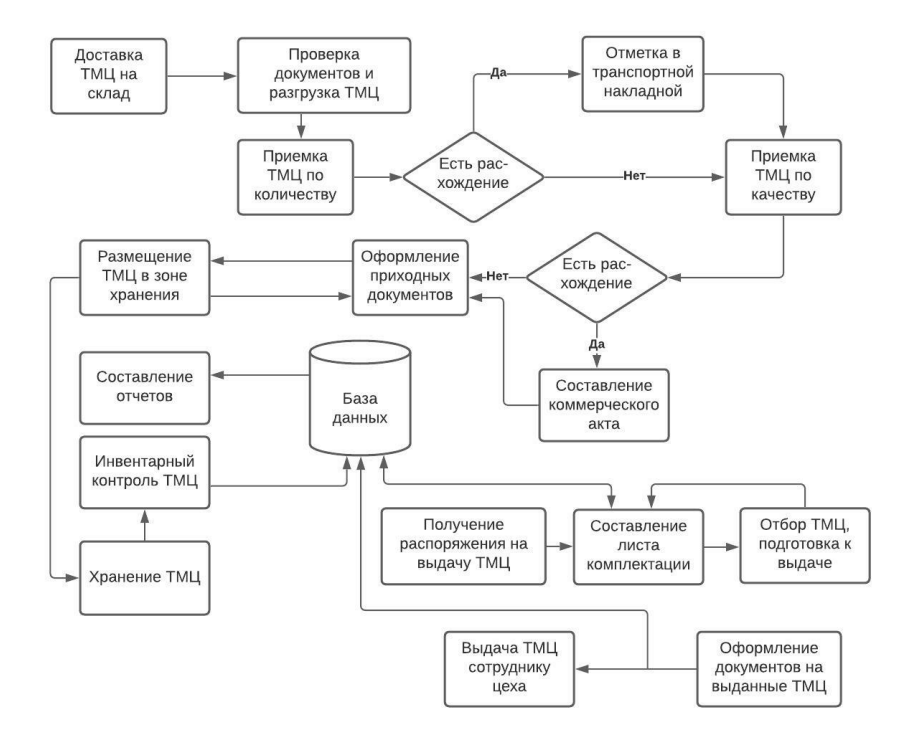

Рис. 1. Обобщенная схема технологического процесса складских операций при их автоматизации

РАЗРАБОТКА АВТОМАТИЗИРОВАННОЙ ИС УПРАВЛЕНИЯ УЧЕТНЫМИ ОПЕРАЦИЯМИ СКЛАДА

Согласно приведенной схеме технологического процесса складских операций, для автоматизации учетных операций ТМЦ разработана структура модуля размещения ТМЦ на складе вагонного депо, которая состоит из следующих модулей:

1. Авторизация и аутентификация. Предоставляет возможность пользователю системы выполнить авторизацию и аутентификацию в соответствии с правами доступа.

2. Работа с документами и отчетами. Предоставляет пользователю системы возможность создания, редактирования, удаления и внесения изменений в документы.

3. Расчет размещения товаров. Предоставляет возможность оптимального размещения товаров и последующего их поиска с использованием QR-кода.

Анализ предложенной структуры модуля склада вагонного депо позволяет заключить, что взаимодействие модулей происходит в клиентской части системы. Разрабатываемая система предоставляет пользователям следующие функции:

• работа со списком ТМЦ;

• работа с документами склада: приходная и расходная накладные;

- выдача рекомендаций по размещению ТМЦ;
- выдача отчетов по обороту ТМЦ на складе.

Модуль «Авторизация и аутентификация» позволяет пользователю системы авторизоваться, получить права доступа к документам в соответствии с занимаемой должностью. При отсутствии имени пользователя в системе выдается сообщение об ошибке и запрашивается повторная авторизация. При неверно указанном пароле (когда введенный пароль не совпадает с хранимым в БД), модуль выдает соответствующее сообщение и требует повторного правильного ввода пароля. Если имя пользователя и пароль введены правильно, выдается сообщение об успешной авторизации и назначаются права доступа пользователя к выполняемым функциям и данным в соответствии с данными таблицы пользователей.

Модуль «Работа с документами и отчетами» позволяет через клиентское приложение создать документ, который после редактирования сохраняется в БД.

Ядром разрабатываемой автоматизированной системы управления учетными операциями склада является БД, в которой формируются все данные по ТМЦ. Рассмотрим создаваемую БД формирования учетных операций ТМЦ склада вагонного депо.

### СХЕМА БАЗЫ ДАННЫХ И ЕЕ ОПИСАНИЕ

Согласно представленной структуре модуля размещения ТМЦ разработана БД, состоящая из 12 таблиц. В БД хранятся данные о поставщиках ТМЦ, складах, перечень товаров, данные об отпуске комплектующих, запасных частях, статистические данные, накладные прихода и расхода товаров, а также данные о расположении товаров на складе.

# *Intellectual Technologies on Transport. 2021. No 4*

При создании информационной системы учета ТМЦ склада вагонного депо ВЧД-2 АО «Узтемирйулйуловчи» использован язык объектно-ориентированного моделирования UML, с помощью которого разработаны диаграммы и таблицы. Формирование данных в БД выполне-

но согласно расширенной инфологической модели базы данных «Складской учет вагонного депо», организованной на основе поставленных задач в таблицах, то есть выполненной с учетом вышеприведенных данных на основе ER-диаграммы (рис. 2) [7, 8].

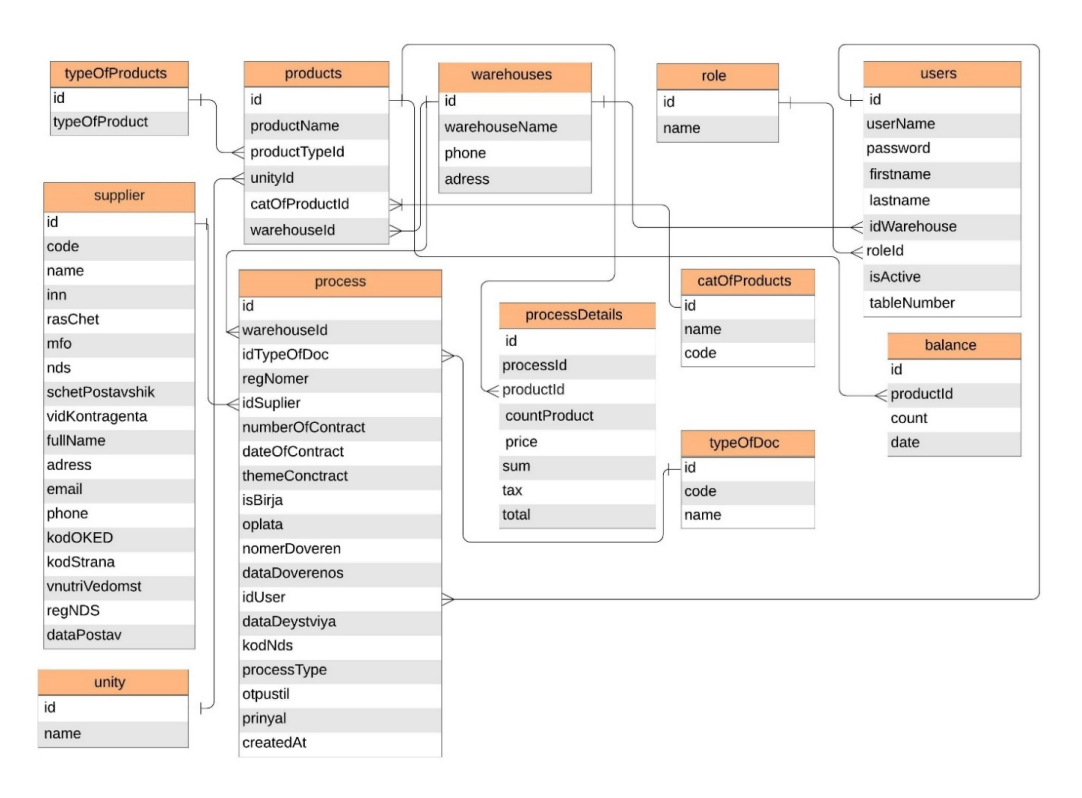

Рис. 2. ER-диаграмма базы данных учета товаров на складе вагонного депо АО «Узтемирйулйуловчи»

Структура разработанной БД состоит из следующих таблиц:

1. Тип ТМЦ. Данная сущность отражает основные свойства объекта, размещаемого на складе.

2. Данные об поставщиках ТМЦ — информация об поставщиках, которые позволяют ответственному работнику склада их (поставщиков) выбирать;

3. Единицы измерения (шт., кг, литр, тонна, метр и др.). 4. Данные об товаре (дата изготовления, сроки годности и хранения, условия хранения).

5. Расходная накладная — документ, создаваемый при движении ТМЦ, то есть при его выдаче соответствующему работнику вагонного депо. Служит для проводки факта движения ТМЦ и выдачи его в случае необходимости.

6. Данные о складе (вместимость склада, объем, данные о зонах складирования товаров).

7. Детализация информации о движении товара — данные об отпуске товара работникам депо, перемещениях внутри склада и между складами.

8. Роли пользователей — хранящийся в системе документ с информацией о пользователях.

9. Коды товаров — уникальный идентификационный номер каждого товара.

10. Тип документа. В качестве типа документа могут выступать приходно-расходный ордер, счет-фактура и др.

11. Пользователи системы (администратор, снабженец, заведующий складом, материальный бухгалтер, руководители вагонного депо.)

12. Сведения об остатках товаров. Могут быть приведены данные о текущем остатке товарно-материальных ценностей на складе.

В соответствии с представленной структурой модуля размещения и таблицами базы данных учета ТМЦ разработан алгоритм учетных операций запасов на складах вагонного депо.

Процесс размещения товаров и учета запасов начинается с ввода первичных данных по хранению и отпуску ТМЦ работникам вагонного депо. При этом необходимо осуществить выбор ячейки для размещения ТМЦ в соответствии с рекомендациями (допускается также произвольное размещение). Следующим этапом является запись в БД информации о размещении ТМЦ (стеллаж, ячейка). Далее необходимо сформировать отчет о размещении товара. Последний блок алгоритма позволяет вывести результаты размещения товара, которые используются при дальнейших поисках товара.

# ИНТЕРФЕЙС ПРОГРАММНОГО ОБЕСПЕЧЕНИЯ ИС

Работу с автоматизированной информационной системой учета ТМЦ начинает вводом пары логин — пароль (рис. 3). При этом идентификация пользователя осуществляется по следующим ролям:

- администратор,
- руководство,
- бухгалтер,
- снабженец,
- заведующий складом.

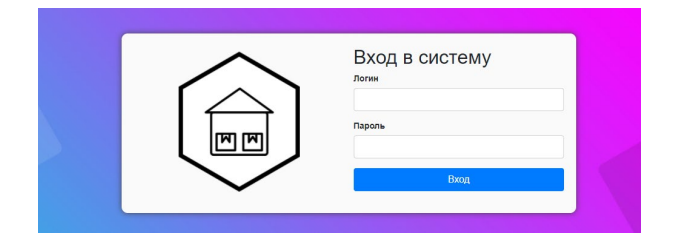

Рис. 3. Главная форма приложения: вход в ИС складского учета вагонного депо

При эксплуатации системы на заведующего складом возлагаются определенные функции, которые в соответствующих приложениях. Приложение «Заведующий складом» является одним из основных приложений системы (рис. 4).

Это приложение предоставляет возможности просмотра основных сведений о ТМЦ, таких как данные о приходе и расходе товаров, товарных запасах. Информация о поступающих на склад ТМЦ заносится в БД, обрабатывается системой, и пользователи впоследствии получают к ней доступ.

Форма «Приход товаров» отражает формируемые массивы о приобретаемых ТМЦ, поступлении товаров на склады, размещении внутри склада (рис. 5).

Наряду с этим система в формате PDF формирует и предоставляет пользователям информацию о поступивших и хранящихся на складах вагонного депо ТМЦ (рис. 6).

| <b>В</b> Зав. Складом     | АИС складского учета (ВЧД-2)      |                                               |        |             | Рашидова М ▼             |                          |           |
|---------------------------|-----------------------------------|-----------------------------------------------|--------|-------------|--------------------------|--------------------------|-----------|
| На Товары на складе       |                                   | Склад ТМЦ-22 (экипировка)<br>Главная / Товары |        |             |                          |                          |           |
| <b>• Перечень товаров</b> |                                   |                                               |        |             |                          |                          |           |
| ○ Приход товаров          |                                   | ТМЦ склада                                    |        |             |                          |                          |           |
| О Расход товаров          | Show 10 $\div$ entries<br>Search: |                                               |        |             |                          |                          |           |
|                           | $N2 \rightarrow$                  | Наименование товара                           | $\sim$ | Ед.измер. ↑ | Поставщик<br>товара<br>付 | Цена<br>$\sim$<br>товара | Остаток ↑ |
|                           | 4                                 | Биохлор актив в гранулах                      |        | килограммы  | АО Икар                  | 5800                     | 25        |
|                           | $\overline{7}$                    | Газ сжиженный                                 |        | килограммы  | АО Икар                  | 100                      | 26        |
|                           | 5                                 | Бумага туалетная                              |        | рул         | АО Икар                  | 48000                    | 10        |
|                           | 6                                 | Бумага туалетная                              |        | pyn         | АО Икар                  | 1000                     | 108       |
|                           |                                   | Бумага                                        |        | ШТУКИ       | <b>AO</b> Anten          | 45000                    | $\Omega$  |

Рис. 4. Приложение «Заведующий складом»

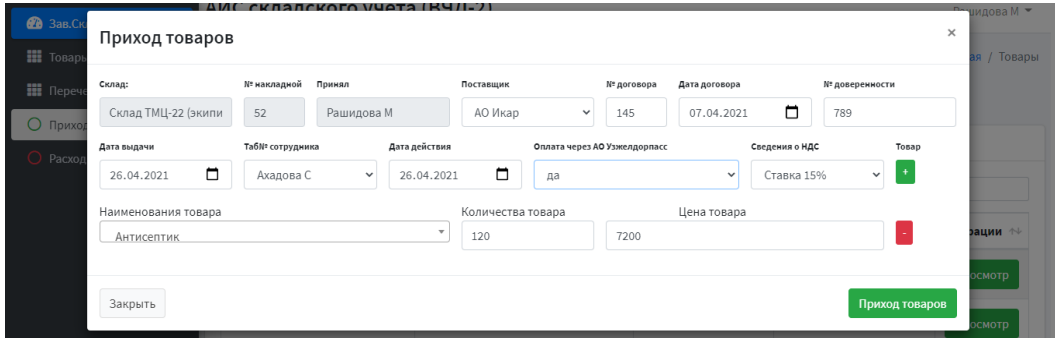

Рис. 5. Форма «Приход товаров»

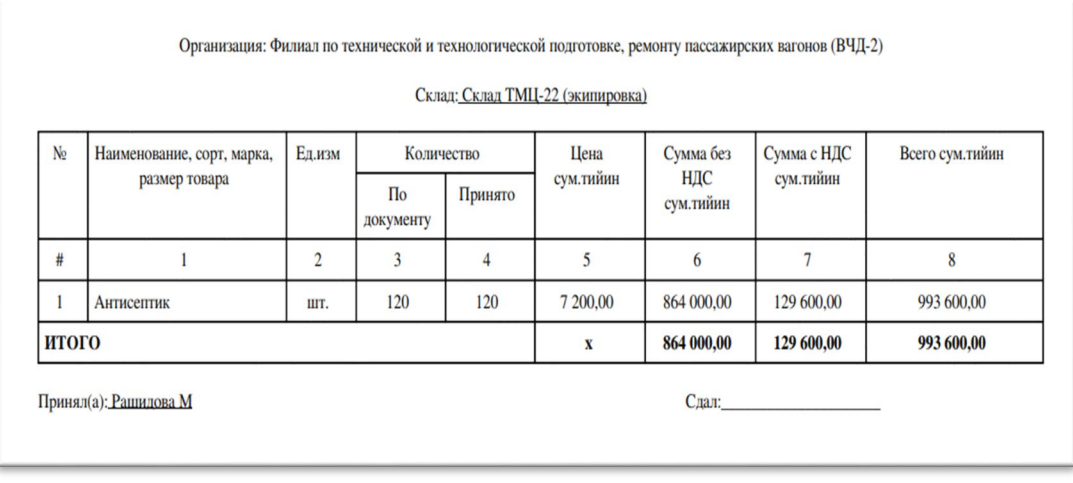

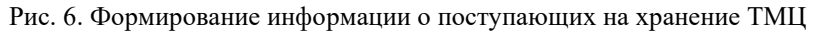

# *Intellectual Technologies on Transport. 2021. No 4*

Следующим этапом является поддержание в актуальном, адекватном состоянии информации о ТМЦ, хранящихся в БД информационной системы складского учета. С этой целью заведующий складом вносит в БД информацию о выданных ТМЦ, которая отражается в форме «Расход товаров» (рис. 7).

Кроме этого, с помощью карточки складского учета материалов можно получить полную информацию о наличии товаров на складе и их движении в течение времени (рис. 8).

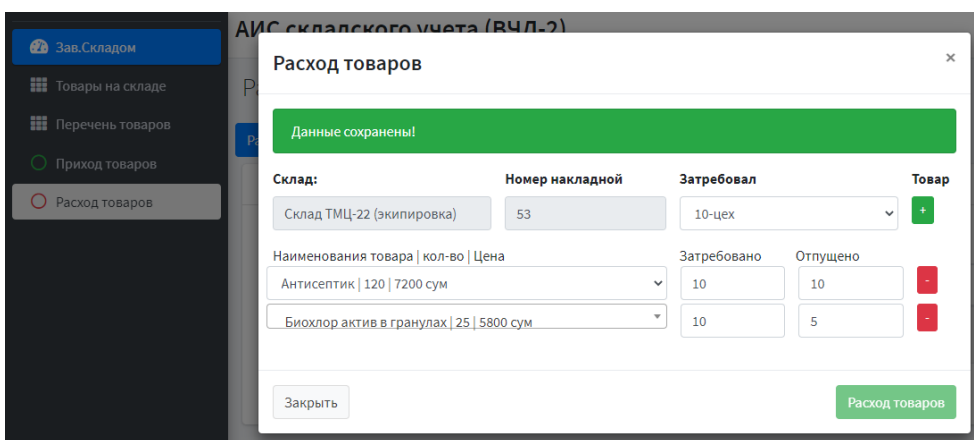

Рис. 7. Форма «Расход товаров»

| АИС складского учета (ВЧД-2)<br>Рашидова М ▼                     |                 |                                       |        |        |         |  |
|------------------------------------------------------------------|-----------------|---------------------------------------|--------|--------|---------|--|
| КАРТОЧКА № 16040 СКЛАДСКОГО УЧЕТА МАТЕРИАЛОВ<br>Главная / Товары |                 |                                       |        |        |         |  |
| ТМЦ склада                                                       |                 |                                       |        |        |         |  |
|                                                                  |                 |                                       |        |        |         |  |
|                                                                  |                 | Наименование материалов: Антисептик   |        |        |         |  |
| Дата записи                                                      | Номер документа | От кого получено или<br>кому отпущено | Приход | Расход | Остаток |  |
| 11.11.2021                                                       | 47              | "Mega Washing" OOO                    | 100.00 |        | 100     |  |

Рис. 8. Форма карточки складского учета материалов

Отличительными особенностями разрабатываемой ИС является то, что руководство, бухгалтерия, снабженцы имеют возможность в режиме реального времени просматривать информацию о находящихся на хранении товарах. Это позволяет оперативно вносить корректировки в процесс формирования запасов ТМЦ и непрерывно закупать недостающие запасные части, комплектующие, товары для проведения РЭР с подвижными единицами.

### **ЗАКЛЮЧЕНИЕ**

1. Выполнено описание схемы структуры разработанной системы БД, алгоритмов размещения товара, интерфейса разработанного программного средства.

2. Разработана информационная система учета товарно-материальных ценностей склада вагонного депо. Созданы формы, показывающие последовательность действий по формированию БД, позволяющие определять имеющиеся на складе товарные ценности, производить их пополнение.

3. Разработаны алгоритмы и программы расчета рационального размещения товаров, эффективного использования складских площадей, оптимизации запасов ТМЦ на складе вагонного депо.

4. Разработанная система предназначена для формирования рекомендаций по размещению ТМЦ на складе вагонного депо, которые обеспечат эффективность хранения товара, сократят период обработки заказа и, таким образом, повысят эффективность труда работников склада.

#### ЛИТЕРАТУРА

1. Aliev, R. M. Mathematical Model of a Tonal Rail Chain Without Insulating Joints with Current Receiver in Shunt Mode // Transport and Telecommunication Journal. 2021. Vol. 22, No. 3. Pp. 312–320. DOI: 10.2478/ttj-2021-0024.

2. Aliev, R. M. Trends in Improving Sensors for Controlling the Condition of Track Sections // Construction Mechanics, Hydraulics and Water Resources Engineering: Proceedings of the International Scientific Conference (CONMECHYDRO-2021) (Tashkent, Uzbekistan, 01–03 April 2021). E3S Web of Conferences. 2021. Vol. 264. Art. No. 05045. 8 p. DOI: 10.1051/e3sconf/202126405045.

3. Nurmukhamedov, T. R. Modeling of a Railway Warehouse Commodity and Material Values Accounting (on the Example of a Train Depot) / T. R. Nurmukhamedov, Zh. N. Gulyamov, Sh. T. Shaxidaeva // Proceedings of the Scientific Conference on Railway Transport and Engineering (RTE 2021) (Perm, Russia,

01–03 May 2021). AIP Conference Proceedings. 2021. Vol. 2389. Art. No. 100026. 6 p. DOI: 10.1063/5.0063843.

4. Nurmukhamedov, T. R. [Automated Warehouse Manage](https://scholar.google.com/scholar?oi=bibs&cluster=12541223820596153618&btnI=1&hl=en)[ment Wagon Depot](https://scholar.google.com/scholar?oi=bibs&cluster=12541223820596153618&btnI=1&hl=en) / T. R. Nurmukhamedov, J. N. Gulyamov // Turkish Journal of Computer and Mathematics Education. 2021. Vol. 12, No. 5. Pp. 1237–1247.

DOI: 10.17762/turcomat.v12i5.1790.

5. Управление запасами в цепях поставок: Учебное пособие / О. В. Бадокин, В. В. Лукинский, В. C. Лукинский, [и др.]; под общ. и научн. ред. В. С. Лукинского. — Санкт-Петербург: СПбГИЭУ, 2010. — 372 с.

6. Кузнецов, К. С. Методы управления складскими запасами // Безопасность движения поездов: Труды XIV научнопрактической конференции (Москва, Россия, 24–25 октября 2013 г.). — Москва: МИИТ, 2013. — С. 60.

7. Леоненков, А. В. Самоучитель UML. — 2-е изд., перераб. и доп. — Санкт-Петербург: БХВ-Петербург, 2004. — 432 с.

8. Ларина, Ю. А. Основы объектно-ориентированного моделирования с использованием языка UML: Учебное пособие / Ю. А. Ларина; Яросл. гос. ун-т им. П. Г. Демидова. — Ярославль: ЯрГУ, 2010. — 151 с.

# **Automation of Inventory Accounting in the Wagon Depot Warehouse**

Grand PhD T. R. Nurmukhamedov, J. N. Gulyamov Tashkent State Transport University Tashkent*,* Uzbekistan ntolaniddin@mail.ru, javlonbek1207@gmail.com

*Abstract.* **The article discusses the issues of the optimal organization of the warehouse process of storing inventory, the sequential implementation of warehouse operations, the improvement of labor organization and technological solutions, the effective use of various equipment involved in the performance of technological operations at the warehouse of the carriage depot of the Joint Stock Company «Uztemiryulyulovchi». The issues of creating a database for storing goods, an effective system for organizing their account are considered. The ER-diagram of the database of warehouse inventory of spare parts and components has been developed. The functions and procedures for working with database data on components and spare parts located in the warehouse of the carriage depot have been determined.**

**The schemes of the structure of the system being developed, the database of the information system of the warehouse of the carriage depot are presented. A description of the software implementation of an automated system for the optimal placement of goods in a warehouse is given. Algorithms of placement and examples of the interface of the developed software are given.**

*Keywords:* **warehouse, depot, railway transport, logistics, stocks, functions, warehouse operations, ER-diagram, database, automation.** 

#### **REFERENCES**

1. Aliev R. M. Mathematical Model of a Tonal Rail Chain Without Insulating Joints with Current Receiver in Shunt Mode, *Transport and Telecommunication Journal*, 2021, Vol. 22, No. 3. Pp. 312–320. DOI: 10.2478/ttj-2021-0024.

2. Aliev R. M. Trends in Improving Sensors for Controlling the Condition of Track Sections, *Construction Mechanics, Hydraulics and Water Resources Engineering: Proceedings of the International Scientific Conference (CONMECHYDRO-2021), Tashkent, Uzbekistan, April 01–03, 2021. E3S Web of Conferences*. 2021. Vol. 264. Art. No. 05045. 8 p. DOI: 10.1051/e3sconf/202126405045.

3. Nurmukhamedov T. R., Gulyamov Zh. N., Shaxidaeva Sh. T. Modeling of a Railway Warehouse Commodity and Material Values Accounting (on the Example of a Train Depot), *Proceedings of the Scientific Conference on Railway Transport and Engineering (RTE 2021), Perm, Russia, May 01–03, 2021. AIP Conference Proceedings*. 2021. Vol. 2389. Art. No. 100026. 6 p. DOI: 10.1063/5.0063843.

4. Nurmukhamedov T. R., Gulyamov J. N. [Automated](https://scholar.google.com/scholar?oi=bibs&cluster=12541223820596153618&btnI=1&hl=en) [Warehouse Management Wagon Depot](https://scholar.google.com/scholar?oi=bibs&cluster=12541223820596153618&btnI=1&hl=en), *Turkish Journal of Computer and Mathematics Education*, 2021, Vol. 12, No. 5, Pp. 1237–1247. DOI: 10.17762/turcomat.v12i5.1790.

5. Badokin O. V., Lukinsky V. V., Lukinsky V. S., et al. Inventory management in supply chains: Study guide [Upravlenie zapasami v tsepyakh postavok: Uchebnoe posobie]. Saint Petersburg, St. Petersburg State University of Engineering and Economics, 2010, 372 p.

6. Kuznetsov K. S. Methods of Warehouse Inventory Management [Metody upravleniya skladskimi zapasami], *Train Traffic Safety: Proceedings of the XIV Scientific and Practical Conference [Bezopasnost' dvizheniya poezdov: Trudy XIV nauchno-prakticheskoy konferentsii], Moscow, Russia, October 24–25, 2013*. Moscow, Moscow State Transport University, 2013, P. 60.

7. Leonenkov A. V. UML Tutorial [Samouchitel' UML]. Saint Petersburg, BHV-Petersburg, 2004, 432p.

8. Larina Yu. A. Fundamentals of object-oriented modeling using the UML language: Study guide [Osnovy ob''ektno-orientirovannogo modelirovaniya s ispol'zovaniem yazyka UML: Uchebnoe posobie]. Yaroslavl, P. G. Demidov Yaroslavl State University, 2010, 151 p.

# **Имитационная программная модель**  ⊕**HUGO стегосистемы**

д.т.н. В. Н. Кустов, А. И. Грохотов, Е. В. Головков Петербургский государственный университет путей сообщения императора Александра I Санкт-Петербург, Россия kvnvika@mail.ru, grohotov.aleksei@mail.ru, jyk22@mail.ru

*Аннотация***. В статье рассмотрены проблемы современной стеганографии. Начиная с представления исторического примера, классифицированы современные методы стеганографии. Предложена структурная схема стеганографической системы, которая основана на дальнейших исследованиях. Описана имитационная программная модель, называемая** ⊕**Highly Undetectable steGOsystem, или, сокращенно, «стегосистема** ⊕**HUGO», реализующая стеганографический метод передачи секретного сообщения, встроенного в неподвижное цифровое изображение. Также рассматривается принцип работы имитационной программной модели и ее стеганографическое обоснование. В качестве алгоритма реализации применен криптографический алгоритм гаммирования, использующий функцию биективного сложения по модулю два, условно обозначаемую** ⊕**. Авторы определяют сложность обнаружения изменения контейнера в этом методе встраивания путем вычисления коэффициента корреляции Пирсона. Показано, что данная модель успешно повысила информационную безопасность при передаче секретной информации в различных системах электронного документооборота. Разработанная программная модель намного эффективнее алгоритма LSB, что определяется более высокой производительностью и обеспечивает более высокую устойчивость к обнаружению.**

*Ключевые слова:* **имитационная программная модель, высоконеобнаруживаемая стегосистема, стегосистема**  ⊕**HUGO, криптографический алгоритм гаммирования, биективное сложение по модулю два, коэффициент корреляции Пирсона.**

#### ВВЕДЕНИЕ

Стеганография — это наука, изучающая методы повышения информационной безопасности за счет сокрытия самого факта передачи секретной информации. Основная цель — передать зашифрованное сообщение в открытой, общедоступной информации в тайне, само существование которой будет известно только отправляющей и принимающей сторонам.

Первые зарегистрированные стеганографические методы состояли из манипуляций с носителем информации. Например, археологи обнаружили глиняные таблички древних шумеров. Носителем информации была глиняная табличка, в то время использовалась клинопись, а стеганографический метод сокрытия информации заключался в хитрости и изобретательности. На таких табличках скрытый текст был набит первым слоем письма. После того, как отправитель нанес новый слой глины, на нем клином выбивалось несекретное сообщение. В этом методе контейнер представляет собой глиняную табличку, скрытый текст — секретное сообщение, а ключ — это знание, соглашение об этом способе передачи.

Второй известный метод стеганографии — это история тирана из Греции Геродота, который, находясь в плену, использовал своего раба для передачи через него секретного сообщения. Метод сокрытия информации заключался в том, что голову раба брили наголо, после чего отправитель наносил на кожу головы в виде татуировки секретное послание. Со временем волосы на голове раба отрастали, что защищало сообщение от прочтения третьими лицами. Этот метод также использовался в Римской империи (рис. 1.)

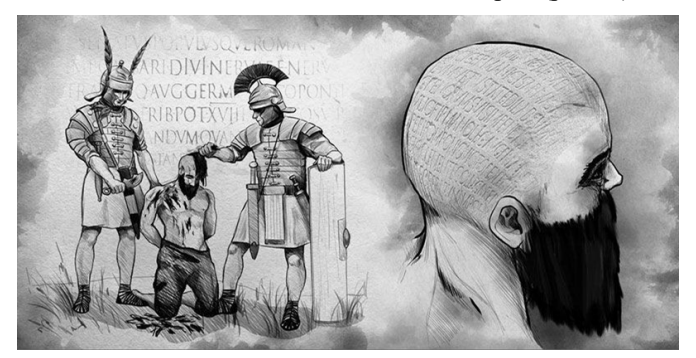

Рис. 1. История Геродота

В Англии Эней Тициан описал способ шифрования информации, который использовался для экономии денег обычными людьми. Метод заключался в прокалывании небольших отверстий над буквами в старых газетах. После этого отправитель отправлял газету, а получатель, выписывая эти буквы, получал зашифрованное сообщение. Отправитель использовал этот метод, потому что отправка писем на большие расстояния была дорогостоящей, в то время как отправка газеты обходилась во много раз дешевле.

Цифровая стеганография как отдельная наука появилась не так давно, поэтому у нее нет устоявшейся терминологии. Одно из наиболее распространенных определений можно сформулировать следующим образом. Цифровая стеганография — это наука о тайном и надежном сокрытии некоторых битовых последовательностей в других последовательностях аналогичного характера. В этой формулировке содержатся основные критерии для применяемых стеганографических методов. Здесь используется концепция невидимости. Ее можно определить как устойчивость к анализу информации человеком или программой, которая обнаруживает изменения в структуре информации, и надежность — что означает сохранение целостности информации при воздействии различных видов шума.

Стеганографическая система состоит из средств и методов, необходимых для формирования скрытого канала передачи данных. В процессе его создания требуется учесть вводные положения цифровой стеганографии:

• оптимальное соотношение сложности реализации стегосистемы к безопасности системы;

• обеспечение оптимальной пропускной способности;

• поддержание целостности и полноты секретной информации во время передачи;

• стегосистема полностью открыта для злоумышленника за исключением закрытого ключа;

• если нарушитель раскрывает информацию о передаче данных стеганографическим методом, извлечь секретную информацию без знания ключа должно быть невозможно.

В цифровой стеганографии основными задачами являются разработка новых, более совершенных, высоконеобнаруживаемых методов и стегосистем, совершенствование и модификация существующих, а также создание на их основе более эффективных стеганографических систем для хранения и передачи информации.

# СТРУКТУРНАЯ СХЕМА СТЕГАНОГРАФИЧЕСКОЙ СИСТЕМЫ ЗАЩИТЫ ИНФОРМАЦИИ

В общем случае стегосистему можно сравнить с системой связи. На рисунке 2 показана обобщенная структурная схема стеганографической системы.

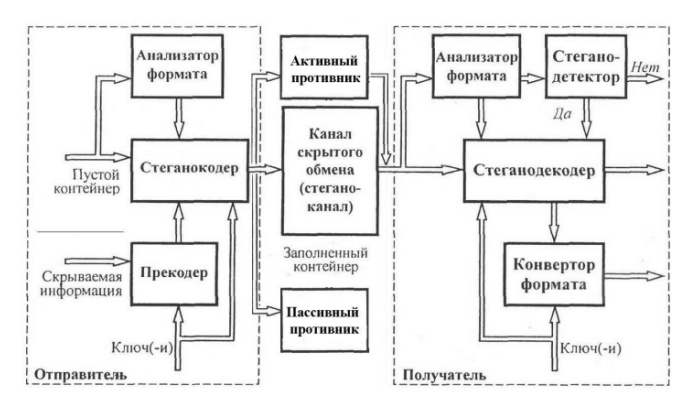

# Рис. 2. Обобщенная структурная схема стеганографической системы

Основными понятиями в стегосистемах являются:

1. *Скрытое сообщение* — это информация, зашифрованная в стегосистеме.

2. *Контейнер* (или *покрывающий объект*) — это открытая информация, в которую отправитель будет встраивать скрытое сообщение. Наличие в контейнере секретного сообщения не должно вызывать заметных изменений в самом контейнере.

3. *Ключ*, как и в криптографии, — это секретная информация, которая используется при шифровании / дешифровании сообщения. Ключ может быть открытым, и тогда он будет открыто распространяться доверенной третьей стороной по сети для встраивания сообщения в контейнер, или закрытым. Получатель будет использовать его для получения сообщения из контейнера.

4. *Стеганографический алгоритм*. Под этим понятием подразумевается два алгоритма преобразования: прямое преобразование, сопоставляющее тройке «сообщение пустой контейнер — ключ» контейнер с зашифрованным в нем сообщением, и обратный алгоритм, который сопоставляет паре «контейнер с сообщением — ключ» исходное сообщение на выходе.

5. *Прекодер* выполняет перевод секретной информации в форму, необходимую для шифрования в контейнер.

6. *Стеганокодер* отвечает за встраивание секретного сообщения в контейнер.

7. *Стегоканал* — это канал связи, по которому передается контейнер с зашифрованным сообщением. Во время передачи контейнер может быть поврежден направленными атаками злоумышленников или исказиться под воздействием случайных помех.

8. *Стегодетектор* — это программное обеспечение, которое анализирует структуру контейнера на предмет изменений. Такие изменения могут быть преднамеренными, когда в контейнере обнаружено встроенное зашифрованное сообщение, также возможны ошибки и искажения во время передачи.

9. *Стеганодекодер* восстанавливает сообщение из контейнера с помощью ключа.

Принципами стеганографических преобразований являются следующие:

• контейнер должен содержать структуру, которая может быть изменена при условии, что функциональность объекта не будет затронута;

• при анализе структуры контейнера изменения не должны быть распознаны злоумышленниками.

### КЛАССИФИКАЦИЯ МЕТОДОВ СТЕГАНОГРАФИИ

Ключевые принципы, на основе которых формируются различные методы стеганографии, следующие.

1. Неполная точность. Некоторым файлам не требуется полная точность передачи, и отправители могут внести в них коррективы.

2. Невидимый для человека. Некоторые файловые структуры содержат избыточность. При изменении структуры такого файла происходят незначительные изменения, человеческие органы чувств не могут этого различить, и нет специального оборудования для обнаружения таких изменений.

Общая идея всех методов заключается в выделении незначимых частей в структуре контейнера и замене таких частей информацией из сообщения.

Общая блок-схема классификации стеганографических методов показана на рисунке 3.

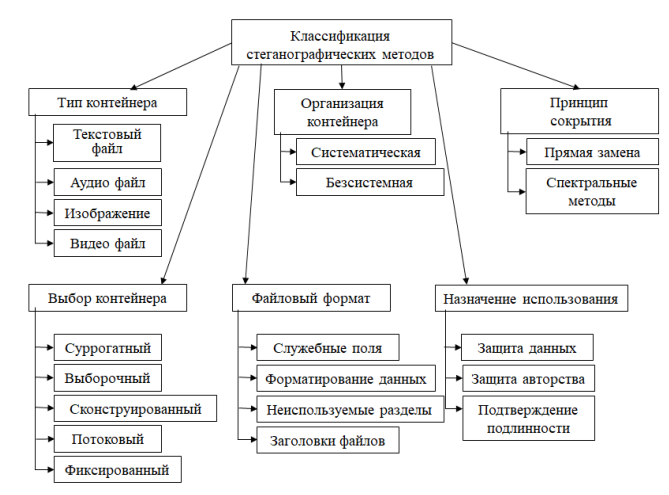

Рис. 3. Блок-схема классификации стеганографических методов

Классификация методов в соответствии с практикой выбора контейнера:

1. Суррогатный (безальтернативный). Предпочтение отдается первому попавшемуся контейнеру; контейнер в этом случае чаще всего не является оптимальным для скрытия сообщения.

2. Выборочный. В этом методе создается большое количество пустых контейнеров с последующим выбором оптимального, который в наибольшей степени повторяет характеристики статического шума пустого контейнера.

3. Сконструированный. Стегосистема сама формирует пустые контейнеры, в этом случае шум контейнера маскирует скрытое сообщение.

4. Потоковый. Метод для потоковых (непрерывных) контейнеров. Характеристики контейнера заранее не известны; внедрение секретного сообщения будет происходить в режиме реального времени.

5. Фиксированный. Метод для фиксированных контейнеров (ограниченной длины) с предопределенными функциями пустого контейнера.

Классификация методов по способу организации контейнеров:

1. Систематические. При такой практике можно определить, где отправитель будет внедрять секретную информацию, а где будут находиться данные о шуме;

2. Бессистемные. В таких контейнерах необходимо полностью обработать файл, чтобы получить секретное сообщение.

Классификация методов, основанная на использовании уникальных свойств форматов представления файлов:

1. Служебные поля (такие как заголовки, которые не учитываются в программах и в основном заполнены нулями).

2. Специальное форматирование данных.

3. Использование незадействованных разделов на носителях.

4. Удаление заголовков файлов-идентификаторов и т. д.

По принципу сокрытия используемые методы подразделяются на:

1. Методы прямой замены основаны на избытке информационной среды в пространственной или временной области. Представляют собой замену неважных битов пустого контейнера битами скрытого сообщения.

2. Спектральные методы используют спектральные представления элементов среды встраивания скрытого сообщения.

Классификация в соответствии с целью использования стеганографических методов:

- защита непубличных данных,
- сохранение авторских прав,

• подтверждение подлинности.

Классификация методов по типам контейнеров:

- текстовые файлы,
- аудиофайлы,
- изображения,
- видео.

#### ИСТОРИЯ ИССЛЕДОВАНИЙ ТЕХНОЛОГИИ HUGO

Рассмотрим в хронологическом порядке известные научные публикации, которые легли в основу исследований авторов данной статьи.

Исследования в области высоконеобнаруживаемых стегосистем активизировались в начале двадцатого века, когда была опубликована статья [1]. Была предложена модификация алгоритма F5, обеспечивающая высокую устойчивость к визуальным атакам при низкой степени обнаружения. Таким образом, задача злоумышленника по обнаружению скрытого сообщения, встроенного в покрывающий объект, усложнилась.

В следующей статье [2] авторы используют так называемые коды «мокрой бумаги» и вводят концепцию возмущенного квантования для описания нового подхода к пассивной безопасности стеганографии. Авторы представляют эвристический алгоритм, обеспечивающий более высокую стеганографическую безопасность для покрывающих объектов в формате JPEG.

В статье [3] определяется самая большая встроенная полезная нагрузка, которую злоумышленник не может обнаружить. Авторы утверждают, что средняя необнаруживаемая способность встраивания скрытых сообщений для черно-белых покрывающих объектов в формате JPEG составляет не менее 0,05 бит на ненулевой коэффициент DCT.

В дальнейших исследованиях [4] авторы установили связь между синтезом стегосистемы, минимизацией искажений при реализации и статистической физикой. Отличительной особенностью этой работы от предыдущих является то, что авторы ввели произвольный характер функции искажения. Это позволило авторам описать изменения в реализации как пространственно зависимые. Предложенный метод исследования свел задачу синтеза стегосистемы к исследованию нахождения минимальных значений потенциалов функции искажения, определяющих статистическую необнаруживаемость скрытого сообщения.

В [5] описан еще один новый подход к использованию аддитивного стеганографического встраивания в пространственную область покрывающего объекта. Авторы предлагают определять уровень изменения значений пикселей в высокочастотных областях покрывающего объекта по его весу и агрегированию с использованием обратной нормы Хелдера для определения изменений отдельных пикселей. Это позволяет значительно повысить стабильность предлагаемой схемы для стегоанализа.

В статье [6] использована другая стратегия, в которой покрывающий объект представлен в виде последовательности независимо распределенных квантованных гауссианов. Вероятности внесения изменений в пиксели покрывающего объекта рассчитываются для минимизации общего расхождения для данной операции встраивания и заданной полезной нагрузки.

В статье [7] предложен универсальный подход к описанию искажений, называемый универсальным вейвлетотносительным искажением (universal wavelet relative distortion, UNIWARD), который применен для встраивания скрытого сообщения в пространственную и частотную области покрывающего объекта.

В большинстве стегосистем для неподвижных цифровых изображений с использованием растровых форматов амплитуда изменений обычно ограничивается минимальным значением при реализации скрытого сообщения. Однако в статье [8] авторы исследуют способы увеличения объема встраивания в сильно текстурированные области покрывающего объекта за счет значительного увеличения амплитуды встраивания, что приводит к увеличению полезной нагрузки.

Мнение о том, что добавление дополнительной информации в скрытое сообщение повышает безопасность стегосистемы уже давно является неоспоримым. Еще одним подтверждением этого является статья [9], в которой исследуется использование дополнительной информации в наборе из нескольких изображений JPEG для одной и той же сцены при условии отсутствия доступа к предварительной записи.

В [10] авторы развивают результаты, полученные в предыдущей публикации. Как и в последнем случае, секретное сообщение скрывается в покрывающем объекте путем добавления к нему шумового сигнала, гетероскедастического шума, естественно вносимого получателем. Основное требование этого метода состоит в том, чтобы покрывающее изображение было доступно в необработанном виде (эта операция называется «захватом сенсора»). Значительная полезная нагрузка может быть встроена для монохромных *n* объектов или низкокачественных JPEG, обеспечивая при этом высокий уровень безопасности.

# ИМИТАЦИОННАЯ ПРОГРАММНАЯ МОДЕЛЬ ДЛЯ ВСТРАИВАНИЯ СКРЫТОГО СООБЩЕНИЯ В ПОКРЫВАЮЩИЙ ОБЪЕКТ

### ПУТЕМ ГАММИРОВАНИЯ

В этом разделе представлен прототип имитационной программной модели для реализации процесса передачи скрытых сообщений в цифровых неподвижных изображениях на пути от отправителя к получателю с использованием их дискретных преобразований и алгоритмов сокрытия.

В рассматриваемой модели принцип работы основан на хорошо известном методе наименее значимых битов (Least Significant Bits, LSB). Разработанный метод представляет собой дополнение метода LSB с исправлением присущих ему недостатков.

Авторы предлагают провести предварительное преобразование файла в форму, во многом напоминающую шум. Это позволяет повысить безопасность системы, так как в случае утечки секретного сообщения восстановить его можно будет только с использованием закрытого ключа, с помощью которого изображение изначально преобразуется.

# НАЗНАЧЕНИЕ И СТРУКТУРА

ИМИТАЦИОННОЙ ПРОГРАММНОЙ МОДЕЛИ

Целью разработки имитационной модели является повышение уровня безопасности информации, передаваемой в системе скрытого электронного документооборота с использованием стеганографических методов. Структура этой модели проиллюстрирована на рисунке 4.

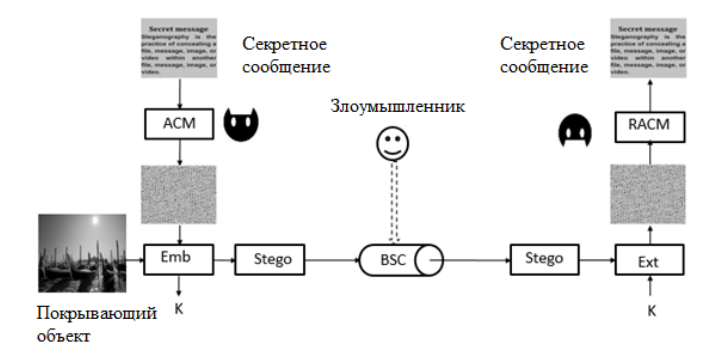

Рис. 4. Структура имитационной программной модели

Модель была разработана по ранее упомянутой схеме стеганографической системы (рис. 2).

Функции прекодера в этой модели рекомендуется выполнять с использованием метода ACM (Arnold's Cat Map). Этот метод преобразует секретное графическое оцифрованное изображение в формате PNG в форму, которая больше всего напоминает шум. Пример работы метода показан на рисунке 5.

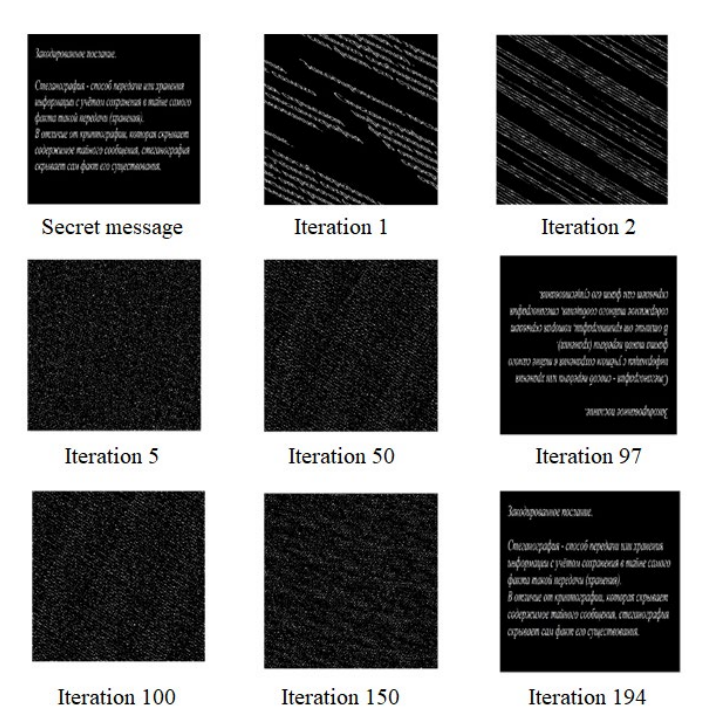

Рис. 5. Процесс преобразования скрытого сообщения с использованием метода ACM

Далее, согласно схеме, секретное сообщение, преобразованное в шум, попадает на вход модуля стеганокодера, который выполняет функцию встраивания сообщения в контейнер, который также является графическим изображением. Этот модуль представлен как Emb (англ. *embedding* — «встраивание»).

Данный модуль имеет два выхода. Первый выход является ключом, необходимым для восстановления изображения во время операции декодирования получателем. Без этого ключа невозможно восстановить исходное изображение. Пример изображения (покрывающего объекта), в которое отправитель вложил сообщение, показан на рисунке 6. Пример секретного ключа показан на рисунке 7, а графическое изображение, которое отправитель зашифровал при этом, — на рисунке 8.

Второй выход — это контейнер с зашифрованным внутри секретным сообщением. На схеме этот контейнер помечен как модуль Stego. Этот контейнер будет передаваться по двоичному симметричному каналу (ДСК).

ДСК (англ. *Binary Symmetric Channel, BSC*) — это простой двоичный канал, по которому можно передавать только последовательность 0 и 1, при условии, что на другой стороне получатель не всегда получает значение, отправленное отправителем. Этот канал иллюстрирует простейший пример канала связи с условием наличия шума во время передачи данных.

# **Intellectual Technologies on Transport. 2021. No 4**

На выходе из канала связи контейнер поступает в модуль Ext (англ. extract - «извлекать»), который извлекает до сих пор зашумленное секретное сообщение из контейнера, используя секретный ключ.

Далее секретное сообщение из контейнера попадает в модуль RACM (Reverse Arnold's Cat Map), являющийся обратным преобразованием АСМ, где устраняется зашумленность, восстанавливая исходное скрытое изображение.

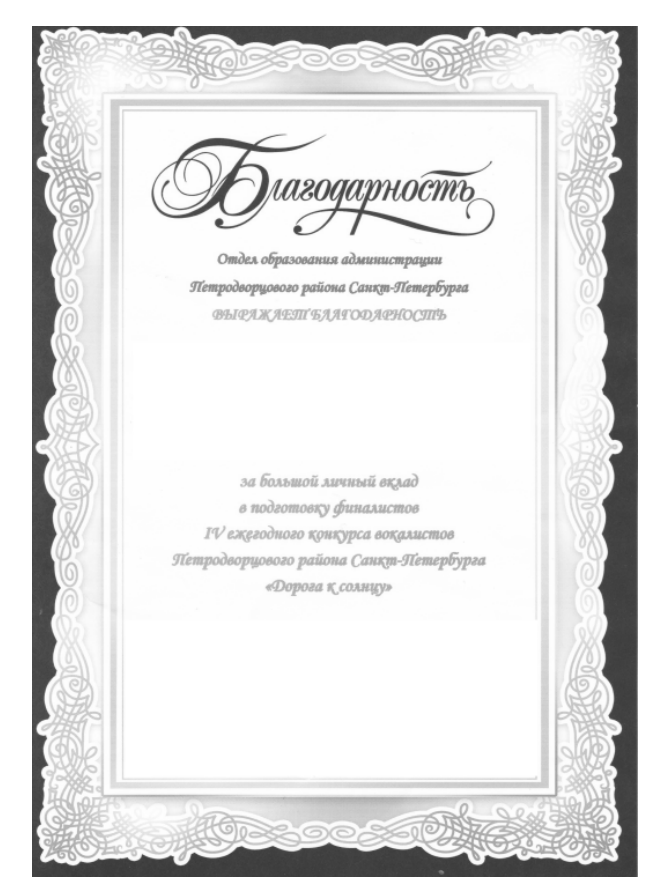

Рис. 6. Покрывающий объект

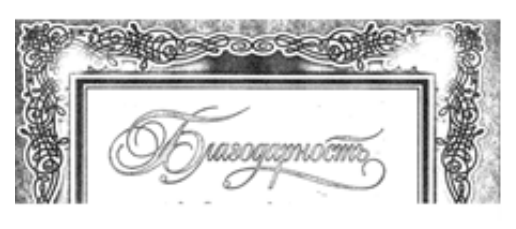

Рис. 7. Ключ (с метками, в которые отправитель вложил секретное изображение)

### Закодированное послание.

Стеганография - способ передачи или хранения информации с учётом сохранения в тайне самого факта такой передачи (хранения).

В отличие от криптографии, которая скрывает содержимое тайного сообщения, стеганография скрывает сам факт его существования.

Рис. 8. Секретное сообщение

### СТРУКТУРА ПРОГРАММНОГО КОМПЛЕКСА И РЕАЛИЗОВАННЫЕ В НЕМ ФУНКЦИИ

Программный комплекс (далее - ПК) разработан в бесплатной интегрированной среде разработки приложений NetBeans на языке программирования Java.

При создании ПК различные стеганографические этапы приложения были разделены на классы. Структура разработанного приложения показана на рисунке 9.

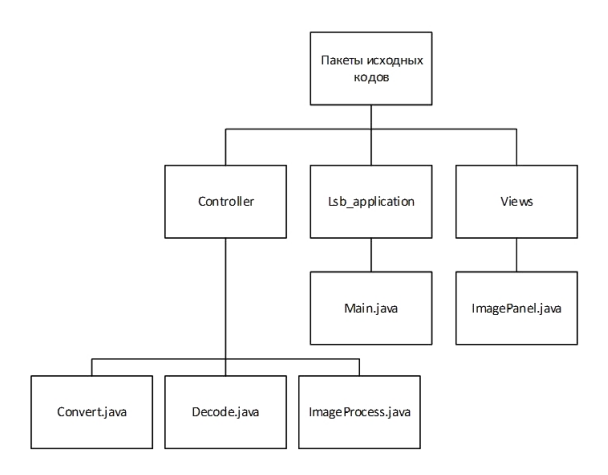

Рис. 9. Структура программного комплекса

ПК состоит из пяти классов, кратко перечислим их функциональные возможности.

Класс *Main* — это основной класс, в котором создается графический пользовательский интерфейс (GUI) ПК и обрабатываются события нажатых пользователем кнопок. Представление графического интерфейса показано на рисунке 10.

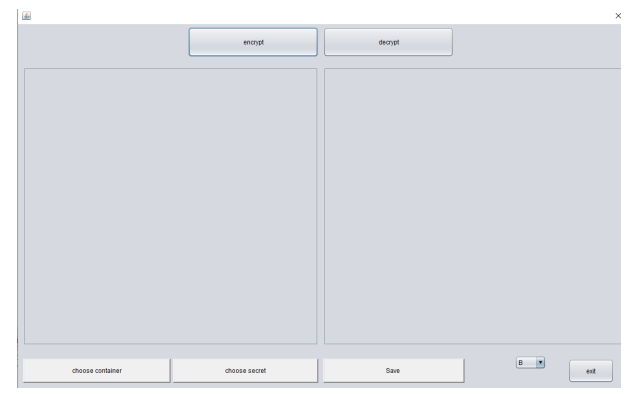

Рис. 10. Графический интерфейс ПК

# В этом классе реализованы следующие функции:

• decryptActionPerformed обрабатывает событие нажатия кнопки расшифровки. Два изображения считываются и передаются в модуль дешифрования: контейнер со встроенным в него секретным сообщением и изображение ключа с координатами встроенных битов сообщения. После этого изображение с ключом заменяется изображением, которое получается на выходе модуля стегодекодера;

• encryptActionPerformed обрабатывает событие нажатия кнопки шифрования. Во время обработки он считывает изображение контейнера и секретное сообщение, после чего передает эти изображения в модуль стеганокодера. Затем функция отображает изображение контейнера со встроенным секретным сообщением и изображение ключа с координатами встроенных битов информации;

• *exitActionPerformed* обрабатывает событие выхода из программы нажатием кнопки выхода;

• *load containerActionPerformed* реализует процесс выбора графического изображения пользователем на роль контейнера и отображает это изображение на экране;

• *load secretActionPerformed* реализует процесс выбора пользователем изображения секретной информации, которая будет зашифрована в контейнер и отображена на экране программы;

• *saveActionPerformed* сохраняет два изображения, которые в данный момент отображаются на панелях программы.

Класс *ImagePanel* отвечает за инициализацию панелей для изображений. Он реализует функции:

• *setImage* — добавление изображения на панель;

• *getImage* — считывание изображения с панели;

• *removeImage* — удаление панель с изображения.;

• *extractBytes2* преобразует изображение с панели в массив байтов, и в дальнейшем он используется при встраивании в контейнер.

Класс *Convert* был разработан для реализации двух вспомогательных функций:

• *IntToBytes* — в этой функции целое число числового формата преобразуется в массив байтов;

• *buildStego* реализует формирование массива байтов для встраивания в контейнер путем приема массива байтов скрытого сообщения в качестве входных данных и добавления к нему служебного заголовка — длины этого массива.

Класс *Decode* выполняет функцию модуля стеганодекодера, в этом классе инициализированы следующие функции:

- *extractHiddenBytes\_B;*
- *extractHiddenBytes\_G;*
- *extractHiddenBytes\_R.*

Все эти три функции выполняют декодирование, их разница заключается в том, какие байты какого цвета нужны, чтобы получить секретное сообщение.

Последний класс — *ImageProcess* — выполняет функцию модуля стеганокодера; он имеет ту же структуру, что и *Decode*: для каждого из трех случаев реализована отдельная процедура, в зависимости от байта того цвета, в который будет происходить внедрение секретной информации. Также в этом классе проверяется пригодность пикселя для использования для шифрования. Список функций в этом классе:

- *B\_Hide;*
- *G\_Hide;*
- *R\_Hide.*

# ПРОЦЕСС ВСТРАИВАНИЯ СКРЫТОГО СООБЩЕНИЯ В КОНТЕЙНЕР

Как упоминалось выше, ПК основан на стеганографическом методе наименее значимых битов.

Для встраивания используются последние биты байтов, отвечающих за цвета в изображении. Программа предоставляет три варианта шифрования: в синих, красных и зеленых байтах. Выбор производится путем переключения выпадающего списка в интерфейсе программы как показано на рисунке 11.

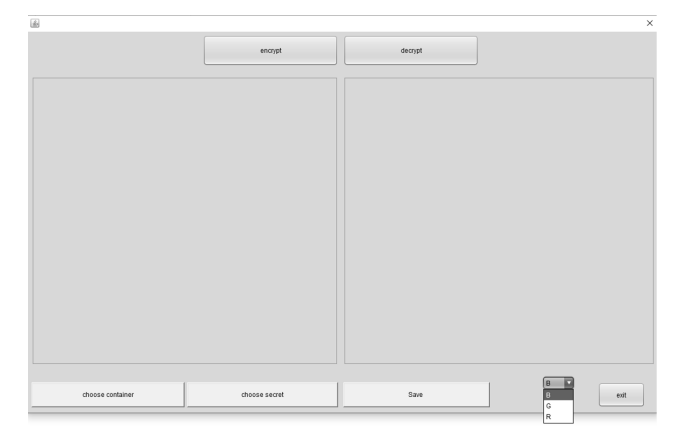

Рис. 11. Выбор цвета байта для встраивания

Затем секретное изображение преобразуется в массив байтов. После чего в начало этого массива добавляется заголовок, содержащий длину встроенной информации.

При встраивании изображения контейнер анализируется для выбора подходящих пикселей на границах изменения яркости изображения. Это делается для того, чтобы избежать областей однородной яркости, потому что изменения в них просто обнаруживаются с помощью стегоанализа.

Процесс анализа изображения происходит путем выбора области изображения размером 3x3 пикселя, после чего центральный пиксель анализируется на предмет возможного встраивания. Рассмотрим анализ окружения на примере окрестности, показанной на рисунке 12.

| A <sub>1</sub> | A <sub>2</sub> | A <sub>3</sub> |
|----------------|----------------|----------------|
| A <sub>4</sub> | $B_i$          | A <sub>5</sub> |
| A <sub>6</sub> | A <sub>7</sub> | A <sub>3</sub> |

Рис. 12. Исследуемая область пикселей

Введем обозначения: *Ai* — значение цвета пикселя *i*, *Bi* — исследуемый пиксель. Затем проверка будет проходить по формуле

$$
B_{i} = \begin{cases} 1, \left| \frac{B_{i} + \sum_{i=1}^{8} A_{i}}{9} - B_{i} \right| > 8, \\ 0, \left| \frac{B_{i} + \sum_{i=1}^{8} A_{i}}{9} - B_{i} \right| < 8. \end{cases}
$$
(1)

Следует также отметить, что могут использоваться более простые типы окрестностей, такие как три последовательных байта или крест 3x3.

Операция встраивания выполняется в соответствии с алгоритмом ⊕HUGO. Для наглядного описания этого алгоритма предположим, что секретное сообщение *M*, подмножество байтов покрывающего объекта *C*, выбранного для операции встраивания и удовлетворяющего условию (1), и подмножество соответствующих *m* байтов stego *S* являются байтовыми строками. Мы можем описать выполнение алгоритма ⊕HUGO следующей последовательностью действий.

Для операции встраивания (Emb) выполняется:

1. Очередная половина байта *mi* скрытого сообщения добавляется с использованием исключающей операции XOR к правой половине очередного байта *ci*, удовлетворяющего условию (1), из подмножества *C*. Результат операции записывается в правую половину соответствующего следующего байта покрывающего объекта (stego) *si*. Формально эту операцию можно записать в виде соотношения  $s_i = m_i \bigoplus c_i$ .

2. Пункт 1 выполняется для всех полубайтов секретного сообщения.

В примере, показанном на рисунке 13, для операции встраивания первого полубайта *m1* скрытого сообщения процесс встраивания может быть представлен в виде следующих соотношений: *s1* = *m1*⊕*c1*. Представление этой операции в шестнадцатеричном коде выглядит следующим образом: 1 = B⊕A. В двоичном формате это выглядит так:  $0001 = 1011 \bigoplus 1010$ .

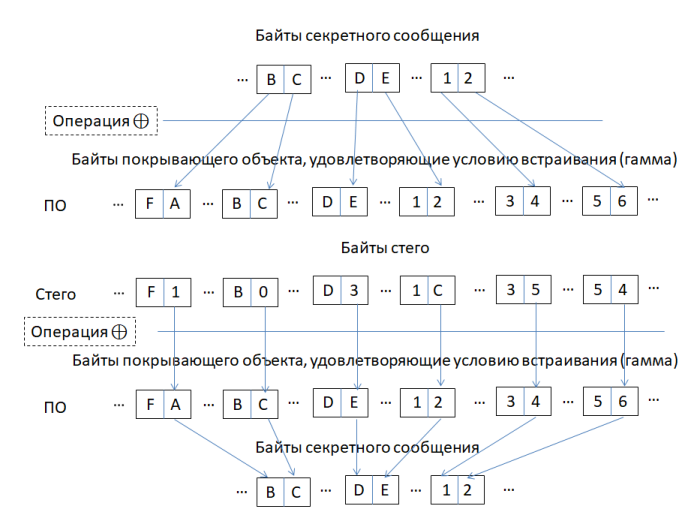

Рис. 13. Схема выполнения операций по алгоритму ⊕HUGO

В данной статье в процессе встраивания секретного сообщения используется описанный выше метод, с одним отличием, что для шифрования используется только последний бит байта, пикселя, удовлетворяющего условию (1).

Параллельно с процессом встраивания информации в пиксель черный или красный пиксель помещается на чисто белое изображение. В то же время черный или красный пиксель помещается в изображения контейнера по координате пикселя, в который встроена информация. Это изображение будет служить ключом для стеганодекодера.

На выходе модуля стеганокодера будет контейнер со встроенным сообщением и секретным ключом.

### ПРОЦЕСС ИЗВЛЕЧЕНИЯ СООБЩЕНИЯ ИЗ КОНТЕЙНЕРА

Рассмотрим операцию извлечения (Ext) скрытого сообщения.

Как у получателя, у нас есть два изображения, и необходимо выполнить операцию декодирования.

Первый шаг — добавить эти два изображения в программу (рис. 14–15).

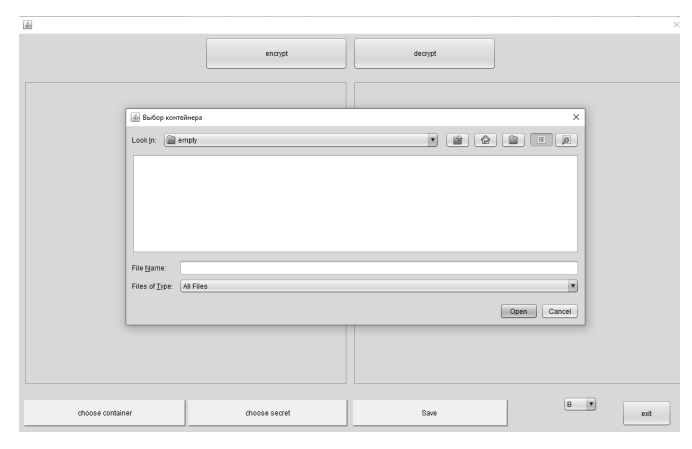

Рис. 14. Процедура выбора файла для загрузки в программу

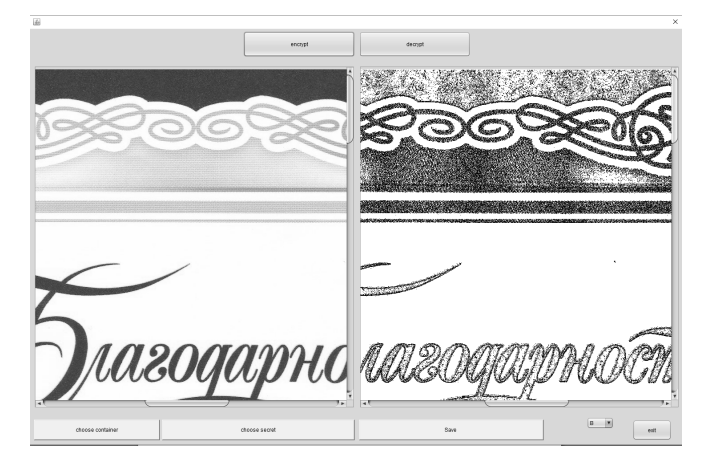

Рис. 15. Результат загрузки контейнера и секретного ключа в программу

Процесс декодирования происходит по следующему алгоритму:

1. Определение длины зашифрованного сообщения. Это делается путем расшифровки заголовка. Для этого как изображение, так и длина заголовка передаются в функцию дешифрования.

2. Процесс расшифровки происходит путем определения пикселя, отмеченного на ключе, после чего значение цвета, в соответствии с которым происходило шифрование, считывается в контейнере с использованием этих координат. Затем значение последнего бита добавляется с помощью операции ⊕ с единицей, если на ключе был отмечен черный пиксель, и с нулем, если красный.

3. Следующий шаг — расшифровка секретного сообщения. Для этого изображения и длина заголовка, полученные на втором этапе, передаются в функцию дешифрования.

Необходимо подчеркнуть, что программа удаляет уже переданные пиксели из секретного ключа — это делается для того, чтобы избежать повторных операций при расшифровке. Следует также отметить, что одни и те же функции ⊕ используются для процессов встраивания и извлечения при реализации алгоритма ⊕HUGO. Это связано с замечательным свойством этой операции, называемым биективностью (обратимостью).

#### АНАЛИЗ РЕЗУЛЬТАТОВ МОДЕЛИРОВАНИЯ

Из литературы известны две попытки определить информационно-теоретическую устойчивость стегосистем. Определение Кашина [11] основано на следующем требовании: энтропия пустого покрывающего объекта (контейнера с шумом) относительно стего должна быть небольшой. Подчеркнем, что речь идет об относительной энтропии. Таким образом, Кашин рассматривает задачу оппонента отличить пустой покрывающий объект от стего как задачу статистической проверки гипотез. Другой подход описан в работе Жолнера и др. [12]. Он основан на следующем требовании: знание покрывающего объекта и соответствующего ему стего не уменьшает энтропию скрытого сообщения. Обратите внимание, что здесь задача противника, по существу, сводится к извлечению некоторой информации о секретном сообщении (очевидно, обнаружение стеганографического канала является частным случаем этой задачи).

Также известна работа Андерсона и Петитколаса [13] и ее ранняя версия [14]. Сформулированы некоторые математические утверждения. Например, оценка пропускной способности стеганографических каналов сверху через разницу энтропий. Однако эти работы носят обзорный характер и не дают математически строгих определений рассматриваемых понятий.

Отметим, что приведенные выше оценки устойчивости стегосистемы основаны на энтропийном подходе. Это требует точного определения законов распределения случайных величин *C* и *S*. Это требование является основным препятствием, которое затрудняет, а в некоторых случаях и делает невозможным применение данного подхода.

В этом случае более простые соотношения могут быть использованы для статистической оценки эффективности разработанной стегосистемы [15], реализующей алгоритм ⊕HUGO.

Основной широко используемой метрикой для отображения разницы между пустыми и заполненными объектами покрытия является пиковое отношение сигнал/шум (PSNR), рассчитываемое по формуле

$$
PSNR = 10 \log_{10} \frac{255^2}{MSE}.
$$

Это соотношение между максимально возможным значением сигнала и мощностью шума, искажающего значение сигнала [16].

Среднеквадратичная ошибка (MSE), определяющая разницу между интенсивностями пикселей stego и покрывающего объекта (обозначается символом  $6$ ), рассчитывается из следующего соотношения:

$$
6 = \frac{1}{M \times N} \sum_{i=1}^{N} \sum_{j=1}^{M} (f(i,j) - f'(i,j))^2,
$$

где  $f(i, j)$  — яркость пикселя покрывающего объекта;  $f'(i,j)$  — яркость соответствующего пикселя stego; *N* — длина цифрового изображения в пикселях; *M* — ширина цифрового изображения в пикселях.

Высокое значение  $6$  указывает на низкое качество исходного изображения и наоборот.

Емкость (полезная нагрузка) — это отношение размера секретного сообщения *Vm* в битах к размеру покрывающего объекта *Vc* в байтах, рассчитываемое по формуле:

Полезная нагружа = 
$$
V_m / V_c
$$
.

Коэффициент корреляции Пирсона *rcs* отображает степень идентичности парной линейной взаимосвязи между покрывающим объектом *Ci* и stego *Si*.

Обычно *rcs* рассчитывается из соотношения [17]

$$
r_{CS}=\frac{cov_{cs}}{(n-1)6_c6_s},
$$

где  $cov_{cs}$  называется ковариацией и рассчитывается исходя из соотношения:

$$
cov_{cs}=\sum_{j=1}^{\kappa}(c_j-\dot{c})(s_j-\dot{s}).
$$

Если мы раскроем произведение  $6<sub>c</sub>6<sub>s</sub>$ , то получим формулу для их вычисления:

$$
6_c 6_s = \sqrt{\sum_{j=1}^K (c_j - c)^2 \sum_{j=1}^K (s_j - s)^2}.
$$

Предполагая, что  $K = N \times M$ ,  $n = 2$ , мы получаем следующее соотношение для коэффициента корреляции:

$$
r_{CS} = \frac{\sum_{j=1}^{K} (c_j - c)(s_j - \dot{s})}{6_c 6_s},
$$

где *с<sup>j</sup>* — значение байта *j* покрывающего объекта *Ci*;  $s_i$  — значение байта *j* stego  $S_i$ ;

 $\dot{c}$  и  $\dot{s}$  — средние значения байтов  $C_i$  и  $S_i$  соответственно;  $6<sub>c</sub>$  и  $6<sub>s</sub>$  — MSE для  $C<sub>i</sub>$  и  $S<sub>i</sub>$  соответственно;

*n* — количество сравниваемых наблюдений (в данном случае *n* = 2);

*K* — количество байтов в *Ci* и *Si*.

Результаты моделирования, представленные на рисунке 16 и в таблице 1, позволяют утверждать о практической неразличимости stego от покрывающего объекта даже при значениях пропускной способности 0,593308641975, поскольку значение коэффициента корреляции Пирсона не превышает значения 0,999937203360. Это усложняет решение проблемы стегоанализа даже для очень опытного стегоаналитика.

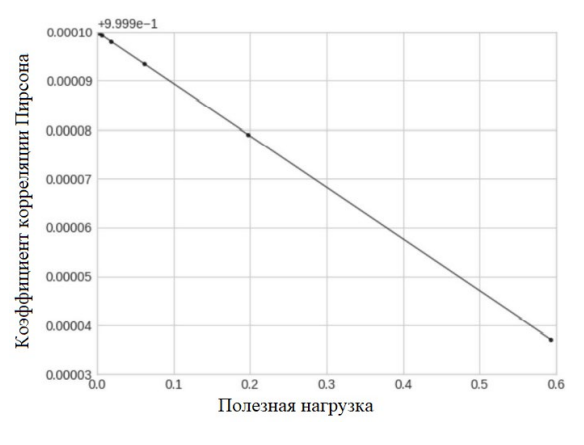

Рис. 16. Зависимость коэффициента корреляции Пирсона от полезной нагрузки

Таблица 1

Результаты расчета зависимости коэффициента корреляции Пирсона от полезной нагрузки

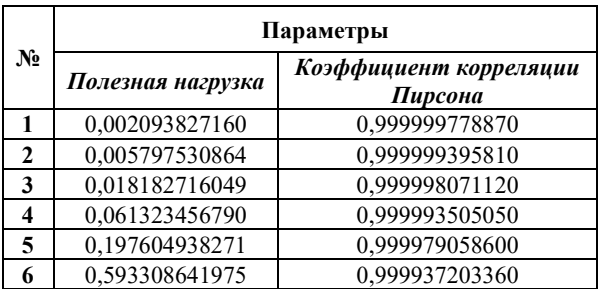

#### ЗАКЛЮЧЕНИЕ

В этой статье представлена имитационная программная модель высоконеобнаруживаемой стегосистемы, или, сокращенно, ⊕HUGO, реализующая стеганографический метод скрытой передачи секретного сообщения, встроенного в неподвижное оцифрованное изображение. Разработан принцип работы программы и ее стеганографическое обоснование на основе алгоритма криптографического гаммирования. Этот алгоритм использует функции биективного сложения по модулю два, условно обозначаемые ⊕. Продемонстрирована сложность обнаружения факта изменения контейнера в этом методе встраивания путем вычисления коэффициента корреляции Пирсона. Пользователи могут реализовать данную модель для повышения информационной безопасности при передаче секретной информации в различных системах электронного документооборота. Разработанная имитационная программная модель намного эффективнее алгоритма наименьшего значащего бита (LSB), что определяется более высокой производительностью и обеспечивает более высокую устойчивость к обнаружению.

## ЛИТЕРАТУРА

1. Westfield, A. F5 — A Steganographic Algorithm: High Capacity Despite Better Steganalysis // Proceedings of the 4th International Workshop of Information Hiding (IH 2001), (Pittsburgh, PA, USA, 25–27 April 2001) / I. S. Moskowitz (ed.) // Lecture Notes in Computer Science. 2001. Vol. 2137. Pp. 289–302. DOI: 10.1007/3-540-45496-9\_21.

2. Fridrich, J. Perturbed Quantization Steganography / J. Fridrich, M. Goljan, D. Soukal // Multimedia Systems. 2005. Vol. 11, Is. 2. Pp. 98–107. DOI: 10.1007/s00530-005-0194-3.

3. Fridrich, J. Statistically Undetectable JPEG Steganography: Dead Ends Challenges, and Opportunities / J. Fridrich, T. Pevný, J. Kodovský // Proceedings of the 9th Workshop on Multimedia and Security (MM&Sec '07), (Dallas, TX, USA, 20–21 September 2007). — New York: Association for Computing Machinery, 2007. — Pp. 3–14.

DOI: 10.1145/1288869.1288872.

4. Filler, T. Gibbs Construction in Steganography / T. Filler, J. Fridrich // IEEE Transactions on Information Forensics and Security. 2010. Vol. 5, [Is.](https://ieeexplore.ieee.org/xpl/tocresult.jsp?isnumber=5623286) 4. Pp. 705–720.

DOI: 10.1109/TIFS.2010.2077629.

5. Holub, V. Designing Steganographic Distortion Using Directional Filters / V. Holub, J. Fridrich // Proceedings of the 4th IEEE International Workshop on Information Forensics and Security (WIFS 2012), (Costa Adeje, Spain, 02–05 December 2012). — IEEE, 2012. — Pp. 234–239. DOI: 10.1109/WIFS.2012.6412655.

6. Fridrich, J. Multivariate Gaussian Model for Designing Additive Distortion for Steganography / J. Fridrich, J. Kodovský // Proceedings of the 38th International Conference on Acoustics, Speech, and Signal Processing (ICASSP 2013), (Vancouver, Canada, 26–31 May 2013). — IEEE, 2013. — Pp. 2949–2953. DOI: 10.1109/ICASSP.2013.6638198.

7. Holub, V. Universal Distortion Function for Steganography in an Arbitrary Domain / V. Holub, J. Fridrich, T. Denemark // EURASIP Journal on Information Security. 2014. Art. No. 1. 13 p. DOI: 10.1186/1687-417X-2014-1.

8. Sedighi, V. Content-Adaptive Pentary Steganography Using the Multivariate Generalized Gaussian Cover Model / V. Sedighi, J. Fridrich, R. Cogranne // Proceedings of the SPIE/IS&T Electronic Imaging 2015 Media Watermarking, Security, and Forensics (San Francisco, CA, USA, 09–11 February 2015) / A. M. Alattar, [et al.] (eds) // Proceedings of SPIE. 2015. Vol. 9409. Art. No. 94090H. 13 p. DOI: 10.1117/12.2080272.

9. Denemark, T. Steganography with Multiple JPEG Images of the Same Scene / T. Denemark, J. Fridrich // IEEE Transactions on Information Forensics and Security. 2017. Vol. 12, Is. 10. Pp. 2308–2319.

DOI: 10.1109/TIFS.2017.2705625.

10. Denemark, T. Natural Steganography in JPEG Compressed Images / T. Denemark, P. Bas, J. Fridrich // Electronic Imaging. 2018. Is. 7. Art No. 316. 10 p.

DOI: 10.2352/ISSN.2470-1173.2018.07.MWSF-316.

11. Cachin, C. An Information-Theoretic Model for Steganography // Proceedings of the 2nd International Workshop of Information Hiding (IH 1998), (Portland, OR, USA, 14–17 April 1998) / D. Aucsmith (ed.) // Lecture Notes in Computer Science. 1998. Vol. 1525. Pp. 306–318. DOI: 10.1007/3-540-49380-8\_21.

12. Modeling the Security of Steganographic Systems / J. Zӧllner, H. Federrath, H. Klimant, [et al.] // Proceedings of the 2nd International Workshop of Information Hiding (IH 1998), (Portland, OR, USA, 14–17 April 1998) / D. Aucsmith (ed.) // Lecture Notes in Computer Science. 1998. Vol. 1525. Pp. 344–354. DOI: 10.1007/3-540-49380-8\_24.

13. Anderson, R. On the Limits of Steganography / R. Anderson, F. A. P. Petitcolas // IEEE Journal of Selected Areas in Communications. 1998. Vol. 16, Is. 4. Pp. 474–482. DOI: 10.1109/49.668971.

14. Anderson, R. Stretching the Limits of Steganography // Proceedings of the 1st International Workshop of Information Hiding (IH 1996), (Cambridge, United Kingdom, 30 May– 01 June 1996) / R. Anderson (ed.) // Lecture Notes in Computer Science. 1996. Vol. 1174. Pp. 39–48.

DOI: 10.1007/3-540-61996-8\_30.

15. Кустов, В. Н. Использование дискретного вейвлетпреобразования для внедрения информации в изображения / В. Н. Кустов, Д. К. Процко // Научные тенденции: Вопросы точных и технических наук: Сборник научных трудов по материалам XVII Международной научной конференции (Санкт-Петербург, Россия, 12 июня 2018 г.). — Санкт-Петербург, Изд-во ЦНК МОАН, 2018. — C. 15–20. DOI: 10.18411/spc-12-06-2018-05.

16. Peak signal-to-noise ratio // Wikipedia.

URL: http://en.wikipedia.org/wiki/Peak\_signal-to-noise\_ratio (дата обращения 07.12.2021).

17. Correlation // Wikipedia.

URL: http://en.wikipedia.org/wiki/Correlation (дата обращения 07.12.2021).

# **А Simulation Software Model of the** ⊕**HUGO Stegosystem**

Grand PhD V. N. Kustov, A. I. Grokhotov, E. V. Golovkov Emperor Alexander I St. Petersburg State Transport University Saint Petersburg, Russia kvnvika@mail.ru, grohotov.aleksei@mail.ru, jyk22@mail.ru

*Abstract.* **In this article, the authors consider the problems of modern steganography. Starting with the presentation of a historical example of steganography, the authors classify contemporary steganography methods. The authors also offer a structural diagram of the steganographic system, which is based on further research. Further, the authors describe a simulation software model called a «**⊕**Highly Undetectable steGOsystem» or «**⊕**HUGO stegosystem» for short, implementing a steganographic method of transmitting a secret message embedded in a fixed digitized image. The article also discusses the principle of operation of the simulation software model and its steganographic justification. As an implementation algorithm, the authors used a cryptographic gamming algorithm using the function of bijective addition modulo two, conventionally denoted** ⊕**. The authors determine the difficulty of detecting container change in this embedding method by calculating the Pearson correlation coefficient. The authors show that this model successfully improved information security when transmitting classified information in various electronic document management systems. The developed software model is much more efficient than the algorithm LSB, which is determined by higher performance and provides higher resistance to detection.**

*Keywords:* **simulation software model, highly undetectable stegosystem, stegosystem** ⊕**HUGO, cryptographic agorhythm of gamming, bijective addition modulo two, Pearson correlation coefficient.**

#### **REFERENCES**

1. Westfield A. F5 — A Steganographic Algorithm: High Capacity Despite Better Steganalysis. *In: Moskowitz I. S. (ed.) Proceedings of the 4th International Workshop of Information Hiding (IH 2001), Pittsburgh, PA, USA, April 25–27, 2001. Lecture Notes in Computer Science*, 2001, Vol. 2137, Pp. 289–302. DOI: 10.1007/3-540-45496-9\_21.

2. Fridrich J., Goljan M., Soukal D. Perturbed Quantization Steganography, *Multimedia Systems*, 2005, Vol. 11, Is. 2, Pp. 98–107. DOI: 10.1007/s00530-005-0194-3.

3. Fridrich J., Pevný T., Kodovský J. Statistically Undetectable JPEG Steganography: Dead Ends Challenges, and Opportunities, *Proceedings of the 9th Workshop on Multimedia and Security (MM&Sec '07), Dallas, TX, USA, September 20–21, 2007*. New York, Association for Computing Machinery, 2007, Pp. 3–14. DOI: 10.1145/1288869.1288872.

4. Filler T., Fridrich J. Gibbs Construction in Steganography, *IEEE Transactions on Information Forensics and Security*, 2010, Vol. 5, [Is.](https://ieeexplore.ieee.org/xpl/tocresult.jsp?isnumber=5623286) 4, Pp. 705–720.

DOI: 10.1109/TIFS.2010.2077629.

5. Holub V., Fridrich J. Designing Steganographic Distortion Using Directional Filters, *Proceedings of the 4th IEEE International Workshop on Information Forensics and Securi-*

*ty (WIFS 2012), Costa Adeje, Spain, December 02–05, 2012*. IEEE, 2012, Pp. 234–239. DOI: 10.1109/WIFS.2012.6412655.

6. Fridrich J., Kodovský J. Multivariate Gaussian Model for Designing Additive Distortion for Steganography, *Proceedings of the 38th International Conference on Acoustics, Speech, and Signal Processing (ICASSP 2013), Vancouver, Canada, May 26–31, 2013*. IEEE, 2013, Pp. 2949–2953. DOI: 10.1109/ICASSP.2013.6638198.

7. Holub V., Fridrich J., Denemark T. Universal Distortion Function for Steganography in an Arbitrary Domain, *EURASIP Journal on Information Security*, 2014, Art. No. 1, 13 p. DOI: 10.1186/1687-417X-2014-1.

8. Sedighi V., Fridrich J., Cogranne R. Content-Adaptive Pentary Steganography Using the Multivariate Generalized Gaussian Cover Model. *In: Alattar A. M., et al. (eds) Proceedings of the SPIE/IS&T Electronic Imaging 2015 Media Watermarking, Security, and Forensics, San Francisco, CA, USA, February 09–11, 2015. Proceedings of SPIE*, 2015, Vol. 9409, Art. No. 94090H, 13 p. DOI: 10.1117/12.2080272.

9. Denemark T., Fridrich J. Steganography with Multiple JPEG Images of the Same Scene, *IEEE Transactions on Information Forensics and Security*, 2017, Vol. 12, Is. 10, Pp. 2308–2319. DOI: 10.1109/TIFS.2017.2705625.

10. Denemark T., Bas P., Fridrich J. Natural Steganography in JPEG Compressed Images, *Electronic Imaging*, 2018, Is. 7, Art No. 316, 10 p.

DOI: 10.2352/ISSN.2470-1173.2018.07.MWSF-316.

11. Cachin C. An Information-Theoretic Model for Steganography. *In: Aucsmith D. (ed.) Proceedings of the 2nd International Workshop of Information Hiding (IH 1998), Portland, OR, USA, April 14–17, 1998. Lecture Notes in Computer Science*, 1998, Vol. 1525, Pp. 306–318. DOI: 10.1007/3-540-49380-8\_21.

12. Zӧllner J., Federrath H., Klimant H., et al. Modeling the Security of Steganographic Systems. *In: Aucsmith D. (ed.) Proceedings of the 2nd International Workshop of Information Hiding (IH 1998), Portland, OR, USA, April 14–17, 1998. Lecture Notes in Computer Science*, 1998, Vol. 1525, Pp. 344–354. DOI: 10.1007/3-540-49380-8\_24.

13. Anderson R., Petitcolas F. A. P. On the Limits of Steganography, *IEEE Journal of Selected Areas in Communications*, 1998, Vol. 16, Is. 4, Pp. 474–482. DOI: 10.1109/49.668971.

14. Anderson R. Stretching the Limits of Steganography. *In: Anderson R. (ed.) Proceedings of the 1st International Workshop of Information Hiding (IH 1996), Cambridge, United Kingdom, 30 May–01 June 1996. Lecture Notes in Computer Science*, 1996, Vol. 1174, Pp. 39–48. DOI: 10.1007/3-540-61996-8\_30.

# *Intellectual Technologies on Transport. 2021. No 4*

15. Kustov V. N., Protsko D. K. Using a Discrete Wavelet Transform for Embedding Information in an Image [Ispol'zovanie diskretnogo veyvlet-preobrazovaniya dlya vnedreniya informatsii v izobrazheniya], *Scientific Trends: Issues of Exact and Technical Sciences: Collection of scientific papers based on the materials of the XVII International Scientific Conference [Nauchnye tendentsii: Voprosy tochnykh i tekhnicheskikh nauk: Sbornik nauchnykh trudov po materialam XVII Mezhdunarodnoy nauchnoy konferentsii]*, Saint Petersburg, Russia, June 12, 2018. St. Petersburg, International United Academy of Sciences, 2018, Pp. 15–20. DOI: 10.18411/spc-12-06-2018-05.

16. Peak signal-to-noise ratio, *Wikipedia*.

http://en.wikipedia.org/wiki/Peak signal-tonoise ratio (accessed 07 Dec 2021).

17. Correlation, *Wikipedia*.

Available at: http://en.wikipedia.org/wiki/Correlation (accessed 07 Dec 2021).